# ACORN USER

**BBC** micro and Atom magazine

April 1983 £1

PRINTERS: layman's guide BBC: Bach's music

**DISCS: how fast?** 

**ATOM: software reviews** 

**BBC: interfacing** 

**BCPL: new language** 

HEXANGLE game for the BBC micro

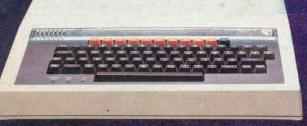

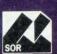

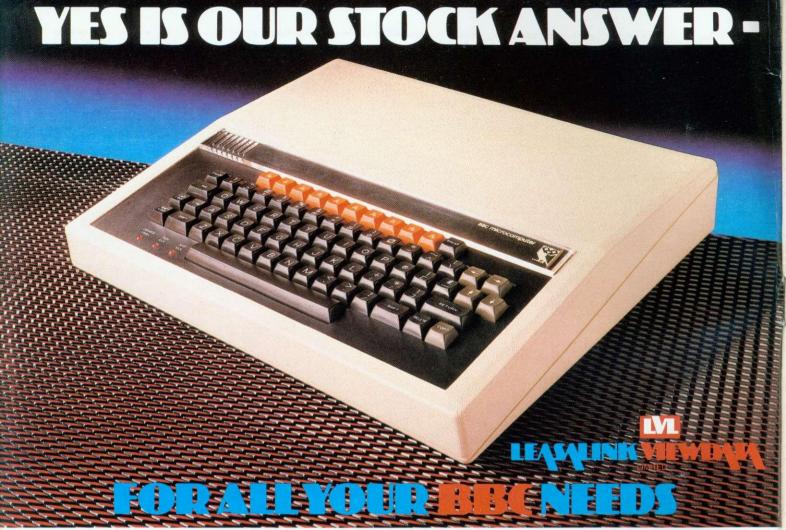

# \*BBC & ACORNSOFT SOFTWARE \* BBC BUGGY \* DISC DRIVES \* PRINTERS \* JOYSTICKS \* MONITORS \* BOOKS AND MANUALS \* GAMES AND PUZZLES \* SERVICE \* ADVICE

### **BEST FOR USERS**

Acorn and BBC users will find everything they want —and we mean everything—at our Nottingham retail store. For instance we have just been appointed distributors of the BBC Buggy, the clever little mobile featured in the television series "Making the Most of Your Micro" and BBC software. Don't worry if you can't get to Nottingham. Just send us a SAE and we will send you a list of dealers, and details of our mail order stock.

### **NEW! 200K DISK DRIVES**

Upgrade your BBC Micro with our new 200K dual disk drive. Designed to fill the gap between the Acorn 100K and 800K disc drives, our 200K unit has already won rave reviews and it's ready now. It costs £389.00 plus £110.25 for the operating system. To order fill in the coupon below.

| To: Leasalink Viewdata Ltd Scie | entific House, Bridge Street, Sandiacre, Nottingham NG10 5BA |
|---------------------------------|--------------------------------------------------------------|
| Please send me                  |                                                              |
|                                 | re(s) @ £389.00 (inc VAT)                                    |
| Operating System(s)             | @ £110.25 (inc VAT) Current Price List Only*  FREE           |
| I enclose a Cheque For: £       | Please Debit My Access/Barclaycard/Amex                      |
| No Company                      |                                                              |
| Name:                           |                                                              |
| Address:                        |                                                              |
| Post Code:                      | Day time Tel No:                                             |
| *Please enclose s.a.e. Allow 28 | days for delivery.                                           |

### BEST FOR DEALERS

As Acorn's only official distributors we can supply anything you want, as soon as you want it.

Ordering Acorn and BBC products through us means quick and efficient service. We are prompt, reliable and offer excellent service back-up.

You will like our credit terms as well.

We can get you any Acorn or BBC product without fuss and by using the official distribution channel you can be sure of a completely safe delivery service.

If you are thinking about becoming an Acorn/BBC dealer talk to us now.

We have just been appointed UK distributor for BBC Software and the BBC Buggy.

### COMING SOON - 'E' DAY!

Yes it's almost here, the Acorn Electron, the microcomputer the whole industry's talking about.

If you are an Acorn/BBC dealer then you will want to be the first when the Electron is launched.

Through us you will guarantee enough Electrons to keep your customers fully satisfied from day one—and keep you one step ahead of your competitors.

Leasalink Viewdata Software are the sole distributors for the Logical program shown on BBC TV as well as Spreadsheet.

### LEASALINK VIEWDAYA

Scientific House, Bridge Street, Sandiacre, Nottingham NG10 5BA Tel: 0602 394000

### WATFORD ELECTRONICS

DEPT BBC, CARDIFF ROAD, WATFORD, Herts, England Tel Watford (0923) 40588. Telex: 8956095

MAIL ORDER AND RETAIL SHOP. TRADE AND EXPORT INQUIRIES WELCOME. GOVERNMENT AND EDUCATIONAL ESTABLISHMENTS OFFICIAL ORDERS ACCEPTED. Carriage: unless stated otherwise, please add min. 50p to all cash orders. VATAPPLICABLE TO UK CUSTOMERS ONLY. ALL PRICES EXCLUSIVE OF VAT. PLEASE ADD 15% VAT TO THE TOTAL COST INCLUDING POSTAGE. SHOP HOURS: 9.00am TO 5.00pm MONDAY TO SATURDAY. AMPLE FREE CAR PARKING. ACCESS ORDERS: Simply telephone through your order on Watford 50234/40589.

### **BBC MICROCOMPUTER**

Model B £399 Model A £299 incl. VAT (carr £7)

UPGRADE KITS. Upgrade your Model A to Mod. B with our Upgrade Kits and save

yourself £ s s s . . . . .

| BBC1 16K Memory (8 × 4816AP-3 100nS)  | £16.00 |
|---------------------------------------|--------|
| BBC2 Printer User I/O Port            | £6.98  |
| BBC3 Disk Interface Kit               | £65.00 |
| BBC4 Analogue I/O Kit                 | £6.40  |
| BBC5 Serial I/O Kit                   | £6.70  |
| BBC6 Expansion Bus Kit                | £6.10  |
| Printer Cable Ready made 36"          | £11.95 |
| Complete Upgrade Kit Mod. A to Mod. B | £43.00 |

Complete range of Connectors & Cables available for BBC Micro. Send SAE for list.

### DISC DRIVES 'TEAC' BBC Compatible

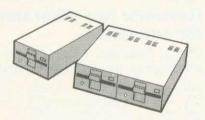

|   | US50A - Uncased, Single sided,            |           |
|---|-------------------------------------------|-----------|
|   | 40 track, 51", 100K                       | £125      |
|   | CL50A - Cased, Single sided,              |           |
|   | 40 track, 51", 100K                       | £150      |
| 0 | CS50A - Cased with own Power Supply,      |           |
|   | S/S 40 track, 5¼", 100K                   | £180      |
|   | CD50A - Twin Cased with own PSU,          |           |
|   | Single sided, 40 track, 51/2, 200K        | £350      |
|   | CS50E - Single case with own PSU,         |           |
|   | Single Sided, 80 track, 5¼", 200K         | £250      |
|   | CD50E-Twin cased with own PSU,            |           |
|   | Double sided, 80 track, 5¼", 400K         | £475      |
| 0 | CD50F-Twin cased with own PSU,            |           |
|   | Double sided, 80 track, 51", 800K         | £599      |
|   | Mitsubishi Slim Line - Uncased, Double of | density,  |
|   | Double track, 51", One Megabytes, track   | density   |
|   | 96TPI, track to track access time 3mSec   | only £249 |
|   | Single Drive Cable for BBC Micro          | £8        |
|   | Twin Drive Cable for BBC Micro            | £12       |
|   | 10 Verbatim Diskettes, 51/4, S/sided      | £18       |
|   | 10 Verbatim Diskettes, 51", D/Sided       | £30       |

#### **BBC PRINTER** AP100A

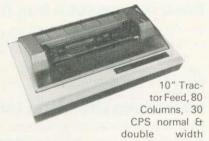

Characters. Dot res graphics. Parallel Interface Standard. Our price includes FREE 500 SHEETS of PAPER.

Only £175 (£7 carr)

 SEIKOSHA GP250X 10" Tractor Feed, 80 col. 50 CPS, normal & double width & height characters, RS232 & Centronics Interfaces standard.

£235 (£7 carr) PRINTER CABLE to Interface above printers to BBC Micro

### NEC PC8023BE-C Printer

100 CPS, Bi-directional, logic seeking, 80 columns, Tractor/Friction, 2K Buffer, proportional spacing, attractively finished

£320 (£7 carr)

Interface Cable for BBC Micro

£12

#### **EPSON** MX80FT/3

10" Tractor & Friction feed, 9 x 9 matrix, 80 col., speed 80 cps, Bi-directional, hi-res bit image graphics. Subscript & superscript, Ital-Only £324 (£7 carr) ics & underlining.

Printer Interface Cable for BBC

#### MX100FT/3

15" Carriage, 136 columns, plus all the facilities of MX80FT/3 Only £425 (£7 carr)

#### LISTING PAPER

8½" or 9½" Fanfold paper plain or ruled (1000 sheets) £7 (150p carr) 15" fanfold paper (1000 sheets)

£9 (150p carr) Teleprinter Roll (econo paper) £3 (150p carr)

#### MONITORS

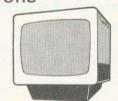

MICROVITEC 1431. 14" Colour Monitor. RGB Input. (as used in BBC Prog.) Price including connecting Lead

£249.95 (carr £7)

ZENITH 12" Green Monitor. £80 (carr £7) Excellent res

#### CASSETTE RECORDER & ACC.

Top quality Sanyo Slim-line, portable Cassette Recorder. Ideal for Computer use. Mains/ Battery operated with counter. £28 C12 Computer Grade Cassettes in library cases

#### STAK-PAK

The unique com puter program filing and storage system. Made of tough black plastic these compact drawer sections hold two cassettes each and lock together vertically

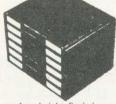

to form miniature cabinets of any height. Each drawer section has two Agfa C12 Cassettes with labels plus external index card. Five twin Paks (10 Cassettes) £6.00

#### READY-MADE LEADS for BBC

| CASSETTE LEADS: 7 pin DIN Plug<br>to 5 pin DIN Plug + 1 Jack Plug | £2.00 |
|-------------------------------------------------------------------|-------|
| to 3 pin DIN Plug + 1 Jack Plug                                   | £2.00 |
| to 7 pin DIN Plug                                                 | £2.50 |
| to 3 pin Jack Plug                                                | £2.00 |
| 6 pin DIN to 6 pin DIN Plug (RGB)                                 | £2.50 |

#### **RIBBON CABLE LEADS 36" long**

| PRINTER LEAD 36" Ready made              | £11   |
|------------------------------------------|-------|
| SK 12 Tube Cable (40 way Female)         | £3.70 |
| SK11 1MHz Bus Cable (34 way Female)      | £3.20 |
| SK10 I/O cable (20 way Female)           | £2.00 |
| SK9 Printer Cable (26 way Female)        | £2.75 |
| (Female Plug at one end, other end free) |       |

#### MISCELLANEOUS CONNECTORS

Single DISC DRIVE Cable

Twin DISC DRIVE Cable

|                      | Plugs | Sockets |
|----------------------|-------|---------|
| RGB (6 pin DIN)      | 30p   | 45p     |
| RS423 (5 pin Domino) | 30p   | 40p     |
| Cassette (7 pin DIN) | 25p   | 65p     |
| ECONET (5 pin DIN)   | 15p   | 25p     |
| Paddles (15 pin 'D') | £1.10 | £2.15   |

#### **IDC MALE Headers**

2 × 10 way (20 pin Use

2 × 13 way (26 pin Prin 2 × 17 way (34 pin DIS

| to fit B   | BC PC Board |
|------------|-------------|
| er Port)   | £1.00       |
| nter Port) | £2.00       |
| SC Intr)   | £2.35       |
| Hz Bus)    | £2.35       |

£12

2 × 17 way (34 pin 1M £2 50 2 × 20 way (40 pin Tube) Official JOYSTICKS f11.50/pr

#### LIGHT PEN

All parts available for the Acorn User's "SHINE A LIGHT" Light Pen article for £8.50

BUSINESS SOFTWARE for BBC. Written by professional Chartered Accountants and coded by competent Programmers. Ideal for small & medium size companies

£17.35

INVOICES & STATEMENTS Has customer file to produce Invoices & monthly statements. Calculations include

automatic VAT. Saves hours of tedious

COMMERCIAL ACCOUNTS The features include: Daily Journal, Credit Sales, Cash Sales, Credit Purchases, others, Sales Ledger, Purchase Ledger, Bank Account. Year to date summary. A fully interactive program suitable for all businesses. Files can be saved and loaded. Useful for Cashflow control with an immediate accessibility to Debtors & Creditors totals. Bank totally supported incl. running balance.

MAILING LIST A dedicted database to allow manipulation of Names, Addresses & other information. The unique 'searchkey' system gives further 10 user definable parameters for own selections. Facility to find name or detail when only part of the detail is known. Prints labels in variety of user specified formats.

The program that everybody needs. Facility includes: Sort Search, List print if req., Ideal for Card Index application. You can write your own Database to suit your req. with limitless number of entries on separate cassettes.

STOCK CONTROL

Takes tedium out of stock control & saves time and money. Routines include stock setup, user reference numbers, minimum stock level, financial summary, line print records, quick stock summary, add/delete

HOME ACCOUNTS

Runs a complete home finance package for you with every facility necessary for keeping rack of all expenses like, H.P., Bank, £17.35

Mortgage, etc. WORD PROCESSOR

This program features routines found in much larger & expensive programs. Very easy to use. Allows 1000 word (approx) in memory. Ideal for writing letters. Features incl., Block delete, Block insert, search and replace, edit text, display text etc.

For BBC SOFTWARE and BOOKS see our advert on Page 25 of this magazine.

£17.35

### ACORN ON THE

### KNIFE-EDGE

### OF TECHNOLOGY

DESIGNING and building the BBC micro is a difficult act for Acorn to follow. Their first computer to do so will be the Electron, a machine aimed at the home market with the same high-flying ambition as the Beeb.

The launch date is still not finalised, despite what many magazines have claimed. And the Electron is being kept very close to the company's collective chest. No more details have been released beyond what was said in last October's Acorn User.

The reason why is still the same as last October: 'Finalising the ULA is the dominant factor.' These words, issued by managing director Chris Curry say it all. Acorn is working at the forefront of technology – the largest logic array chips, the largest ROMs.

Acorn is trying to squeeze the utmost out of ULAs – and they are difficult to deal with. As director Andy Hopper who is in charge of chip design said: 'Manufacturing steps are fairly simple – but they take time. If a fault is found it can take months for it to be corrected.'

So when the latest iteration of the ULA comes in, Acorn holds its collective breath. Because if the ULA is tested and it works—Bingo. Acorn have their new worldbeater. And when it does, Acorn User will be the first to let you know.

Tony Quinn Editor

### APRIL 1983 NUMBER NINE

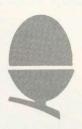

### ....

### **News that effects YOU**

Acorn User Show, international events, ROM exchange, Z80 prices, micro data base, school interface

### **Graphics listings**

Stars and stripes, John Brown's body, roses and Russian for your delight and delectation

### Hexangle, BBC game listing

Peter Balch pits your wits against your micro in a world of triangles

### •

### The sound of music

Frere Jaques and Bach canons to astound any musical ear by Jim McGregor and Alan Watt

### ....

### Hints and tips on disc drives

What do you get for your money and how fast are they? Joe Telford reports and reviews

### •••••

### Machine code, part VI

Tony Shaw and John Ferguson round off their series by considering the powerful CALL statement – and create a new graphics command

**How to submit articles:** You are welcome to send articles to the Editor of *Acorn User* for publication. *Acorn User* cannot undertake to return them unless a stamped addressed envelope is enclosed. Articles should be typed or computer written with double line spacing. Black and white photographs or transparencies are also appreciated. If submitting programs a cassette or disc is vital. Payment is £50 per page or pro rata. Please indicate if you have submitted your article elsewhere. Send articles, reviews and information to: The Editor, *Acorn User*, 53 Bedford Square, London WC1B 3DZ.

### **Beeb programming forum**

Ian Birmbaum answers your problems in the best possible way – and hands out cheques for ideas

### ....

### Micros in primary schools

Should young children be taught to program? Heather Govier considers this divisive issue

### Reviews: two programs for education

Charles Bake uses Animal and an adventure game in his school

### ....

### Reviews: MEP program

How good is the software pack for primary teachers?

### Eedback

A major new discussion column on matters relating to articles in AU

### Reviews: Atom software

Barry Pickles looks at games programs and adventures

### Beeb 0.1 cassette bug fix

Saving problems on 0.1 machines can be solved with this simple listing

### ....

### Interfacing the 1MHz bus

Paul Beverley presents the longawaited second part of his article in February's AU

**Subscription Information:** Send your cheque or postal order made payable to Addison-Wesley Publishers Ltd to: *Acorn User*, BKT (Subscription Services) Ltd, Douglas Road, Tonbridge, Kent TN9 2TS, England. Tel: (0732) 351216 Telex: 95573

### CONTENTS

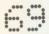

### **BCPL language ROM**

Stan Froco introduces the first of the promised packs from Acornsoft

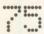

### **Prize competition**

Simon Dally sets you thinking from his hospital bed with the offer of software

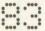

### Introduction to printers

Before you shell out the cash, read the second in George Hill's series

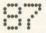

### Reader's letters

More gems here than you'll find in complete issues of other magazines

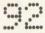

### **Reader services**

Subscriptions, back issues, binders, photocopies, reprints – just for starters. Just wait till next month!

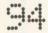

### **User groups**

Find out what's going on around your corner

#### **Dealer list**

So you know where to go for help, advice, hardware, and the rest

Coming soon in Acorn User.

- Musical style how to analyse and reproduce it DIY interface box for the BBC micro DIY sound generator for the Atom Printers what to do if it doesn't work ●
- Reviews printers, software, books
   Teletext explained
- Graphics

Annual subscription rates

UK £15
Europe £18
Middle East £20
The Americas and Africa £22
Rest of the World £24

These prices are inclusive of post and packing (air mail overseas) for 12 issues

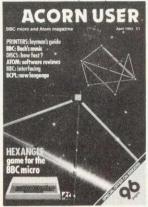

Cover design by Tewfick Codsi

Editor Tony Quinn

Editorial Assistant Kitty Milne

Managing Editor Jane Fransella

Production Peter Ansell Tina Teare

Marketing Manager Paul Thompson

Promotion Manager Pat Bitton

Publisher Stanley Malcolm

Designers and Typesetters GMGraphics, Harrow Hill

Graphic Designer Phil Kanssen

Printed in Great Britain by E.T.Heron & Co. Ltd

Advertising Agents Computer Marketplace Ltd 20 Orange Street London WC2H 7ED 01-930 1612

Distributed to the News Trade by Magnum Distribution Ltd. 72-8 Fleet Street, London EC4Y 1 HY. Tel: 01-583 0961 Telex: 893340 Magnum G.

Published by Addison-Wesley Publishers Ltd. 53 Bedford Square, London WC1B 3DZ Telephone: 01-631 1636 Telex: 8811948 ISSN: 201-17002 7

©Addison-Wesley Publishers Ltd 1983

All rights reserved. No part of this publication may be reproduced without prior written permission of the publisher. The publisher cannot accept any responsibility for claims or errors in articles, programs or advertisements published. The opinions expressed on the pages of this magazine are those of the authors and do not necessarily represent those of the publisher. Acom Computers Ltd, or Acomsoft Ltd. Acom. Acomsoft, and the Acom symbol are the registered trademarks of Acom Computers Ltd and Acomsoft Ltd.

# Special offer to readers on binders

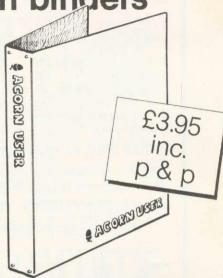

THESE specially commissioned binders are available exclusively through *Acorn User* at an introductory price of £3.95 which includes postage and packing. So, to keep a year's worth of your magazines in prime condition, send for one of these maroon, simulated leather finish binders. *Acorn User* is printed in gold on each.

Make your cheque payable to Addison-Wesley Publishers Ltd, and sent it to BKT (Subscriptions), Douglas Rd, Tonbridge, Kent TN9 2TS.

Include your name and address or use the form on page 92. Allow four weeks for delivery. This offer applies to the UK only.

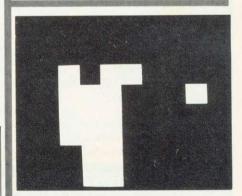

Who is this? Turn to page 5 for clues

### Official BBB Dealer

### BBC

### Model B £399

(price includes VAT, Carr, extra f8)

Complete Upgrade Kit £50 Installation Individual Components also available.

All mating connectors with cables in stock.

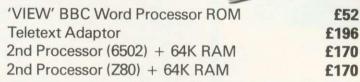

Please Phone to Check Delivery Details on New Add-ons

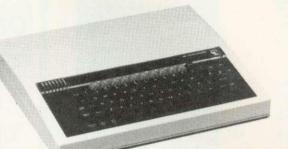

#### **BBC DISC SYSTEM**

Disc Interface inc. 1.0 operating System £95 Installation £20 BBC Single Drive (100K) £230 + £6 Carr. BBC Dual Drive (800K) £699 + £6 Carr.

WIDE RANGE OF SOFTWARE HELD IN STOCK

#### BOOKS

Basic Programming on BBC £5.95 30 HR Basic (NEC) £5.95 Let your BBC teach you to Program £6.95 BBC Micro Revealed £7.95 Assy. Lang. Program on BBC £8.95 Program the 6502 £10.75 6502 Games £10.75 6502 Software Design £10.50 (No VAT on Books - £1 p&p/book

### SEND or PHONE FOR OUR BBC LEAFLET

### BBC COMPATIBLE 51/4" DISC DRIVES

These are TEAC mechanism fully compatible with BBC. They are supplied with independent power supply and housed in BBC matching cabinet.

SINGLE DRIVES: 100K £190 200K £255 400K £345 200K £360 400K £480 800K £610

Carr. £6/Single drive £8/Dual drive. Disc Cable: Single £8 Dual £12

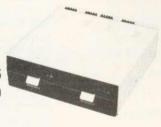

### DISKETTES

in packs of 10 Single Sided 40 tracks £15 Single Sided 80 tracks £24

Double Sided 80 tracks £32 p&p £2/pack

### **PRINTERS NEC PC8023 BEC**

- 80 Cols. 100 CPS Proportional Spacing . Hi-Res & Block Graphics
- Bi-directional Logic Seeking
   Forward & Reverse Line Feed . International & Greek Alphabet . Auto underline
- Super & Sub Scripts 2K Built-in buffer

£320 + £8 Carr

### **EPSON MX80 & 100F/T3**

- MX80: 80 Cols. 80 CPS MX100: 136 Cols. 100 CPS . Bit Image Printing
- Hi-Res Graphics Bi Directional Logic Seeking • International Characters
- 32 Print FONTS Auto underline
- · Super & Sub Scripts MX80 F/T3 £325 + £8 Carr. MX100 F/T £425 + £10 Carr.

### SEIKOSHA GP100A

• 80 Cols. 30 CPS • Self Testing • Hi-Res Graphics . Standard & Double width characters only

£185 + £6 Carr.

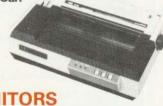

Please send SAE for our detailed price list of electronic and computer components

### **MONITORS**

Microvitec 1431 14" Colour Monitor £249 + £8 Carr. Microvitec 2031 20" Colour Monitor

£319 + £8 Carr.

Kaga 12" Colour Monitor RGB £250 + £8 Carr.

Kaga 12" Antiglare Green Monitor £107 + £6 Carr.

Hi-Res 12" Green Screen Antiglare Monitor £99 + £6 Carr.

£26.50 + £1.50 Carr. Cassette Leads

Sanyo Cassette Recorder 7 pin DIN 3 jacks £3.50 7 pin DIN pin DIN + jack £4.00

We carry a wide range of connectors and assemblies, Microprocessors, RAMs, EPROMs, Crystals, etc. Price Lists, Leaflets available on request. Large stocks enable same day despatch on most orders. Special pricing for dealers purchasing in quantity.

### **ECHNOMATICE**

MAIL ORDERS TO: 17 BURNLEY ROAD, LONDON NW10 1ED SHOPS AT: 17 BURNLEY ROAD, LONDON NW10 (Tel: 01-452 1500, 01-450 6597. Telex: 922800) 305 EDGWARE ROAD, LONDON W2

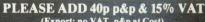

(Export: no VAT, p&p at Cost)

Orders from Government Depts. & Colleges etc. welcome.

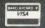

Detailed Price List on request. Stock items are normally by return of post.

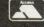

# BBC system goes worldwide

THE BBC computer literacy scheme, and with it Acorn's BBC micro, has now been launched overseas.

New Zealand saw the official announcement of the scheme on December 6, with The Computer Programme going out on national TV from the beginning of March. There are now estimated to be about 600 BBC micros in the country.

In Australia, the big launch took place on February 14 with the TV series starting in some states on May 13. The BBC micro has been available for about a year and more than 1500 are in use, mainly in schools. This is despite there being no direct government funding for micros in education, although individual states can give grants to buy equipment. This may soon change however as the country's elections have taken place Both major political parties have committed themselves to spending up to \$20 micros for million on schools.

Meanwhile, across the Atlantic, the Public Broadcasting Service is showing The Computer Programme to the Americans from April 16. The BBC micro is not yet available, as major hardware changes have had to be made because the US television system has a different number of lines making up each screen. Acorn has a subsidiary in the US and a launch is

planned for later this year. Advance machines are already undergoing trials in the US.

Australia is reported to be interested in setting up its own telesoftware service, under the auspices of the state-owned ABC TV. An Australian Education User Group has been set up for the Beeb in Melbourne, and Econet seems to be popular, with about 70 systems already in action.

Three groups are handling the literacy scheme: the BBC in Sydney, Acorn's distributor Barson's, and Pitman Publishing. Although 1000km separates these three, Siriol Giffney of the BBC described the launch as 'a successful and very cooperative venture.'

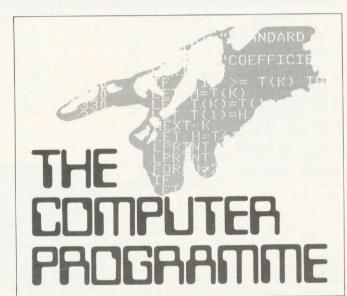

That famous hand again. . . symbol for TV series

### Capital venue for Acorn User Show

A MAJOR new computer show will be launched this year by Acorn User.

The venue is the Cunard International Hotel, Hammersmith Broadway, London, and it will take place from August 25 – 28.

Many of Acorn User's authors will be there for you to meet and there will be a special edition of the magazine.

The Cunard Hotel offers excellent facilities, with which we hope to overcome the crush associated with some computer ex-

hibitions, and drab surroundings offered by others.

Acorn and other hardware suppliers will be on show with discs, printers, second processors, software, the BBC Buggy – not to mention the Electron, which will be making its first major public appearance.

There will be demonstrations of all new developments by and for the BBC microcomputer system - teletext, Prestel, Econet, new languages and graphics packages.

Acorn User will be sponsoring competitions with major prizes for the winners.

So, whatever your plans in August, cancel the holidays and come along to the big family show. Look out for more details in future issues of Acorn User.

Computer Marketplace, the magazine's advertising agents have more details for exhibitors. Their address is 20 Orange St, London WC2 7ED. Tel:01-930 1612.

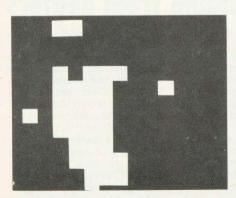

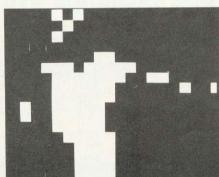

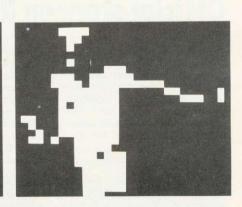

These pictures, provided by the BBC, show a sequence of digitised computer images. The first, on page 3, uses about 80 bits.

These three use 154, 320 and 616 bits. More clues on page 43 as to the identity of this world famous sportsman.

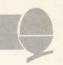

### US voice chip set for new generation of micros

THE vocal harmonic frequency analysis device (VHFAD) – a new concept in voice chips – is expected to arrive from the US around Easter.

The chip relies on large scale integration, plus what the specifications refer to as a 'complete Analog-digital converter configured to reproduce any harmonic sound as an equivalent 32-bit word.' This means that over four billion harmonic sounds may be interpreted.

The VHFAD may be directly interfaced to a number of micros. To the BBC, the VHFAD looks like a standard I/O port, which occupies four locations in memory (hence 32 bits). Its internal circuitry allows the direct coupling of a line input from audio equipment or, via a suitable buffer (741 op amp), a microphone may be connected.

A third set of control lines is available for connection to the outside world via a block of eight DIL switches, which may be connected to pins 20 to 28.

The VHFAD is designed around the principle that when the human voice is supplemented by harmonics, as in forms of singing, or chanting, it develops linearity which transcends dialect, and in some cases nationality.

From tests in Silicon Valley, it transpires that every word or phrase produced during singing can be classified into one of eight variations.

This means it is possible to select a wide range of voice input so there will be no need to follow the old

| Pin no | Name | Vocal grouping    |
|--------|------|-------------------|
| 20     | вм   | Bass male         |
| 21     | TV   | Tenor voice       |
| 22     | AU   | Unisex alto       |
| 23     | SS   | Standard soprand  |
| 24     | BS   | Boy soprano       |
| 25     | MV   | Minstrel vocalist |
| 26     | NT   | Not tuneful       |
|        | **** | (dissonance)      |
| 27     | CFC  | Check final       |
|        | 0.0  | consonant         |

approach of repeating the few words which the micro is then trained to recognise. Instead, whole phrases and words could be stored in ROM, and once set by the switches to the correct vocal harmonic response, this would allow accurate analysis of the voice of any user, within the eight groups.

With no training, the user could sing out his commands which would be decoded with an error of 0.001%,

which represents the percentage of like-sounding words in the English language.

One expected use for this device has been found by the National Coal Board. A test site has been suggested in Wales, where it is hoped miners will be able to clock on orally, removing the disastrous effect of coaldust on the present mechanical apparatus.

Education users will find the inclusion of a dissonance (NT) switch will enable the device to be used with young children, who may occasionally appear tuneless, or with the older secondary pupil who may have difficulty with hymnal vocalisation.

Users should keep their eyes open for BBC add-ons incorporating the chip. One well known advertiser in these pages has christened their prototype unit the 'Beeb Sing-in', but Acorn should look out as Clive Simclair is rumoured to be considering using a VHFAD chip to replace the keyboard of his next micro.

However, Acorn joint managing director Chris Currie was adamant: 'If it comes to a shouting match, we'll win.'

Mr Simclair was keeping very quiet about it all, and not a whisper has been heard from him since very early in April.

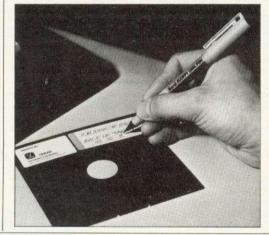

### Floppy disc pen – no kidding!

WHO says British companies are slow on the uptake? Berol appear to be first on the market with a floppy disc pen! The idea is that its 'unique safety tip' will automatically bend before a floppy disc can be damaged if the writer presses too heavily on its cover: 'Far better a bent nib which can soon be straightened,' say Berol, 'than a ruined floppy disc costing £5 or more, which may contain £100s if not £1000s worth of information!'

The Berol Floppy Disk Pen is available in four colours, 'including a special faderesistant black for documents which need a long storage life'. The other colours are blue, green and red. It will cost 45p.

### Official story on ROM exchange available from dealers

THE saga of operating system ROMs continues. We called four major Acorn dealers to get their side of the story, and found little evidence of any official policy. However, all the dealers said they will have stock of 1.2 ROMs by the time you read this.

Prices ranged from £10 (inc. VAT) to £12.50 (inc. VAT) for supply and installation. This will be done free of charge when replacing operating systems in EPROM, although one dealer said this only applied to the four-chip EPROM. The EPROMs are fitted into the PCB just

under the keyboard on the right hand side (*User Guide* p498).

Dealers said they had no documentation on the 1.2 and didn't know if they would receive any.

We also asked if dealers had any information on the Basic II ROM. This is an updated version of BBC Basic containing a few extra commands, a slightly more economical use of memory and changes in some error messages. One dealer thought it would be available by the end of March/beginning of April; the others had no information.

So here is Acorn's official line. Dealers should have received 1.2 ROMs by the middle of March, with documentation arriving by April. The cost agreed with Acorn to fit and test the new ROM was £10 (plus VAT).

If you have the 0.1 system in EPROM, there will be four of them, so the 1.2 system change will be free (type \*FXO). Only 1.0 systems were supplied in the form of two chips, which are on a 'carrier' – an extra piece of circuit board which fits into a ROM socket.

The differences between the 0.1 and 1.2 systems is that the second corrects bugs in the first (notably the cassette loading problem) and contains several new features. The reason people with EPROMs get a free exchange is that these chips are valuable, and can be reused.

Now for Basic II. Contrary to what you may have read elsewhere, this does exist and is already in ROM. Acorn have not yet finalised distribution, but they are trying to arrange a minimum charge for supply and fitting. Watch this space – Acorn User will be carrying a major article on the new systems.

# CRORGE for sensational value packages\*

BBC + Disk Interface, 800k Disk Drive, Word Processing ROM, Epson Printer, Dust covers for all units, Basic Programming Book, Cassette lead, Paper & Cable. Normal Price £1748.80 FREE COURIER £1599.00

£149.80

Our Price

Saving

**BBC MACHINES** 

Model A, 32K RAM & 6522 £329.00 Chip Model B £399.00 Model B + Disk Interface £494.00 **BBC Dust Covers** £3.95 BBC Compatible Single Disk Drive £235.00 (100K) BBC Compatible Dual Disk Drive £389.00 BBC Dual Slimline Disk Drive\* (Double Sided & Density 800K) £799.00 Verbatim Single Sided Diskettes £22.50 Verbatim Double Sided Diskettes £39.95 10 for Let us fit a disk interface in 24hrs £95.00 £195.00 Second processor Z80 Teletext receiver £225.00 £37.00 RH Electronics colour light pen **BBC MONITORS** 

14" RGB Microvitec Colour Monitor (as used in the BBC Computer £284.00 Prog.) Including lead Microvitec High Res. £575.00 Colour Monitor 12" Zenith High Res. Green screen £95.00 Monitor BNC Cable for above £4.95 BBC Compatible Cassette Player price on application £3.50 Blank Data Cassettes 10 for

£1.30 p&p DIN to Jack Lead £2.00 +75p p&p £13.00 Official Joysticks per pair +£1.30 p&p

\*All Drives include manual and utility Disk.

All items subject to availability.

All the products are the official versions, beware of imitations, they will invalidate your guarantee.

We accept official orders from educational establishments.

Credit card holders can phone in for express despatch.

Send large S.A.E. for lists and info pack.

ACORNSOFT FOR BBC

Snapper, \*Planetoid, \*Monsters, \*Rocket Raid, \*Meteor, \*Super Invaders, Philosophers Quest, Sphinx Adventure, Arcadians, Lisp Cassette, Peeko Computer, Creative Graphics Tape, Graphs and Charts Tape Desk Diary, Arcade Action, View (on ROM) and Printer Drive Cassette. \*Available on Disk.

(84444444

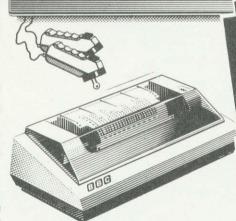

**PRINTERS** Acorn AP-80A now down to

Acorn AP-100A now down to £215.00 AP-80A Ribbons £4.95 AP-100A Ribbons £5.95 Epson MX-80 F/T 111 (new model, Dot matrix High res. graphics, £390.00 80 or 132 chars. per line All printers include cable & paper **Epson Dust Cover** £3.95 £15.00 Parallel printer cable

All Acornsoft at £9.95 each, except Arcade Action (£11.90), Lisp (£16.85), View and Printer Drive (£69.90), Wordwise word Processing ROM (£46.00) + f.2.00 p+p.Only a selection of Acornsoft available.

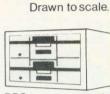

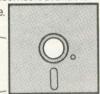

BBC compact, slimline Disk Drive.

BOOKS

Practical Programs for BBC & Atom £5.95 BASIC Programming on the BBC £5.95 Assembly language programming for £8.95 BBC £7.95 **BBC Micro Revealed** Creative Graphics, Graphs & Charts LISP all at £7.50 each £5.95 30hr. BASIC Let your BBC Micro teach you to program £6.45

BBC Model 'B' wordprocessing pack at a low price of only £699. Save £44. Normal price £743. The Pack consists of: BBC Model
B' GP100 Printer Cables, Cassette Player Word Processing ROM 1,000 sheets of paper. Then add the GP100A Printer at only £215. FREE The lowest price ever. COURIER

#### POSTAGE RATES

Small items such as Ribbon, books & software: - 1 item £1.00, 2 items or more All Dust Covers £1.00 p&p 50p per unit

#### BY COURIER TO YOUR DOOR

Large items such as Computers, Disk Drives & Monitors:-1 item £7 2 items £10 3 or more £13

£189.00

All Lynx, Oric, BBC, Commodore 64 owners, we pay top royalties for quality software programs. Please write or phone for details.

Barclaycard and Access welcomed All prices include VAT

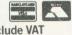

ALL PRICES INCLUDE VAT. FOR FURTHER DETAILS AND MAIL ORDER LIST SEND LARGE S.A.E. Open Mon-Sat 9.15 am - 6.00 pm. Thurs 9.15 am - 1.00 pm.

135 HALE LANE EDGWARE MIDDLESEX HAS 90P TEL: 01-959 7119 TELEX 881 3241

### Error in article on building a lightpen

THE article in the March Acorn User on page 27 'Shine a light' on building a lightpen by Joe Telford contains a slight mistake.

Everywhere that 'pin photodiode' appears itshould read 'Schmitt receiver'. The RS Catalogue number is 303 270 and the cost is the same (£6.33). Stockists may exchange the part if you have already bought one, so check with them.

### Basic program editor for Beeb

SCRED – a word processor designed for editing Basic programs already in memory as well as text – is available on cassette or disc.

Several special features are provided for program editing, as well as normal word processing facilities. A screen dump for the Epson is included, which can be tailored to other printers. Double-height screen characters and other effects are translated into print control codes automatically.

Scred will run programs up to 19k in size and operates in mode 7, with the top two lines for file name and commands. It occupies memory location &D00 to &3600 (&3500 to &7C00 for disc).

A BBC model B, or 32k A, is needed to run the software which costs £18 on cassette or £21 on disc. The makers will upgrade from tape to disc for £6.

Details from Stable Software, Barn Close, Compton St, Compton, Winchester, Hants SO21 2AT.

### Micro database links to Prestel

MICRONET 800 - claimed to be the world's largest database for micros - should now be in action after a March 1 launch.

Subscribers who pay a £50 joining fee (for the first 10,000 applicants), plus £50 a year after that will have access to software, news and an electronic mail service through a telephone modem which links their micro to British Telecom's Prestel mainframe computers.

The modem is provided with software on cassette – and a personal password for the user. Once the modem software program is loaded, the user rings up the mainframe and puts the telephone handpiece in the modem which plugs into the micro's RS232 socket. Micronet then asks for the password and, if this is correct, opens up its files.

Micronet users can then scan through a library of programs and enter them into their micro's memory without the need to do any typing. This is known as 'downloading' software. Some programs will be free, while others have to be paid for.

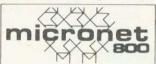

The system can also access all of the Prestel pages, although Prestel users will only be able to enter certain parts of Micronet and will not be able to download.

Initially, only six micros will be catered for, the BBC being one of them. Once connected up, a model B will have about 22k of memory left, the rest being

used for the system software and screen display.

Subscription charges will be added to the user's phone bill, as will the cost of any software used and the normal connect charge. Fairly substantial programs should cost about £3 to £4, which should beat normal prices as software houses have no cassette, packing or distribution costs – apart from the charge for setting up the pages.

When the service was initially launched, its backers estimated there would be more than 100 free programs and 50 to pay for. User group pages have been set up with bulletin boards. The 250,000 Prestel pages, which have so far been mainly used for business, travel, news and entertainment information will also be open.

### Versatile interface aimed at schools

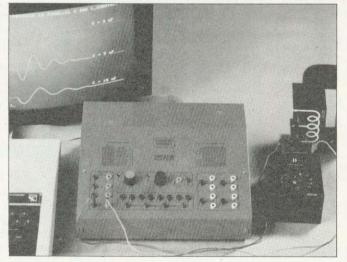

### Price is up on Z80 board, but down on discs

ACORN has increased the price of the Z80 second processor by £100, to £295. This is justified in the new BBC microsystem brochure by the short phrase 'inc. software'.

The company has apparently negotiated a CP/M-compatible package of programs (version 2.2) to suit a small business. Details were not available, but an Acorn spokesman said it would be well worth the extra money.

The brochure (Information

Sheet G3, February) gives initial delivery of all three second processors (6502,Z80 and 16-bit) as '2nd Qtr 83'. However, it is unlikely they will be available before the summer

Meanwhile, the price of dual discs has fallen by £100 to £699 plus VAT.

Also, the invisible voice chips look set to appear. They were supposed to have been launched before Christmas, but this never happened. A deal is being

sorted out whereby the charge for the two voice chips and fitting will include the plug-in cartridge socket (the infamous hole or 'ashtray' in early Beeb keyboards which has now been fitted with a cover).

Manuals for the voice synthesiser and Econet are in preparation. Acorn has also produced a firm price list for Econet, and claims to be installing about ten of these networks a month in Britain

THE Unilab micro interface detailed in the first issue of Acorn User is now available for £163.

This device was developed to link scientific experiments to micros and is only available initially for the BBC model B.

Uses for the interface include data capture or analysis, timing, signal generation and control. It connects to the 1 MHz bus by a ribbon cable.

Unilab manufactures several devices which can be linked to the interface, including environmental and geophysical survey kits, signal generator, biological amplifier and radiation detectors.

The company appears keen to provide support for people using the interface, and included with the device are several cassette programs on applications to back up the manual.

Further, a software exchange will be set up whereby Unilab will distribute programs developed by users at cost price.

All sounds good stuff, and Unilab can give details on postage and VAT at Clarendon Rd, Blackburn, Lancs, BB1 9TA.

### The B.B.C. Microcomputer Model B

### available today, but designed for the future...

Are you looking for a home computer that is **flexible** - that can cover education, entertainment or business; **powerful** - that offers 32K of memory; and is above all **great value**?

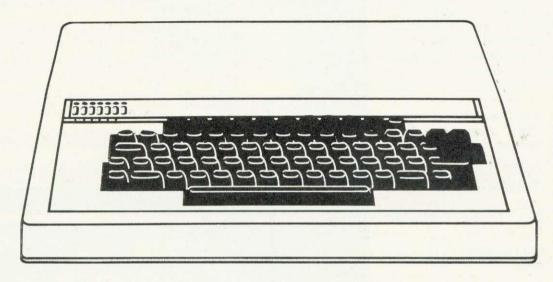

Then look no further! Come and see us at Microstyle and we'll show you the B.B.C. Micro'.

A home computer system designed to grow hand-in-hand with the abilities of it's user, and that is capable of keeping pace with advances in modern technology.

We stock a wide range of exciting games and systems packages, quality add-on facilities and a comprehensive selection of accessories designed to expand your B.B.C. system.

| Games & Educational<br>Software: | Our range is growing daily, and we deal direct with with independent, specialist software suppliers to bring you one of the widest choices available in the South-West.  Green Screen, 12" Monitors. £90.00 Colour Monitors, 14" screen. Make the most of hi-resolution graphics incolour. £285.00 |  |
|----------------------------------|----------------------------------------------------------------------------------------------------|--|
| Screens & Monitors:              |                                                                                                    |  |
| Cassette Decks:                  | Great value WITH COUNTER. £33.65                                                                                                    |  |
| Joysticks:                       | Add a new dimension to your games B.B.C. joysticks. £13.00                                                                                                    |  |
| Accessories:                     | Our stock covers just about<br>everthing you could ever need. For<br>example, B.B.C PARALLEL PRINTER<br>CABLE. £19.95                                                                                                    |  |

| Printers: | One of the most valuable aids to the programmer or business user. Our range includes: Epson MX80 FT III. £385.00 GP100A £224.25 GP250X £299.00 FOUR COLOUR PRINTER/PLOTTER. 4½" roll fed paper. £149.00 Discom BYTEWRITER. Great value, low-cost daisy wheel printer/type-writer. £557.75 |
|-----------|----------------------------------------------------------------------------------------------------|
| Books:    | Keep up to date with developments, our stock of books and publications is changing all the time. There's always something new!                                                                                                    |

ALL PRICES ADVERTISED INCLUDE VAT

Contact us now for your B.B.C. Microcomputer. available ex-stock at £399.00

Don't forget, we also stock a wide selection of other systems COMMODORE, SPECTRUM, ZX81 and COLOUR GENIE
Talk to Microstyle the people who make computing understandable

The Newbury Computer Centre, and 47 Cheap Street, Newbury.

47 Cheap Street, Newbury. Telephone: Newbury (0635) 41929

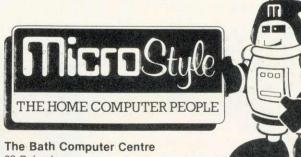

The Bath Computer Centre 29 Belvedere, Lansdown Road, Bath. Telephone: Bath (0225) 334659

### **GRAPHICS**

FROM Robert Harding at Cambridge University comes *Stars and Stripes*. This was inspired by a trip he made to California in the company of a BBC micro.

The Americans were impressed with the Beeb's speed and graphics, and we feel the program is topical considering the launch of the BBC TV series over there, and Acorn's plans in the US.

```
10 REM *** STARS & STRIPES ***
   15 REM Model B, uses MODE 1
   20 REM Written by Robert Harding
    28:
   30 PROCinitplay
   35 PROCplay(2)
   38 .
   40 REM table of COS for stars
   50 DIM CS(12)
   60 FOR I%=0 TO 12
   70 CS(I%)=COS(RAD(30*(I%-1)))
   80 NEXT
   82:
  100 H=650: W=1.5*H : REM height, width
  110 H1=300:
                REM height of blue box
  120 W1=1.5*H1: REM width of blue box
  130 S=1.25 : REM OVERALL SCALE FACTOR
  140 X0=100: Y0=100 : REM base corner
  190 H=H*S: W=W*S: H1=H1*S: W1=W1*S
  192 st2=W1/20: st1=st2/3
  198
 200 REM --- main shape ---
 210 MODE 1: GCOL 0,3 : REM white
 220 PROCbox(XØ,YØ,W,H)
 230 GCOL 0,1 : REM red stripes
 240 FOR I%=0 TO 6
 242 PROCPLay(1)
 250 PROCbox(X0,Y0+1%*H*2/13,W,H/13)
 260 NEXT
 270 VDU19, 2,4,0,0,0
280 GCOL 0,2 : REM blue background
 290 PROCbox(X0, Y0+H-H1, W1, H1)
 298:
 300 REM --- put in the stars ---
 310 GCOL 0,3
 320 REM 5 rows of 6 first
 330 D=W1/6: E=H1/5
 340 FOR J%=0 TO 4
350 FOR I%=0 TO 5
352 PROCplay(1)
360 X=D/2+I%*D: Y=E/2+J%*E
370 PROCstar(X0+X, Y0+H-Y, st1, st2)
380 NEXT
390 NEXT
398:
400 REM --- inner stars ---
410 FOR J%=1 TO 4
420 FOR I%=1 TO 5
422 PROCplay(2)
430 X=1%*D : Y=J%*E
440 PROCstar(X0+X,Y0+H-Y,st1,st2)
450 NEXT
460 NEXT
470 END
900 REM
       *** END OF MAIN PROGRAM ***
```

```
998:
     1000 REM --- 6 pt star ---
     1010 DEF PROCStar(X,Y,A,B)
     1020 LOCAL I%, CU, SU, CU, SV, CW, SW
     1030 FOR I%=1 TO 11 STEP 2
     1040 CU=CS(I%-1):SU=CS((I%+8)MOD12)
     1050 CV=CS(I%+1):SV=CS((I%+10)MOD12)
     1055 CW=CS(I%): SW=CS((I%+9)MOD12)
     1060 MOVE X, Y
     1070 PLOT 0, A*CU, A*SU
    1080 PLOT 85, X+A*CV, Y+A*SV
    1090 PLOT 85, X+B*CW, Y+B*SW
    1100 NEXT
    1110 ENDPROC
    1998:
    2000 REM --- rectangle ---
    2010 DEF PROCBox(X,Y,A,B)
    2020 MOVE X, Y
    2030 PLOT 0, A, 0
    2040 PLOT 81,-A,B
    2050 PLOT 81, A, 0
    2060 ENDPROC
    2998:
   3000 REM ----
   3010 REM play a few notes
   3020 DEF PROCPLay(NUM%)
   3030 LOCAL I%, N%, T%
   3040 IF NP%>=NNOTES% THEN ENDPROC
   3050 1%=0
   3060 REPEAT
   3070 READ N%, T%
   3080 IF N%<100 THEN 3082 ELSE 3088
  3082 SOUND 1, V%, 4*N%+33, T%: GOTO 3090
  3088 SOUND 1,0,0,T%
  3090 SOUND 1,0,0,1
  3100 I%=I%+1: NP%=NP%+1
  3110 UNTIL I%=NUM% OR NP%=NNOTES%
  3120 ENDPROC
  3138:
  3140 REM ----
  3150 :
  3160 REM initialise for tune.
  3170 DEF PROCinitplay
  3175 READ NNOTES%, V%
  3180 NP%=0
 3200 ENDPROC
 8998:
 9000 REM
               Data for JOHN BROWN
 9010 DATA 77,-15
 9020 DATA 7,12, 7,12, 4,9, 7,3, 12,9
9030 DATA 14,3, 16,9, 16,3, 16,9, 14,3

9040 DATA 12,12, 100,6

9060 DATA 9,12, 9,12, 12,9, 11,3, 12,9

9070 DATA 9,3, 7,9, 9,3, 7,9, 5,3
 9080 DATA 4,12, 100,6
 9090 DATA 7,12, 7,12, 4,9, 7,3, 12,9
9100 DATA 14,3, 16,9, 16,3, 16,9, 14,3
9110 DATA 12,12
9120 DATA 12,9, 12,3, 14,12, 14,12
9130 DATA 12,12, 11,12, 12,18, 100,6
9140 DATA 7,18, 5,3, 4,9, 7,3, 12,9
9150 DATA 14,3, 16,24, 12,21, 100,3

9160 DATA 9,18, 11,3, 12,9, 11,3, 12,9

9170 DATA 9,3, 7,24, 4,21, 100,3

9180 DATA 7,18, 5,3, 4,9, 7,3, 12,9
9190 DATA 14,3, 16,24, 12,12, 100,3
9200 DATA 12,9, 12,3, 14,12, 14,12
9210 DATA 12,12, 11,12, 12,24
```

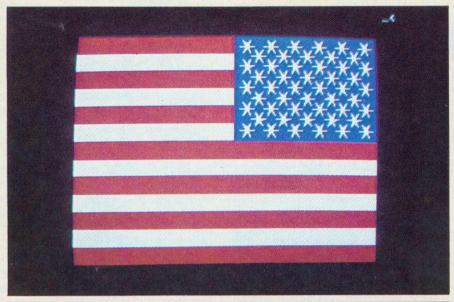

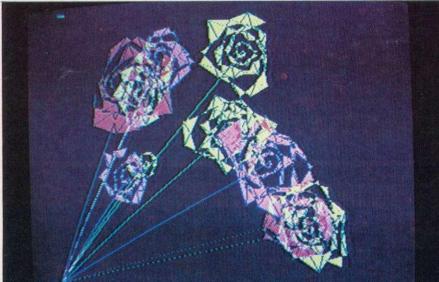

One of our readers, B. Mitchell from Merseyside, is learning Russian. He

10 MODE 5

20 VDU 23,224,62,34,34,34,34,66, 66,255 : D\$=CHR\$(224)

30 VDU 23,225,134,138,138,146, 146,162,162,194: N\$=CHR\$(225)

40 PRINTTAB(3,16)"3";D\$;"P";"A";
"B";"C";"T";"B";"Y";N\$;"T";"E"

50 END

wrote to tell us about an interesting little program for the BBC micro.

This prints out 3DPABCTBYNE (ZDRAVSTVYEE) which is 'HELLO' in Russian. About 16 characters of the Russian alphabet need defining on an eight by eight matrix – the other 13 have English equivalents. Most Russian words will only need two or three characters being so defined.

Perhaps you could apply this to Chinese or Japanese!

**ЗДРАВСТВУ**ЙТЕ

THIS program is especially for Mother's Day. It draws random bouquets of roses in mode 1 on the BBC model B.

Lines 40 to 70 determine the colours, which are randomly selected for each flower by line 90. Lines 110 and 120 randomly select the centres for individual flowers.

Lines 170 and 180 produce a circle. Since the diameter (M) increases with the angle B, a spiral is being drawn. The number of revolutions is determined by the random variable F. To plot the rose flower leaves, the spiral radius is always changing in a random fashion (line 160).

Experimenting is worthwhile. Try substituting B/16 by B/15.7 in the line 180. B/14 produces exotic flowers. RND (10) in line 160 is worthy of study also.

Our thanks to Heinz Eipel for sending the program all the way from Germany.

LIST

10 REM ROSE BOUQUET

20 CLS

30 HODE 1

49 VDU 19,0,0,0,0,0

50 VDU 19.1.1.0.0.0

60 VDU 19.2,5.0.0.0

70 VDU 19,3,3,0,0,0

80 FOR A=1 TO 12

90 GCOL 3, RND(3)

199 MOVE 9.9

110 D=RND(800)+250

120 E=RND(800)+150

130 HOVE D.E

140 F=RND(200)+300

150 FOR B=1 TO F STEP 4

160 H=(B/(RND(10)+10))

170 X=H\*5\*SIN(B/16)+D

180 Y=M\*5\*CDS(B/16)+E

190 PLOT 85.X.Y

200 NEXT B

210 NEXT A

22Ø GOTO 2Ø

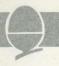

# HEXANGLE

Peter Balch presents
a game for two – you
and your computer.
It runs on a 32k BBC
micro with either
operating system (0.1
or 1.0). The listing has
been dumped from
cassette onto a printer
to avoid any errors.
Good luck.

Hexangle is a game of wits -yours against the computer you both take turns to fill in the lines between the six yellow points; the computer draws red lines and you draw in white. The first one to draw a triangle of his or her own colour loses. However, only triangles with a point at each corner matter.

When the board is drawn, a flashing white line will appear – this is the cursor. You can move the cursor around by holding down the left and right arrow keys. When the cursor is in the position that you want, press return. On the first move

of the game you can miss your turn

The computer then makes its move it considers each line in turn while moving the cursor around — then fills in one of them in red.

It is not possible to draw, and the computer plays a pretty mean game in the difficult mode – especially if you go first.

The procedure which decides which move to make is called CHOOSEMYMOVE. It tries a red line in each legal position and works out a 'Score This measures how good or bad that position is and is called a heurist

First, the routine checks whether the new red line yould form a red triangle – if so this is a losing position and score is given a large negative value.

```
10 ENVELOPE 2,144,2,44,29,113,105,2
 20,57,-25,-94,-42,123,57:SOUND 17,2,100
 ,255
   20 REM HEX
   30 REM COPYRIGHT (C) P.R. BALCH
   40 REM ANALOGUE INFORMATION SYSTEMS
   50 REM 1982
   60 REM
   80
   90 DIM PX(6), PY(6), VX(6), VY(6)
  100
      DIM LIN% (6,6)
  110 PROCINIT
  120
  130 REM PRINT THE RULES
  140 :
  150 MODE 1
  160 VDU 19,0,4,0,0,0
  170 VDU 19,2,1,0,0,0,0
  180 VDU 19,1,0,0,0,0
  190 PRINT TAB(10,7);"H E X A N G L E"
  200 PRINT TAB(10,8);"=========="
  210 PRINT TAB(1,11);"Do you want the
Rules";
  220 INPUT S$
  230 VDU 23;8202;0;0;0;0
  240 IF LEFT$(S$,1)="y" OR LEFT$(S$,1)
="Y" THEN PROCRULES
 250 PRINT TAB(1,14);" (E:easy I:inte
rmediate D:difficult)"
 260 PRINT TAB(1,13); "What level of di
fficulty";
 270 INPUT S$
 280 DIFF%=2
 290 IF LEFT$(S$, 1) = "E" THEN DIFF% = 0
 300 IF LEFT$(S$, 1) ="I" THEN DIFF%=1
 310 MODE 2
```

```
320 :
   330 VDU 23;8202;0;0;0;0
   340
   350 REM START OF NEW GAME
   360 :
   370 REM DRAW THE BOARD
   380 :
   390 PROCDRAWBOARD
   400 START%=0
   410 FOR A%=1 TO 6
       FOR B%=1 TO 6
   420
   430
        LIN%(A%,B%)=Ø
  440
       NEXT
  450 NEXT
  460 GOTO 740
  470
  480 REM IF I HAVE WON
  490 :
  500 REM I WIN
  510 PRINT TAB(6,3);"I Win
  520 ENVELOPE 2,28,-108,-17,-19,61,76
,193,-63,-117,-1,-50,107,74:SOUND 17,2,
100,255
  530 PROCDRAWTRIAN
  540 MYSCORE=MYSCORE+1
  550 GOTO 670
  560:
  570 REM IF THE HUMAN HAS WON
  580 :
  590 REM YOU WIN
  600 PRINT TAB(6,3);"You Win
  610 ENVELOPE 2,1,4,-4,4,10,20,10,127,
0,0,-5,126,126:SOUND 17,2,100,255
  620 PROCDRAWTRIAN
  630 YOURSCORE=YOURSCORE+1
 640 .
 650 REM WRITE THE SCORE
```

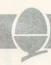

Then it calls COUNTBADLINES to count how many 'bad' lines are left on the board. A bad line is one where the computer can't play without losing. Ten is subtracted from the score for each line found. In other words, the more bad lines there are, the worse the position

Next, the computer charges the trial red line for a vellow one – one of yours. If that results in a white triangle then the position is a slightly bad one for computer – it should be trying to force you to play there. So the score is again decreased – the amount subtracted depends on how far through the game we are.

The score obtained for each position is compared with the 'best score' obtained so far. If it is worse, that position is rejected. If it is

better, the new position becomes the 'best score'. If the new score is the same as the best score then one is chosen at random.

After looking at every legal move, the computer plays the line which gave the overall best score.

The computer has three levels of play – easy, intermediate and difficult. In the easy mode, it avoids playing in a losing position but otherwise plays at random. In the intermediate mode, it considers some lines in detail but doesn't think about the others. The proportion considered in detail in this mode can be made larger by putting a larger number in the RND function of time 3 160.

the colories used by the instructions while lines 1870, 1680, 1690 and 1940 specify the colours used for the game. You can alter these statements. Look up VDU 19 in the *User Guide*. This controls which actual colour a 'logical' colour is displayed as.

You may well want to try writing a better algorithm for the computer – a better version of CHOOSEMY-MOVE. For instance, for each move that it considers, it could check what your response might be and then it's response and so on. This would take a long time at the start of the game when there are many lines to choose from and so should only be used during the last four of five moves.

To play the dame, type it in, LOAD "HEXANGLE" wait for the cursor prompt > and then RUN. Good luck - you will need it.

```
670 IF YOURSCORE>MYSCORE THEN PRINT T
 AB(3,30); YOURSCORE;" - "; MYSCORE;" to Y
   680 IF YOURSCORE<MYSCORE THEN PRINT T
 AB(3,30); MYSCORE; " - "; YOURSCORE; " to M
   690 IF YOURSCORE = MYSCORE THEN PRINT T
 AB(3,30); MYSCORE; " Each
   700 GOTO 350
   710 :
   720 REM DO THE HUMAN'S MOVE
   730 :
   740 REM YOUR MOVE
   750 PROCGETMOVE
   760 IF A%=0 THEN 810
   770 LIN%(A%,B%)=2
   780 PROCDRAWLINE (A%, B%, 3)
   790 PROCTRIANGLE(2)
  800 IF WIN%=1 THEN 500
  810 START%=START%+1
  820 :
  830 REM DO MY MOVE
  840 :
  850 PROCCHOOSEMYMOVE
  860 PROCDRAWLINE(T%,U%,2)
  870 LIN%(T%,U%)=1
  880 PROCTRIANGLE(1)
  890 IF WIN%=1 THEN 600
  900 GOTO 740
  920 DEF PROCRULES
  930 :
  940 REM PRINT THE RULES
  950 :
  960 CLS: PRINT TAB(0,1)
  970 ENVELOPE 2,20,25,5,-30,88,217,41
67,-51,-2,-14,127,34:SOUND 17,2,100,25
```

```
980
        PRINT "I will draw a hexagon lik
 e this
        with"
   990
        PRINT "dots at the corners.
        PRINT TAB(14,15);"o";TAB(23,15);
  1000
  1010
        PRINT"0"; TAB(14,29);"0"
        PRINTTAB(23,29);"0";TAB(9,22);
  1020
        PRINT"0"; TAB(28, 22); "0"
  1030
  1040
        GCOL 0,1
  1050
        FOR I=1 TO 5
         FOR J=I+1 TO 6
  1060
  1070
         MOVEPX(I), PY(I): DRAWPX(J), PY(J)
 1080
         NEXT
 1090
        NEXT
 1100
        A=INKEY(500)
1110 PRINT TAB(0,4);"Then we will take turns to draw in"
        PRINT "the lines. I will draw i
 1120
n Red and"
 1130
        PRINT "you will draw in White."
 1140
        GCOL 0.3
 1150
       MOVEPX(5), PY(5): DRAWPX(2), PY(2)
       DRAWPX(4), PY(4): DRAWPX(6), PY(6)
 1160
 1170
       GCOL 0,2
 1180
       MOVEPX(1), PY(1): DRAWPX(3), PY(3)
 1190
       DRAWPX(4), PY(4): DRAWPX(1), PY(1)
       A = INKEY (1000)
 1200
 1210
       PRINT "The first person to draw
a triangle of"
1220 PRINT "his or her own colour wit
h a dot at"
 1230 PRINT "each corner loses.
                                    In th
is drawing,"
1240 PRINT "I have a triangle and you
haven't so"
      PRINT "I have lost."
1250
1260 A=INKEY(1000)
```

FREDDIF -FLY ME!

BBC programs exclusively

### EDDE IS THE HARDEST GAME THAT YOU WILL EVER PLAY!

Requires absolute concentration to prepare, take-off, fly and land a tri-star jet at varying destinations using a staggering 36 control keys!

If you only play the arcade type of game, needing just a couple of keys and the space bar to play, then this is mos certainly not for you

If however, you are prepared to sit at your computer for literally hours on end getting to grips, and then give a considerable amount of effort and time into actually trying to solve it, then this is definitely for you.

Though F for Freddie is a flight simulator type of game, it is not one with simple operation and the ground appearing at the front of you, but is as accurate a simulation of not only flight, but preparation, take-off and the many more occurances associated with flying a tri-star jet as a 32K micro will allow.

Controls? A mind boggling 36 of them! And it is here where the logic and skill comes in, as everything must be done not only in the correct order but at the right time. Yes, it's in real time, with the clock ticking relentlessly away.

But the great asset of this game' is that every little piece of information you require is shown on the screen, nearly fifty in all, continuously being updated, with the colours being cleverly used to depict different, changing, situations.

Eventually you will master the take-off, then even manage to fly and at long last manage to land. But unlike all other games, at this stage you don't put it away for ever, for you have seven different destinations, all on different courses and distances...

There are plenty of instructions on the 36 controls and even a little advice, but as the whole thing is a colossal challenge, you are not told how to fly Freddie, this you have to discover entirely for yourself...

At times you will wish, as most certainly will your family, that you never bought the blasted thing!

£9.50 Vat and post paid

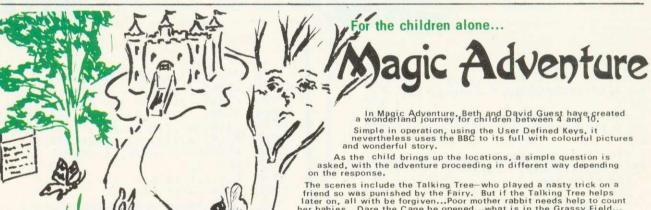

The scenes include the Talking Tree—who played a nasty trick on a friend so was punished by the Fairy. But if the Talking Tree helps later on, all with be forgiven...Poor mother rabbit needs help to count her babies...Dare the Cage be opened...what is in the Grassy Field... can the King's Spell Jar be found...what is the real colour of the Glasses...will the fairies dance....is the Castle locked...where does the Path lead...will the Fairy come...will there be a surprise...

With everything illustrated in colourful graphics, this is a delightful example of the programmers' art and refreshingly different from anything ever done before. Sound of course.

As scene upon scene enfolds, the children will be more and more entranced as they go on their Magic Adventure...

£8.50 Vat and post paid

# It's the REAL THING the business!

You've seen the pictures of all the others—they are all surpassed by the Kansas Frogger! It's just like the Arcade version with five lanes of

It's just like the Arcade version with the range of traffic at different speeds, three lanes of logs and And sinking turtles and different levels with two lanes of turtles.

And sinking turties and uniferent revers with increased speed and real crocs and tunes and a top score table...

Without any fear of contradiction we state that no other Frogger offered by anyone gives as much or its so like the original—we II stake our reputation on it.—In high-resolution Mode 2 of course. on it...In high resolution Mode 2 of course. £9.50 Vat and post paid

### You don't believe us!

We have been amazed at the number of people who just will not accept that we DO operate a return first class post service.

It seems that so many of you have been let down so many times by the upstart software houses, that it is obviously going to take some while to accept professional service.

We assure you, all advertised programs are in stock and that every single order will be despatched in our private Post Office collection at 4.30pm the same day the order is received, and by the faster metered mail (no stamps to be franked).

Another big moan is the very limited guarantee which most firms give and the hassle in trying to get tapes replaced. And of course, those of you who have purchased from the 'here today-gone tomorrow' brigade, there's no chance.

How reassuring to know we've been in the media publishing business, from this address for 25 years, as well as being the longest established software publishers in the Business.

But best of all we give an unconditional life-time guarantee which means that should a program fail, no matter what the cause, it will be replaced absolutely free of charge, this year, next year or in ten years..

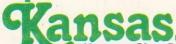

Recognised Brand Leader in microcomputer software

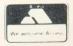

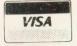

Kansas City Systems, Unit 3, Sutton Springs Wood, Chesterfield, S44 5XF. Tel. 0246 850357

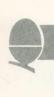

```
1270 PRINT "Use the arrow keys until
 the line you"
  1280 PRINT "want flashes then press R
 ETURN. Press"
  1290 PRINT "SPACE if you want me to g
 o first."
  1300 A=INKEY(10000): CLS
  1310 ENDPROC
  1320 REM ===========
  1330 DEF PROCINIT
  1340 :
  1350
       REM INITIALISE VARIOUS THINGS
 1360 :
 1370
      REM THE COORDINATES OF THE
 1380
      REM BOARD IN THE RULES
 1390 :
 1400
       PX(1)=300: PY(1)=300
 1410
      PX(2)=464: PY(2)=526
 1420
       PX(3) = 750: PY(3) = 526
 1430
       PX(4)=908: PY(4)=300
 1440
      PX(5)=750: PY(5)=76
      PX(6)=464: PY(6)=76
 1450
 1460 :
 1470
       REM THE COORDINATES OF THE
 1480 REM MAIN BOARD
 1490 :
 1500
       VX(1)=160: VY(1)=494
 1510
       VX(2)=416: VY(2)=844
       VX(3)=862: VY(3)=844
 1520
 1530
       VX(4)=1112: VY(4)=494
 1540
      VX(5)=862: VY(5)=140
 1550 VX(6)=416: VY(6)=140
 1560 :
 1570
      REM THE SCORES
 1580 :
 1590 MYSCORE=0
 1600
      YOURSCORE = Ø
 1610 ENDPROC
 1620 REM ==============
 1630 DEF PROCDRAWBOARD
1640 :
1650
      REM DRAW THE MAIN BOARD
1660 :
1670
      VDU 19,0,4,0,0,0
1680
      VDU 19,2,1,0,0,0,0
1690
      VDU 19,1,0,0,0,0
1700
      COLOUR 3
1710 :
1720
      REM DRAW THE DOTS
1730 :
     PRINT TAB(6,5);"0";TAB(13,5);
1740
      PRINT"0"; TAB(17,16);"0"
1750
1760
      PRINTTAB(6,27);"0";TAB(13,27);
     PRINT"0"; TAB(2,16); "0"
1770
1780 :
1790
     REM DRAW THE LINES IN BLACK
1800 :
1810 GCOL 0,1
1820
     FOR I=1 TO 5
1830
      FOR J=I+1 TO 6
1840
      MOVE VX(J), VY(J)
       DRAW VX(I), VY(I)
1850
1860
      NEXT
1870
     NEXT
1880 ENDPROC
1890 REM ==============
```

```
1900 DEF PROCGETMOVE
   1910 :
   1920
        REM GET THE HUMAN'S MOVE
   1930 :
   1940
        VDU 19,4,10,0,0,0
         PRINT TAB(6,3); "Your Move"
   1950
   1960 ENVELOPE 2,24,15,29,34,19,37,194
  ,0,89,-78,-114,68,69:SOUND 17,2,100,255
   1970 FOR J=1 TO 1000: NEXT
   1980 :
  1990 REM CYCLE THROUGH EACH LINE
        REM WHEN AN ARROW KEY IS PRESSED
   2000
  2010 REM MEANWHILE FLASH THE CURSOR
  2020 :
  2030
        A%=1: B%=1: I=1
  2040
        IF A%>=B% THEN 2190
  2050
       IF A%<B% AND LIN%(A%,B%)>ØTHEN 2
 190
  2060
        D=3: E=10
  2070
        PROCDRAWLINE (A%, B%, D)
       IF INKEY (-26) THEN I=1: GOTO 216
  2080
  2090
       IF INKEY(-122) THEN I=-1: GOTO 2
 160
  2100
       IF INKEY (-74) THEN 2310
  2110
        IF INKEY(-99) AND START%=0 THEN
 PROCDRAWLINE(A%,B%,1): A%=0: GOTO 2310
  2120
       E=E-1: IF E>Ø THEN GOTO 2070
  2130
       D=4-D: E=5
  2140 GOTO 2070
  2150 :
       PROCDRAWLINE (A%, B%, 1)
  2160
 2170 IF I=1 THEN ENVELOPE 2,23,19,37,
-70,178,245,232,-2,29,-10,-117,101,34:S
OUND 17,2,100,255
2180 IF I=-1 THEN ENVELOPE 2,135,-47,
74,66,240,43,136,-106,-17,-74,-62,121,7
0: SOUND 17,2,100,255
 2190 B%=B%+I
 2200
       IF B%=7 THEN B%=1: GOTO 2230
 2210 IF B%=0 THEN B%=6: GOTO 2230
      GOTO 2040
 2220
 2230
       A%=A%+I
 2240
       IF A%=7 THEN A%=1
 2250 IF A%=0 THEN A%=6
 2260
      GOTO 2040
 2270 :
 2280
       REM THIS IS THE LINE CHOSEN
 2290
      REM MAKE SURE A%<B%
 2300 :
 2310
      IF A%>B% THEN C=A%: A%=B%: B%=C
2320 ENVELOPE 2,6,56,-15,-87,133,99,1
58,9,-20,-49,-50,123,79:SOUND 17,2,100,
255
2330 ENDPROC
2350 DEF PROCDRAWLINE (A, B, C)
2360 :
2370 REM DRAW THE LINE FROM A TO B
2380 REM IN COLOUR C
2390 :
2400 GCOL 0, C
2410 MOVE VX(A), VY(A)
```

ACORN USER APRIL

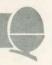

```
2420 DRAW VX(B), VY(B)
    2430 ENDPROC
    2450 DEF PROCTRIANGLE(C)
    2460 :
   2470
         REM LOOK FOR A TRIANGLE
   2480
         REM OF COLOUR C
   2490 :
   2500
         WIN% = 0
   2510
         FOR A%=1 TO 4
         FOR B%=A%+1 TO 5
   2520
   2530
           IF LIN%(A%, B%) <> C THEN 2600
   2540
           FOR C%=B%+1 TO 6
   2550
           IF LIN%(A%, C%) <> C THEN 2590
   2560
            IF LIN%(B%, C%) <> C THEN 2590
   2570
            TA=A%: TB=B%: TC=C%
   2580
            WIN%=1
   2590
           NEXT
   2600
          NEXT
   2610
        NEXT
  2620 ENDPROC
  2630 ENDPROC
  2650 DEF PROCDRAWTRIAN
  2660 :
        REM DRAW THE WINNING TRIANGLE
  2670
  2680
         REM IN AMAZING COLOURS
  2690 :
  2700
       PROCDRAWLINE (TB, TC, C)
  2710
        PLOT 86, VX(TA), VY(TA)
  2720
        FOR I=1 TO 15
        FOR C = 0 TO 7
  2730
  2740
         PROCDRAWLINE (TA, TB, C)
  2750
         PROCDRAWLINE (TA, TC, C)
  2760
         PROCDRAWLINE (TB, TC, C)
  2770
        NEXT
  2780
       NEXT
 2790
       PLOT 86, VX(TA), VY(TA)
 2800 ENDPROC
 2820 DEF PROCCHOOSEMYMOVE
 2830.:
 2840
      REM CHOOSE MY BEST MOVE
 2850 :
      PRINT TAB(6,3);"My Move
 2860
 2870
      IF START%>1 THEN 2990
 2880 :
      REM MY FIRST MOVE IS RANDOM
 2890
 2900 :
 2910
      T%=RND(5)
 2920
      U%=RND(6)
 2930
      IF U%<=T% THEN 2910
      IF LIN%(T%,U%)>Ø THEN 2910
2940
2950 ENDPROC
2960 :
     REM OTHER MOVES NEED MORE THOUGH
2970
2980 :
2990
     BEST%=-30000
3000:
     REM CONSIDER EACH LINE IN TURN
3010
3020 :
3030
     FOR X%=1 TO 5
3040
      FOR Y%=X%+1 TO 6
       IF LIN%(X%, Y%)>0 THEN 3470
3050
```

```
PROCDRAWLINE(X%, Y%, 15)
     3060
             ENVELOPE 2,5,21,19,38,31,105,1
    3070
   2,85,13,-35,-53,99,42:SOUND 17,2,100,25
    3080
             5%=0
    3090 :
    3100
            REM TRY IT FIRST IN MY COLOUR
    3110 :
    3120
            LIN% (X%, Y%) = 1
    3130
            PROCTRIANGLE(1)
            IF WIN%=1 THEN S%=-10000: GOTO
    3140
    3350
    3150
            IF DIFF%=0 THEN 3350
   3160
            IF DIFF%=1 AND RND(3)=1 THEN S
  %=-1000: GOTO 3350
   3170 :
   3180
            PROCCOUNTBAD (1)
   3190 :
   3200
           REM IS IT BAD FOR THE HUMAN?
   3210 :
   3220
           LIN%(X%, Y%) = 2
   3230
           PROCTRIANGLE(2)
   3240
           IF WIN%<>1 THEN 3310
   3250
           S%=S%-9
   3260
           IF START%<4 THEN S%=S%-2
   3270 :
   3280
           REM RED, RED, WHITE TRIANGLES
   3290
           REM ARE GOOD
  3300 :
  3310
           FOR J%=1 TO 6
           IF X%=J% OR Y%=J% THEN 3340
  3320
  3330
           IF LIN%(X%, J%) +LIN%(J%, X%) +LI
 N%(Y%,J%)+LIN%(J%,Y%)=3 THEN S%=S%+3
  3340
          NEXT
  3350
          LIN%(X%, Y%) = 0
  3360 :
  3370
          REM IF IT'S BETTER THAN THE
  3380
          REM BEST SO FAR THEN
  3390
          REM REMEMBER IT
  3400 :
 3410
          IF S% <BEST% THEN 3460
          IF S%=BEST% AND RND(2)>1 THEN
 3420
3460
 3430
          BEST%=S%
 3440
          T%=X%
 3450
          U%=Y%
 3460
          PROCDRAWLINE(X%, Y%, 1)
 3470
        NEXT
 3480
       NEXT
 3490 ENDPROC
 3510 DEF PROCCOUNTBAD (F%)
 3520 :
 3530
       REM COUNT THE NUMBER OF LINES
3540
       REM THAT F% CAN'T PLAY
3550 :
3560
      FOR G%=1 TO 5
3570
       FOR H%=G%+1 TO 6
3580
         IF LIN%(G%, H%) > Ø THEN 3630
3590
          LIN%(G%, H%) = F%
3600
          PROCTRIANGLE (F%)
3610
          IF WIN%=1 THEN S%=S%-1
3620
         LIN%(G%, H%)=Ø
3630
       NEXT
3640
      NEXT
3650 ENDPROC
```

### CLEAR AND CRISP CHARACTERS AND GRAPHICS

Get the best from your BBC/Acorn by using the RGB output

Get crisp, clear graphics in full bold colours with one of our TV/Monitors fitted with a 6 pin DIN input socket.

Each is a TELEVISION!

Each is a COMPUTER MONITOR!

Why buy just a monitor when you can have a standard TV as well?

A2102/5,  $14\frac{1}{2}$ " - £295.54 A6100, 20" - £365.68 A3104/5, 16" - £327.08 A7100, 22" - £399:11 A8400, 26" - £499.35. Remote control (ideal for schools)

All prices include VAT, carriage, 12 month warranty and a 2m 6 pin DIN lead.

The TVs are from *GRUNDIG*'s range. Remote control and stereo sound also available.

contact:

#### NEWARK VIDEO CENTRE

108 London Road, Balderton, Newark, Notts Tel: 0636 71475. Open 6 days a week.

## WEST OF SCOTLAND

### BBC & ATOM DEALER AND SERVICE CENTRE

HARDWARE

Model A Model B £299.00 inc. £399.00 inc. £6.00 inc.

Postage & Packing

### SOFTWARE

Acornsoft Bug Byte Program Power also 30 Golf Fruit Machine Dodgems Send SAE for full list

### MONITORS PRINTERS

A selection on display A

Upgrades carried out
Disk and Econet interfaces fitted
Also a wide selection of books and magazines

### WEST COAST PERSONAL COMPUTERS

47 Kyle Street AYR Tel 0292 (285082)

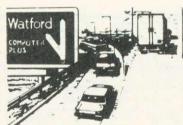

# Turn to Computer Plus

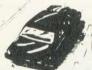

### Official BBB Referral Centre

### SPECIAL PRICE PRINTERS! (LIMITED PERIOD)

**EPSON** — the most popular printer in the world.

MX100F/TIII **£425**. ★★ The new FX80 at **£375** ★★

SEIKOSHA - low cost, high quality printer, GP100A £189, GP250X £239

MONITORS —12" Sanyo £69, 12" Kaga RGB £259, 14" Microvitec £269

SOFTWARE - Acornsoft, BBC, Bugbyte, etc. Computer Concept's

WORDWISE word processor (£39) on demonstration (reviewed Beebug Dec. 82) PLUS — BBC models A and B, disc drives, upgrade kits, joysticks, accessories,

books, magazines, etc. All prices exclusive of VAT

47, Queens Road, Watford, Telephone WATFORD 33927

ACORN USER APRIL 17

# BEEBTAPE

Are you tired of typing printed listings into your BBC micro? Are you fed up with paying high prices for mediocre software? Well with BEBTAPE you can build a library of ready to run software at a low price.

The programs published in the first three issues of **BEEBTAPE** have included:

- a sound and envelope generator
- a railway simulation;
- a memory dump utility;
- an artificial intelligence program;
- a user key definition utility;
- a print formatter for Epson printers;
- two arcade games;
- a scale drawing and measurement program;
- a teletext screen editor;
- a character generator.

Each edition of BEEBTAPE comes on cassette or disk (any format) and, as well as programs, includes editorial comment, tips and news items.

BEEBTAPE is published bi-monthly. The price?— £21 for six issues on cassette or £30 for the disk version. That's about 70p per program.

### CSL MICRODATA

4 GREENBARN WAY, BLACKROD, LANCASHIRE, BL6 5TA. ACCESS telephone orders welcome on 0204 694265

### **BBC SOFTWARE**

EDUCATIONAL-1 A or B £8.05 Hours of fun and learning for children aged 5 to 9 years. Animated graphics will encourage children to enjoy maths, spelling and telling the time. The tape includes MATH1, MATH2, CUBECOUNT, SHAPES, MEMORY (Model B only), SPELL and CLOCK.

EDUCATIONAL-2 A or B Although similar to Educational —1 this tape is more advanced and aimed at 7 to 12 year olds. The tape includes MATH1, MATH 2, AREA, MEMORY (Model B only), CUBECOUNT and SPELL

GAMES OF LOGIC AND CUNNING For children and adults alike. The tape includes AUCTION, FLIP, REVERSE, TELEPATHY and ROTATE.

Fast (machine code) version of a popular 'Game of Life' in a large universe. Can you produce 'Blinkers', 'Spinners', 'Gliders' and 'Spaceships' or have you only wondered what they look like? All this in Superlife and more as this tape includes 'Competitive Life' with the Reds and the Blues competing for space; perhaps you can alter their evolution.

KATAKOMBS B

Are you cunning enough to discover and seize the treasure in the Katakombs AND return alive? What and where are your enemies? Can you outwit them? Yes? Then your adventure will take you through unending forests, beside tumbling streams, over lonely plains to desolate ruins and finally underground to the tortuous Katakombs.

Behind the mundane title lies an assortment of useful procedures and functions which can save you hours/days of programming effort: date conversion, input and validation routines, graphic routines (cube, rectangle, etc), sorts, search and many more.

> SPECIAL OFFER Any 3 cassettes for £20.70

Add 50p p/p per order.
Please state your Model and quote ref. AC

Cheque/PO to: GOLEM LTD

77 Qualitas, Bracknell, Berks RG12 4QG. Telephone: (0344) 50720

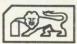

### COMPUTERCAT Quality Software BBG MICRO

TOUCH TYPIST (32K)-£9.95 Educational and useful Are you a keyboard pecker? Improve your typing skills. Your computer is your tutor, monitoring and evaluating your progress. Fully documented. Many already sold to educational institutions.

OTHELLO (32K) - f8.95 Highly recommended A favourite board game brought up to date with superb graphics

SNIG (32K)-£6.95 Addictive Not just an ordinary snake game but a super-fast arcade type needing exceptional reflexes and co-ordination.

BOUNCE (16/32K)—£4.95 A must at the price NEW and FRUSTRATING. Like all ball games it is the timing that's important. Kids love it.

GRIG BLITZ (32K)-f5.95 Highly recommended A fast action arcade game with scintillating multicolour graphics and sound. DEFEND your territory by shooting down the GRIG INVADERS. Ten play levels of increasing difficulty. Are you good enough to reach level 10?

DATABASE (32K) -£12.95 Organise your records. Add, change, search, delete and display routines. Shell SORT. MENU driven and user friendly.

COMPENDIUM (32K)-£5.95 4 up (Version 1), 4 up (Version 2), Poke the peg. Three board games to test your powers of logic. Four colours and sound. A challenge for 1 or 2 players.

Professionally written

All programs on cassette with instructions/ documentation

Price includes P&P . Delivery by return Deduct £1 per cassette for 2 or more cassettes

224 Chapel Street, Leigh, Lancs.

(0942) 605730

#### FORTH BBC r q FORTH TOOLKIT

'r q FORTH" runs on 16K or 32K BBC micros and costs £15. It: follows the FORTH-79 STANDARD

and has fig-FORTH facilities; provides 260 FORTH words;

- is infinitely extensible;
- has a full-screen editor;
- allows full use of the M.O.S; permits use of all graphic
- modes, even 0-2 (just!);
- provides recursion easily; runs faster than BBC BASIC;
- needs no added hardware;
- includes a 70 page technical
- manual and a summary card; has hundreds of users.
- Level 9 Computing are pleased to announce a new toolkit for "r q FORTH" on 32K BBC micros. It costs only £10 and adds the following facilities to FORTH: \* a 6502 assembler, providing machine-code within FORTH;
- \* turtle graphics, giving you easy-to-use colour graphics; decompiler routines, allowing the versatile examination of your compiled FORTH programs the full double-number set;
- an example FORTH program; and demonstrations of graphics; \* other useful routines.

Extension Basic . £15/£30 ROM Adds 30 new keywords to BASIC mpression Assembler 2 . £12 Small source + high speed

Asteroids ..... m/c,g £7.90 Galaxy Invaders . m/c,g £5.90 Missile Defence . m/c,g £7.90 Super Gulp ..... eb,g £4.90 5-games cassette . misc £5.90 (FULL RANGE IN CATALOGUE)

### BBC Spectrum

COLOSSAL ADVENTURE: The classic mainframe game "Adventure with all the original treasures & creatures + 70 extra rooms.

2) ADVENTURE QUEST: Through forest, desert, mountains, caves, water, fire, moorland and swamp on an epic quest vs Tyranny.

3) DUNGEON ADVENTURE: The vast dungeons of the Demon Lord have survived His fall. Can you get to their treasures first?

Every Level 9 adventure has over 200 individually described locations and is packed with puzzles — a game can easily take months to complete. Only sophisticated compression techniques can squeeze so much in! Each game needs 32K and costs £9.90

ALL PRICES INCLUDE P&P AND VAT - THERE ARE NO EXTRAS. Please send order or SAE for catalogue, describing your micro, to:

LEVEL 9 COMPUTING
229 Hughenden Road, High Wycombe, Bucks. H

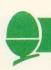

# THE BEEB PLAYS BACH

As Jim McGregor and Alan Watt demonstrated last month, the BBC micro can produce some impressive music. Here, they take the theme further with Bach. Next month it's 12-bar blues. Roll over Beethoven!

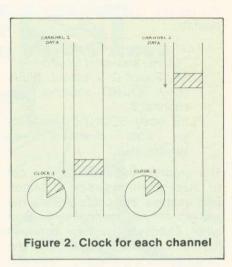

Although careful use of the envelope statement can produce moderately pleasing effects with a single voice (single sound statement), the sound generated is obviously from a fairly simple synthesiser. A lot of the resulting musical inadequacies can be overcome by using two or three voices or sound channels simultaneously. But to do this means solving some tricky queuing and synchronization problems.

Consider playing melodies simultaneously from parallel arrays or separate data streams containing, for each melody line, a pitch and duration value. We could fetch elements alternately from each melody array and send them alternately to two sound channels. A queuing problem arises whenever notes of different durations appear at corresponding points in each melody line - the usual situation in musical arrangements. To start with, consider the problem with two voices or channels. The example in figure 1 - should make things clear where a sequence of four minims is to be initiated in one channel at the same time as a series of quavers in the other channel.

We could attempt to play the melodies by fetching a note from the channel 1 data stream or array and sending it to the channel 1 queue. We then fetch a note from the channel 2 data stream and send it to the channel 2 queue etc. (By 'send' we mean execute a sound statement.) This approach would be perfectly satisfactory if there was a limitless queue associated with each channel. However, a channel queue can only hold a maximum of five requests (not four as stated in the *User Guide*).

By sending notes alternately to each channel, we have created the correspondence shown by the sloping lines in figure 1. The program will be held up when it attempts to send the seventh minim to the channel 1 queue as the first minim will still be sounding and the next five have filled the queue.

There are also five notes on the channel 2 queue but these are shorter and will be dealt with more frequently than the channel 1 notes. When the first minim on channel 1 has been played, four notes on channel 2 will have finished, leaving only two notes in the queue. The second minim on channel 1 now starts to play making room for the seventh minim in the queue. This enables one further quaver to be added to the

channel 2 queue before the program is again held up on attempting to add the eighth minim to the channel 1 queue. Thus while the second minim is being played on channel 1, only three quavers are available to be played on channel 2.

To solve this problem, we must arrange in this particular case to execute sound statements for channel 2 more frequently than for channel 1. Once the sound statement for the first note on channel 1 has been obeyed, no further channel 1 sound statements should be obeyed until sound statements have been obeyed for the first four notes on channel 2. In general, we must keep the total duration of the notes for which channel 1 sound statements have been executed approximately equal to the total duration of the notes for which channel 2 sound statements have been executed.

We could order the notes manually when transposing the music for our program, but it is more convenient to keep the two lines of a melody separate and let a program decide on the order in which to execute the appropriate sound statements. To do this, we have to keep a 'clock' running for each voice of the melody (figure 2).

In general, the current note for each channel will be in a different position in the data streams. The clocks will tend to show equal elapsed times. Each time a sound statement is obeyed, the duration of the note is added to the clock associated with that channel. At

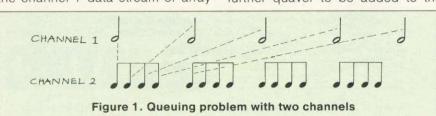

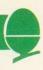

each step we must obey a sound statement for the channel whose clock shows the least elapsed time. We require to repeat the following operation:

If clock1 > clock2 THEN obey
SOUND statement for channel 1
ELSE IF clock2 > clock1 THEN
obey SOUND statement for
channel 2
ELSE obey SOUND statements
for both channels and
synchronise

The program then selects one out of these three courses of action and ensures the channels are not subject to interference from each other. Effectively we have removed the artificial connection in the parallel data streams between notes in different channels that have different duration values.

The above structure also synchronises the channels whenever the two clocks show equal elapsed time. If this was not done channels would drift apart because of the time taken by the sound generator to handle statements.

Another tedious task to be getting overcome before machine to play arrangements is transposing from a musical score to a set of pitch numbers and associated notation. Transposing directly from the black dots to pitch numbers and durations in fractions of a second is tedious and error prone. You can write a graphics 'picking and dragging' program to input the music onto a screen stave, but we shall adopt a character convention, and list the music in data statements using figure 3. We use the North notation for durations because the first letters of their note names are all unique. Remember that in this notation, a semibrieve is a whole note, a minim is a half note and so on.

Note that there are notes that cannot be accurately represented at this tempo. For example a dotted 1/32 is 1.5 (only 1 or 2 can be used as a duration parameter in a sound statement). Similarly a 1/16 triplet is 4/3 per note, an 1/8 triplet 8/3 per note and a 1/4 triplet 16/3 per note.

Pitch values are represented using the convention shown in figure 3. We do not cater for a key signature, but insert sharps and

page 22

```
10 ENVELOPE 1,1,0,0,0,0,0,0,126,-4,0,-63,126,100
20 ENVELOPE 2,1,0,0,0,0,0,0,63,10,0,-63,63,110
30 ENVELOPE 3,1,0,0,0,0,0,0,126,-4,0,-63,126,100
             40 DIM pitch(3,100),duration(3,100),noofnotes(3),nextnote(3),clock(3)
            50 tempo=1
60 PROCinitialise(1)
            70 PROCinitialise(2)
            BO PROCplaytwovoices
          200 DEFPROCinitialise(voice)
         210 LOCAL note, pitch*, duration*, dur*, dur, notename*, position, prime*, octave
                        READ noofnotes(voice)

FOR note = 1 TO noofnotes(voice)

READ pitch$, duration$

READ pitch$, duration$, 1): dur =INSTR("tseqhw", dur$)

dur$=RIGHT$(duration$,1): dur =INSTR("tseqhw", dur$)

duration(voice, note) = 2^(dur-1)*tempo

IF INSTR(duration$, "d") THEN

duration(voice, note) = duration(voice, note) * 3/2

notename$=LEFT$(pitch$,1)

position=INSTR("C-D-EF-G-A-BR", notename$)

IF position=13 THEN pitch(voice, note) = 255

ELSE pitch(voice, note) = i+4*position

IF RIGHT$(pitch$,1) = "p" THEN

pitch(voice, note) = pitch(voice, note) + 4

IF RIGHT$(pitch$,1) = "b" THEN

pitch(voice, note) = pitch(voice, note) - 4

prime$ = "?" : octave = 0

FOR j=2 TO LEN(pitch$)
                         READ noofnotes(voice)
         230
         240
         250
        270
        280
        300
        310
        320
        330
       340
                             FOR j=2 TO LEN(pitch$)
        350
                                  IF MIDs(pitchs, j, 1) = primes THEN octave = octave +1
       360
                             NEXT
                            NEXT j
pitch(voice,note) = pitch(voice,note) + octave*48
       380 NEXT note
390 ENDPROC
      400 DEFPROCplaytwovoices
410 nextnote(1)=0 : nextnote(2)=0
       420
                       clock(1)=0 : clock(2)=0
       430
                        finished=0
       440
                      REPEAT
                           IF clock(1) > clock(2) THEN PROCsound(2,0)

ELSE IF clock(2) > clock(1) THEN PROCsound(1,0)

ELSE PROCsound(1,&100) : PROCsound(2,&100)
      450
      460
                  UNTIL finished=2
ENDPROC
     480 UNTIL finished=noofvoices
490 ENDPROC
     600 DEF PROCsound(voice, sync)
     610 LOCAL n, envelope
                    nextnote(voice) = nextnote(voice) +1
n = nextnote(voice)
     630
                     clock(voice)=clock(voice)+duration(voice,n)
    650 IF pitch(voice)=clock(voice)+duration(voice,n)

650 IF pitch(voice,n)=255 THEN envelope=0

ELSE envelope=voice

650 SDUND sync+voice,envelope,pitch(voice,n),duration(voice,n)

1F n=noofnotes(voice) THEN finished=finished+1:clock(voice)=2000000

ENDPROC
1000 DATA 74, D'',q,G',e,A',e,B',e,C'',e,D'',q,G',e,R,e,G',e,R,e,E'',q
1010 DATA C'',e,D'',e,E'',e,F''#,e,G'',q,G',e,R,e,G',e,R,e,C'',q,D'',e
1020 DATA C'',e,B',e,A',e,B',q,C'',e,B',e,A',e,B',e,F'#,q,G',e,A',e,B',e
1030 DATA G',e,B',q,A',h,D'',q,G',e,A',e,B',e,C'',e,D'',q,G',e,R',e,G',e
1040 DATA R,e,E'',q,C'',e,D'',e,E'',e,F''#,e,G'',q,G',e,R,e,G',e,R,e,G',e
1050 DATA C'',q,D'',e,C'',e,B',e,A',e,B',q,C'',e,B',e,A',e,G',e,A',q
1060 DATA B',e,A',e,G',e,F'#,e,G',h,G,q
1070 DATA 3B, B,h,A,q,B,dh,C',dh,B,dh,A,dh,G,dh,D',e,R,e,B,q,G,q,D',e,R,e
1080 DATA D',e,C',e,B,e,A,e,B,h,A,q,G,q,B,q,G,q,C',dh,B,e,R,e,C',e,B,e
1090 DATA A,e,G,e,A,h,F'#,q,G',h,B',q,C'',q,D'',q,D',e,R,e,G',dh
```

Program 1. Frere Jacques

```
Pitch values
                                                           Pitch number
         1/32
                                  C
                                        (C below middle C)
                                        (middle C)
                                                                      53
         1/16
                                  C"
                                       (C above middle C)
                                                                    101
         1/16
                                 C""
                                                                    149
         1/8
                                 C""
                                                                    197
                                  C'#
      iaHed 1/8
                                       (middle C sharp)
                                                                     57
                                  C'b
                                       (middle C flat)
                                                                      49
         1/4
                                       rest
                                                                    255
         1/4
          1/2
     dotted 1/2 d.
Figure 3. Character data convention
                                                           Pitch values
```

# THE PROGRAM THAT'S LEAPS AHEAD OF ALLTHE REST ...

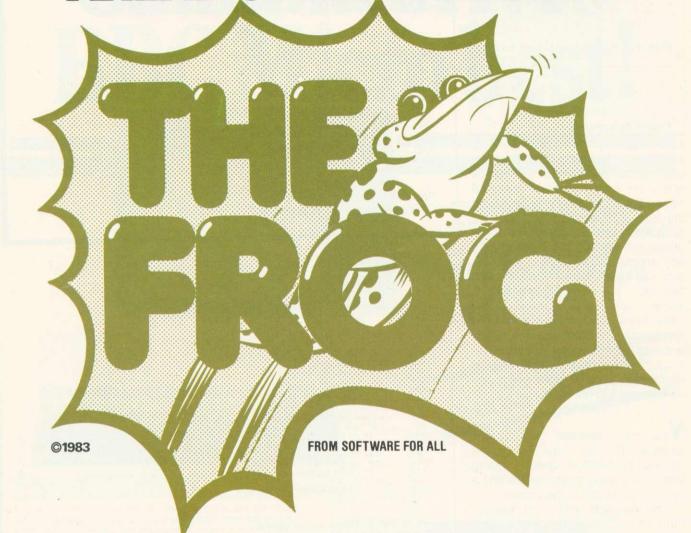

### THE MOST FANTASTIC **ACTION GAME FOR** THE BBC MICRO!

FAST ARCADE PLAY! MODE 2 COLOUR GRAPHICS AT ITS BEST! **FIVE TUNES! INCREDIBLY ADDICTIVE!** 

**AVAILABLE NOW** AT YOUR SOFTWARE FOR ALL DEALER

V£8.95

### SEE IT NOW AT YOUR NEAREST SOFTWARE FOR ALL DEALER!

A B & C COMPUTERS

11 Brockstone Road St. Austell Cornwall PL25 3DW

BLADEN COMPUTER SYSTEMS

22 Glynne Street Farnworth, Bolton Lancs BL4 DY Tel: 0204 794226 BYTEWARE LTD.

Unit 25
Handyside Arcade
Newcastle On Tyne
Tel: 0632 617111
CARLTON COMPUTERS LTD.

4 Swanstons Road Gt Yarmouth

Norfolk NR30 3NQ Tel: 0493 58898 COMPUTERS FOR ALL
72 North Street
Romford, Essex

Tel: 0708 752862

Tel: 0708 FOLK
COMPUTER PLUS
47 Queens Road
Watford
Herts WD1 2LH
Tel: 0923 33927
ESSEX COMPUTER CENTRE LTD.
150 Moulsham Street
150 Moulsham Street
106 Fleet Road
Fleet, Hants, GU13 8PA
Tel: 02514 5858

**FAREHAM COMPUTER CENTRE** 

56 High Street Fareham, Hants Tel: 0329 239191 GAMES WORKSHOP

1 Dalling Road Hammersmith, Lo Tel: 01-741 3445 London W6 **GAMES WORKSHOP** 

GAMES WORKSHOP
162 Marsden Way
Arndale Centre
Manchester
Tel: 061-832 6863
GAMES WORKSHOP

Unit 37
Birmingham Shopping Centre
Birmingham B2
Tel: 021-632 4804
GAMES WORKSHOP
95 The Moor, Sheffield
Tel: 0742 750114

MANSFIELD COMPUTERS & ELEC
79 Ratcliffe Gate Mansfield
Notts, NG18 2JB
Tel: 0623 31202
MICROSTYLE
20 Refundance

RDS ELECTRICAL LTD. 157-161 Kingston Road

Portsmouth Hants P02 7EF Tel: 0705 812478 R.M.K. ELECTRONICS LTD. Hinton House, Station Road New Milton

New Milton Hants, BH23 6HZ Tel: 0425 616110 STORKROSE LTD. 44 Shroton Street London NW1 Tel: 01-258 0409

SUPERIOR SYSTEMS LTD. 178 West Street Sheffield South Yorkshire, S1 4ET Tel: 0742 755005 TECHNOMATIC LTD. 17 Burnley Road London NW10

Tel: 01-450 1500 WATFORD ELECTRONICS 33-35 Cardiff Road Watford Herts WD1 8ED

Tel: 0923 40588

Distributor for Holland, Belgium & Luxembourg:

AACKOSOFT Postbus 3111 2301 DC Leiden Tel: 01880 11446

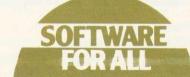

"Programs for the people"

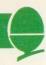

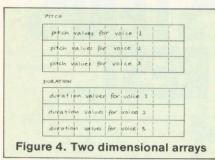

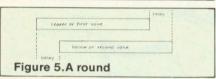

flats explicitly. Program 1 complete program that can be used to play two voices of a melody where the two voices are supplied separately in data statements using the above notation. This and later programs use two two-dimensional arrays to hold up to three voices for an arrangement. These can be pictured as in figure 4. Only the first two rows are used in program 1. There are also three dimensional arrays used to record the number of notes in each voice, a count of the notes sounded for each voice and the 'clock' recording the total duration of the notes sounded for each voice.

You can arrange the voices yourself if you have sufficient musical knowledge. One intriguing form that is easy to transpose into a number of voices is the canon.

The simplest and most familiar form of canon is the round, and Jacques is a common example. A theme (called the initiating voice or leader) enters. The second voice (identical to the theme in the case of a round) enters after a time interval, and the round is written so it harmonises with itself. Thus the theme performs two functions; first as a melody in its own right, and second as a harmony or counter point to itself (figure 5). Now because the follower is identical to the leader in the case of a round, or mathematically derivable from it, for canons, only one theme need be transposed into a program to play two or more voices.

Program 1 can be modified as indicated in program 2 to play Frere Jacques as a two voice round with a two bar delay. The procedure PROCround produces the two rows of our arrays necessary to play a

```
40 DIM pitch(3,100),duration(3,100),noofnotes(3),nextnote(3),clock(3)
    50 tempo=2
    60 PROCinitialise(1)
70 PROCround(1,2,64)
    80 PROCplaytwovoices
  700 DEF PROCround(leader,follower,delay)
  710 LOCAL 1,f
720 pitch(follower,1)=255 : duration(follower,1)=delay
          FOR 1=1 TO noofnotes(leader)
            pitch(follower,f)=pitch(leader,l)
duration(follower,f)=duration(leader,l)
  760
  780
          NEXT 1
          noofnotes(follower)=f
 800 ENDPROC
1000 DATA 32, F',q,G',q,A',q,F',q,F',q,G',q,A',q,F',q,A',q,B'b,q,C'',h
1010 DATA A',q,B'b,q,C'',h,C'',e,D'',e,C'',e,B'b,e,A',q,F',q,C'',e,D''
1020 DATA C'',e,B'b,e,A',q,F',q,F',q,C',q,F',h,F',q,C',q,F',h
Program 2. Modified Frere Jacques.
Change these lines in program 1
```

```
40 DIM pitch(3,100), duration(3,100), noofnotes(3), nextnote(3), clock(3)
  50 tempo = 1
60 PROCinitialise(1)
  70 PROCround (1,2,64)
80 PROCround (2,3,64)
  90 PROCharmonise(3)
 400 DEF PRDCharmonise(noofvoices)
410 LOCAL voice, slowest, sync
420 FOR voice=1 TO noofvoices
clock(voice)=0 : nextnote(voice)=0
        finished=0
REPEAT
 450
450
           FOR vaice=1 TO noofvoices

IF clock(voice)=slowest THEN sync=sync+&100
480
              ELSE IF clock(voice)<slowest THEN slowest=clock(voice):sync=0
           NEXT VOICE
          FOR voice=1 TO noofvoices

IF clock(voice)=slowest THEN PROCsound(voice,sync)
510
           NEXT voice
540 UNTIL finished=noofvoices
550 ENDPROC
```

Program 3. Three voice round. Change lines in program 1

round on two channels. In this procedure we effectively displace the follower by the delay where the delay is specified to the procedure in multiples of the smallest possible note ( ).

If the program doesn't sound right then you have probably made a mistake in typing the data. To check the tune through, play a single voice only using a FOR loop:

```
FOR note = 1 TO noofnotes
SOUND 1,1, pitch (1,note),
duration (1, note)
NEXT note
```

These three lines should replace the call of PROCplaytwovoices.

Contrasting envelopes can be used to effect, and we leave you to experiment with these (see *Acorn* 

User March). The theme in the above program is rather banal, but it is necessary to verify your program works.

Before moving on to more complex canons, we first present a procedure to synchronise music consisting of three separate voices. In program 3, PROCplaytwovoices is replaced with PROCharmonise which can organise three voices. It could be used to play more if we had further channels available. Each execution of the repeat loop in this procedure picks out the channel or channels that have fallen behind and issues sound statements for these channels, synchronising them if appropriate.

page 24

# ma drives C Micro best!

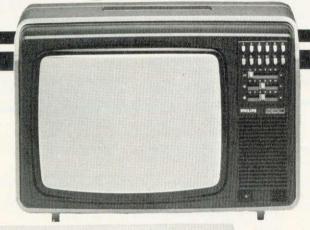

**CUMANA DRIVES** + **OWN POWER SUPPLY** = BIG PLUS FOR **BBC MICRO USERS** . JUST FOR STARTERS

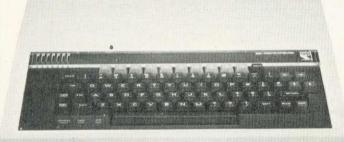

...PLUS NO HASSLE 12 MONTH WARRANT

The 'ice on the cake' is that, because the Cumana Drive has its own power supply, it can be used with many other Micros when connected via the appropriate cable. Cumana supply a Drive connecting cable which has a standard 34 way edge connector plus 34 way BBC connector in the same cable length. This allows the Cumana Drive to be connected to numerous makes of micro without the need to change connecting cable. And the Japanese manufactured disk drives are quiet and utterly dependable.

Single sided 40 track TEAC drive in a cabinet with own power supply 100K 2 single sided 40 track TEAC drives in a cabinet CS50A £199 CD50A with own power supply 200K Single sided 80 Track TEAC Drive with £369 CS50E cabinet and own power supply 200K 2 single sided 80 Track TEAC Drives in £265 CD50E cabinet with own power supply 400K Double sided 80 Track TEAC Drive with £495 CS50F cabinet and own power supply 400K
2 double sided 80 Track TEAC Drives with £345 CD50F cabinet and own power supply 800K 2 drive Cable for BBC Micro £619 £15 2 drive Cable for BBC Micro plus TRS80, 218 Video, Genie etc.

Unit 1, The Pines Trading Estate, Broad Street, GUILDFORD, Surrey. GU3 3BH. Tel: (0483) 503121. Telex: 859380 CUMANA.

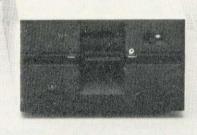

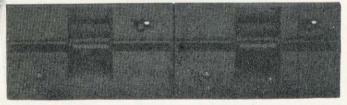

Please add VAT to all prices

£90

 $A \rightarrow B$ 

DEALER & EDUCATIONAL ENQUIRIES WELCOME -GENEROUS DISCOUNTS AVAILABLE

**UPGRADE KITS** 

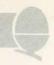

#### ➤ page 22

Program 3 will arrange and play a three voice round using the same data as before.

One of the rarest forms of canon is the crab, or canon in retrograde motion, because it is so difficult to write. There is no delay, both themes enter simultaneously. The first voice plays the theme from the start and the second voice plays it backwards (figure 6).

Bach's No 9 canon from *The Musical Offering* is a crab canon. It contains a theme with, long duration notes followed by a counterpoint. The theme is played against the reverse of the counterpoint, followed by the counterpoint playing against the reverse of the theme (figure 7). Program 4 includes a procedure to generate arrays for a crab and includes data for Bach's.

In mirror canons or canons in contrary motion, the follower is derived from the leader by inverting the intervals in the leader. This means that when the leader ascends the follower descends by exactly the same interval. A familiar tune that will work as a mirror canon is *Good King Wenceslas*. A time delay of half a bar is needed between the leader and the follower.

We now look at canon No 4 from *The Musical Offering*. This is a three part arrangement, a variation of the *Royal Theme* – centre piece of the work – providing the upper voice (figure 8). The higher canonic part enters first followed by its exact inversion half a bar later (delay = eight notes).

In a mirror canon there is a

common note about which the reflection occurs. In this case it is Eb (the third degree of the C minor scale - the key of the work). Thus C in the leader becomes G in the follower and vice versa. If all that is a bit technical, bear in mind that it is just a rule for deriving the first

is just a rule for deriving the first note of the follower. Once the first note of the follower is fixed we derive the remainder by inverting the intervals in the leader. The leader in this case starts as a descending sequence of tone, tone, semi-tone, tone (figure 9). The follower then begins in the octave below – an ascending sequence of tone, tone, semi-tone, tone and so on. Program 5

generates the arrays for the inverted part together with the data

for the Royal Theme and the canon.

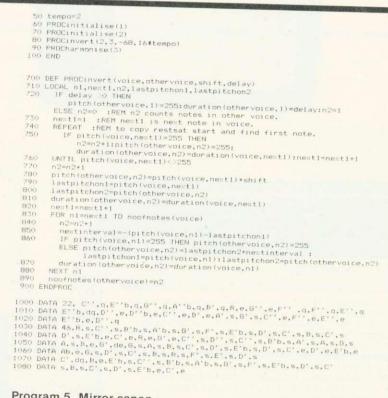

### Program 5. Mirror canon. Change program 1

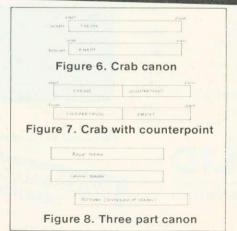

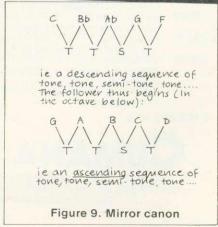

### WATFORD ELECTRONICS

33/35 CARDIFF ROAD, WATFORD, HERTS. Telephone 40588

MAIL ORDER AND RETAIL SHOP. TRADE AND EXPORT INQUIRIES WELCOME.
GOVERNMENT AND EDUCATIONAL ESTABLISHMENTS OFFICIAL ORDERS ACCEPTED.
Carriage: unless stated otherwise, please add min. 50p to all cash orders

Carriage: unless stated otherwise, please add min. 50p to all cash orders

VAT APPLICABLE TO UK CUSTOMERS ONLY. ALL PRICES EXCLUSIVE OF VAT.

PLEASE ADD 15% VAT TO THE TOTAL COST INCLUDING POSTAGE. SHOP

HOURS: 9.00am TO 5.00pm MONDAY TO SATURDAY. AMPLE FREE CAR PARKING.

ACCESS ORDERS: Simply telephone through your order on Watford 50234/40589.

### SPACE GAMES

ALIEN DESTROYERS (32K) £7.95 Sensational, high speed 'INVADERS' program with an abundance of features. This program has many unique extras e.g.; 'Battle Analysis' showing the number of each alien type shot down.

ASTRO NAVIGATOR (32K) £6.95
Navigate your way through a variety of treacherous caverns, inhabited by killer rockmites. There are 5

caverns, inhabited by killer rockmites. There are 5 skill levels and the top 5 scores are ranked at the end. Excellent colour graphics and sound.

#### ASTEROID BELT (16K/32K)

£7.80

A great new space game practically identical to the arcade original. An inspired piece of machine code programming producing one of the most exciting games around.

CROAKER (32K)

People—HUH! Pity us poor Frogs! Trying to hop the logs over the rivers was difficult but now the motorways. Then come the Crocodiles and diving turtles. Survival becomes just impossible. Arcade type, machine code, excellent sound and graphics.

### GALACTIC COMMANDER (32K)

£7.95

Nine phase aptitude test for aspiring space vehicle commanders. The program presents a real challenge and the use of machine code and hi-res graphics makes for beautifully smooth action. Great sound effects.

HITCH-HICKER (32K) £5.95

A great adventure game. Tests your skill and wits whilst trying to collect 5 objects scattered round the universe. Directions can be found in the clues.

LASER COMMAND (32K) £7.50

Classic Defence of 6 Cities against attack from Alien planets plus random bombing raids from alien spacecraft. Super fast machine code arcade game with superb sound and graphics.

MARTIANS £6.95

Very popular. Defend your planet against the descending Martians with your Force-Field but beware of the Destroyers who can annihilate you.

SPACEMAZE (32K) £6.95

You have crash landed in the legendary labyrinth of Titan, inhabited by monsters known as 'FROOGS'. Find your way through to the 'TRANSMAT' before being cornered and eaten. The game has 8 levels of skill and 3D colour graphics.

SWOOP (32K) £6.95

The new GALAXIANS IT'S HERE AT LAST! Galaxian style machine code arcade game. 30 screaming, homing, bomb-dropping, explosive egg-laying BIRDMEN, swooping down in ones and twos to destroy your laser bases. The explosive eggs feature makes a normally difficult game into a challenge 'par excellence'.

TIMETREK (32K) £7.50

The ultimate 'real-time' Startrek, where indecision in the battle zone is your major enemy. 20 skill levels. Special features: PANIC BUTTON for once only space leap, New Klingon fleet after 30 Stardates and Torpedo sight control:

### OTHER GAMES

ADVENTURE (16K/32K) £7.50

All the excitement, intrigue and frustration of a mainframe adventure. Explore the tortuous forests; dark caverns and castle dungeons. Great skill and imagination are required to play this game.

ZOMBIES' ISLAND (32K) £7.95

Fight for survival on an island inhabited by hungry, dangerous cannibals. An excellent BASIC and MACHINE CODE program.

CHARACTERS (16K/32K) £5.80

Makes redefining of Invaders, Foreign Characters, Technical symbols, etc.'s character shapes simpler. Clumsy binary and hexadecimal notations are not req. anymore.

CHESS (32K) £9.95

An excellent machine code program with superb Mode 1, colour graphics. 6 levels, play black or white, illegal moves rejected, 'en passant', castling, take-back of moves and display of player's cumulative move-time.

#### COWBOY SHOOTOUT (32K)

£6.50

Full feature, 2 Player, cowboy shooting game. Hide behind the cactus plants and moving chuck wagons until they are shot away. Shoot your opponent and avoid getting hit yourself.

ELDORADO GOLD (32K) £6.50

Legend has it that old Bill McCusky, who met a sudden death, had built up a vast treasurer somewhere in the nearby territory. Can you end up rich where many have failed?

FOOTER (32K) £6.95

Another high resolution graphics game from the author of our Galactic Commander. A 2 player game in which each player has to use his football skills to try to out-run, out-dribble and finally score against his opponent. A serious contender to 'MATCH OF THE DAY'.

LOGO II £9.95

This language is now very popular in American schools as it is an ideal educational program. It can graphically demonstrate the ideas of defined procedures, sub-routines, loops and even recursive programming. Gives excellent intro to LOGO language for young and old alike.

MUNCHYMAN (16K/32K) £6.95

Colourful and highly entertaining version of the popular arcade game. Munch your way to high score before the 'MUNCHERS' devour you.

REVERSI (16K/32K) £7.80

A sophisticated multi-option game. Play against the computer or another player or even watch the computer play itself. 5 skill levels allows any player to enjoy the game without continually winning (or leging).

ROULETTE (16K/32K) £5.95

All the fun of the Casino in your own home. This is a beautifully presented game for up to 6 players. The odds are calculated according to the official rules.

SNAKE (32K)

£7.80

An arcade type game. Gives hours of fun. One of the best games available for this machine. Try it for yourself.

### **APPLICATIONS**

CONSTELLATION (32K) £6.50

The great Bear! The Southern Cross! The Horned Goat! See the night sky gloriously depicted in hi-res graphics. Constellation has been adapted and enhanced from our successful ATOM program.

### DISASSEMBLER (16K/32K)

£6.95

Relocatable disassembler program. Lists object code and Assembler mnemonics from and to any specified addresses. The listing can be stopped and restarted. Page mode option and output to a printer are available. ASCII symbols may be output if required. The Assembler code may be stored and modified and the program re-assembled.

<u>ER</u> £8.95

A powerful file handling program for BBC. FILER allows the user to build up, manipulate, store and retrieve data on the BBC. A very powerful package indeed.

#### WORDWISE

Special offer only £35.00

Without doubt the most sophisticated piece of Software yet written for BBC Micro. Wordwise contains all the usual word processing features. The more complex facilities such as search and replace or file handling commands are menu driven so that even a beginner can understand how to operate them.

Wordwise will work with whatever filing system is currently implemented. Supplied with full instructions and manual.

### **EDUCATION**

### JUNIOR MATHS PACK (32K)

£6.95

Makes learning fun for 5-11 year olds. This package consists of 3 programs (menu driven) that increase in difficulty as your child becomes competent. A very good supplement to standard educational methods.

WHERE? £6.95

Do you know 'WHERE?' you are? This well written program, using high resolution graphics offers timed tests on the geography of Great Britain.

#### WORLD GEOGRAPHY (32K)

£6.95

Beautifully drawn Hi-Res colour map of the world illustrates and aids this graded series of tests on capital cities and populations of the world.

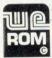

### Acorn ATOM UTILITY ROM

WEROM is Watford Electronic's own most sophisticated but easy to use 4K ROM based on BASIC extension for Acorn ATOM. Plugs straight into the utility socket in an ATOM with floating point. The special features are:

not the utility socket in an ATOM with floating point. The special features are:
High Speed Tape Interface—Memory Dump, Modify Machine code breakpoints—BASIC Error Trapping—READ, DATA and RESTORE—Full BASIC Keyboard Scanner (BBC like)—FULL Disassembler—AUTO Line Numbering—PLUS: CHAIN, Cursor Movement, Loop Aborting—Easily Extendible further. Supplied complete with instructions.

### **BOOKS**

| DOOKS                           |    |      |    |
|---------------------------------|----|------|----|
| 30 Programs – BBC Micro         | £  | 4.9  | 5  |
| 30 Hour BASIC (BBC Micro)       | £  | 6.0  | 0  |
| 6502 Application Book           | £1 | 10.2 | 5  |
| 6502 Assembly Lang. Programmin  | g  |      |    |
|                                 | £1 | 12.5 | 0  |
| 6502 Assembly Lang. Subroutines | £1 | 11.8 | 0  |
| 6502 Software Design            | £1 | 10.5 | 0  |
| ACORN ATOM Magic Book           | £  | 5.5  | 0  |
| Advanced 6502 Interfacing       | £1 | 0.9  | 5  |
| ALP for the BBC Micro           | £  | 8.9  | 5  |
| BASIC Programming on BBC Micr   | 0  |      |    |
|                                 | £  | 6.9  | 0  |
| BBC Micro Revealed              | £  | 7.9  | 5  |
| Discover FORTH - Osborne        | £1 | 11.2 | 5. |
| FORTH Programming (Sams)        | £1 | 2.5  | 0  |
| Getting Acquainted/Acorn ATOM   | £  | 7.9  | 5  |
|                                 |    |      |    |

Intro to Micro Beginners Book (3 Ed)
£ 9.90
Let your BBC teach you to program
£ 6.45

Wilcros in the Classroom
Practical Prog. for BBC & ATOM
Programming the 6502
Mastering VISICALC (Sybex)

£ 4.90
£ 5.95
£11.20

ACORN USER APRIL 25

# What do you do if your BBC Micro goes wrong?

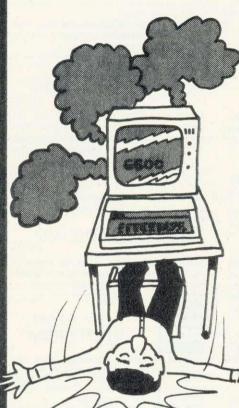

If you value your BBC Micro and your money you can now purchase extra one and two year full guarantees direct from us or via most Acorn dealers.

If your Micro is still under warranty, just fill in the expiry date on the coupon\* and the guarantee will start from that date.

We carry a full stock of parts and should your computer malfunction we will repair it within five days of receipt.

A full one year guarantee costs just £18.40 And a full two year guarantee costs just £27.60

If your Micro is already faulty, and out of guarantee, we will repair it on receipt and issue a full years guarantee for £29.90 or a full two years guarantee for £39.10. Please state fault when sending micro.

For you and your BBC Micro's peace of mind send the coupon today

25 Parsonage Street, Dept. A

Cambridge CB5 8DN.

| St.                                                                     |                                                |                 | Warranty Expiry* |
|-------------------------------------------------------------------------|------------------------------------------------|-----------------|------------------|
|                                                                         | ☐ I enclose £18.40 for a full 1 years guarante | е               | Date / /83       |
|                                                                         | ☐ I enclose £27.60 for a full 2 years guarante | е               | If applicable    |
| ☐ I enclose £29.90 for an immediate repair and a full 1 years guarantee |                                                |                 | arantee          |
| ☐ I enclose £39.10 for an immediate repair and a full 2 years guarantee |                                                |                 |                  |
|                                                                         | Surname                                        | Access Card No  |                  |
|                                                                         | Initials                                       | Make/Model      | A/B              |
|                                                                         | Address                                        | Serial No       |                  |
|                                                                         |                                                | Send remittance | to:              |
| V.                                                                      |                                                | Cambridge Prod  | essor Services.  |

This offer applies to mainland UK only
This guarantee does not apply to major damage caused by abuse.

or telephone your access card number

to Madingley 210212

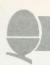

### **HOW FAST CAN A DISC DRIVE?**

When our friendly Editor enquired whether I would review a pair of disc drives, I eagerly accepted – with the proviso that I could produce it in my usual style, of including routines which readers could develop. The discs were from Cumana, and I already use their single, 40-track drives.

First a session on jargon. There are two main types of disc drives: hard discs and floppy discs. Hard discs are faster and store more data than floppies. They important to business users, but expensive. Floppy discs are usually the domain of the dedicated amateur, education and small businesses. Floppy discs and their drives come in two sizes: 51/4" discs (mini-floppies), and 8" (standard floppies). Most readers will meet the mini floppy variety, which are the subject of this article. Cumana provide drives in six configurations as shown in table 1.

Twin units are simply two single drives in one case. Single-side drives will only read from the underside (opposite the label) of the disc, while double-sided drives will read from both sides. The 40-track drives can store half as much data per side as 80-track drives.

The storage which a set of drives can access will vary depending on the three parameters: single or twin drives, single or double sided, and 40 or 80 track. Table 1 shows the amount of storage for each type as well as the price of Cumana's products at the time of writing (without VAT). Cumana drives are independent of the BBC micro for power – unlike the ones sold by the

Joe Telford follows up his article in January's issue with a review of Cumana's disc drives. He also establishes a set of bench tests

BBC. They are made by Teac in Japan.

In addition to the drives shown above, Cumana sell a 'drive to BBC' ribbon cable at £15. However, before buying discs, you must have a model B with the DFS upgrade (about £110).

On arrival, the drives lifted out of their packaging easily, and when shaken did not rattle (the first benchtest?). In addition to the drive unit, there was a connection lead, fitted with the correct BBC micro connector at one end and PCB connectors at the other. The warranty sheet and a sheet of instructions were included but no disc manual, or formatting disc. Both these items are vital for using discs. Cumana were unable to supply discs and manuals, but are writing their own manual and producing a disc containing a Acorn sell program. copies of the manual and format disc (which come with BBC disc drives free of charge) for £30.

The casing of the Cumana unit matched the BBC micro's, as did the stippled finish. Two screws had to be removed from the casing to allow the lead to be connected at the drive end. This was simply a matter of pushing the connector firmly into place as per instructions.

Unlike my original unit, no adjustment to the switches on either drive's circuit board was required. Nor was there any need to fit or alter a white terminating resistor block. On my 40-track drives, these tasks had taken some thinking through, though it would appear that the present drives are completely set up. Once the cover was replaced, a mains plug had to be fitted and the unit was ready for operation.

To test the unit in the same conditions as my older drives, it was pressed into daily service producing programs for the MEP primary software packages. This meant the unit was often working for over eight hours a day.

Benchmarking is the process of providing a set of standard tests to enable comparisons to be made between the performances of different devices. In our case we aim to compare disc drives, and suitable benchtests might be those which enable the comparison of speed of access and integrity of data transfer.

Benchtests of access depend upon two main variables, the actual drive in use and the micro's software. In the case of the BBC micro this is the DFS software. There are a number of variations of the disc filing system (DFS) among our readers, varying from DFS 0.90, (the earliest system on general release) through DFS 0.97 and 0.9A, up to DFS 0.9E which is the latest recorded version (Jan 83). To thoroughly test the two discs. benchtests were carried out three using combinations of DFS0.97, DFS0.9A, DFS0.9E, OS1.00 0S1.20, Basic V1, and Basic V2.

When considering suitable benchmarks, we can separate them into two types: access times for saving – loading programs, and times for accessing data files in various ways ie, creating, writing and reading.

Single unit, single side, 40 track £199 100k ( 25 pages of A4 approx)
Twin unit, double side, 40 track £369 200k ( 50 pages of A4 approx)
Single unit, single side, 80 track £265 200k ( 50 pages of A4 approx)
Twin unit, single side, 80 track £495 400k (100 pages of A4 approx)
Single unit, double side, 80 track £345 400k (100 pages of A4 approx)
Twin unit, double side, 80 track £619 800k (200 pages of A4 approx)

Table 1. Configuration and costs of Cumana disc drives

First, consider benchmarks for page 30

# GEM

It can do a powerful job for you

### SPECIAL LIMITED OFFER

Buy just any two programs at £19.95 and take one at £19.95 FREE!

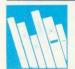

CASH BOOK ACCOUNTS **PROGRAM FOR** BBC MICRO . . .£95.00

One of the most innovative business New programs on the market. Most serious accountancy packages are written and coded by professional and competent programmers. The Gemini Cashbook Accounting program was written by practising Chartered Accountants and coded by professional and competent programmers. This is a fundamental difference.

This practical program is simple to use and will replace your manual cash and bank records and by giving you instant management information, it may even put your accountant out of job!

With exceptionally exhaustive user documentation, full technical back up and product update policy this program will increase the efficiency and profitability of your business. Take a look at the information this program will provide.

- \* summary of VAT information to enable you to complete your **VAT returns**
- \* cumulative receipts and payments report analysed over the standard profit and loss and balance sheet heading.
- \* option for departmental analysis of sales and purchases
- \* print out of all transactions
- \* journal routine for entering transfers between accounts and year end adjustment for debtors, creditors etc.
- \* year end trial balance
- \* profit and loss account and balance sheet.

These statements can be produced at what ever interval you require e.g. monthly, quarterly or annually.

Coming soon: Integrated Sales + Purchase Ledgers

"... the systems worked immaculately when tested . . . '

Mailist is a very professional piece of software . .

(Which Micro & Software Review Feb 83)

Here's a range of software for the independent businessman that's designed to harness the power of your micro to deliver the vital information you need in all key areas of your business. A breakthrough on both price and performance, each program is fully tested and comes with all the documentation back up you need.

"Gemini's range of software is in the vanguard of the releases for 'serious' micro users . . ."

(Which Micro and Software Review)

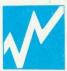

SPREADSHEET ANALYSIS BEEBCALC £19.95 DRAGONCALC £19.95

FOR BBC AND DRAGON 32. Spreadsheet New processors have proved to be important tools for using micros in business, scientific and domestic financial applications.

Without any programming knowledge at all, you may:-\* Set up a computerised spreadsheet, with chosen row and column names.

- \* Specify formulae relating any row or column to any other
- \* Enter your source data and have the results calculated.
- \* Save the results on tape (or disk BBC) for later reloading and manipulation.
- \* Print the tabulated results in an elegant report format.
- \* Experienced users may access saved files and write their own reporting or graphics presentation programs for the results.

Some typical applications:-

- \* Small business accounting applications, e.g. profit and loss statements and cashflow projections, break-even analyses etc
- \* Investment project appraisal anything from double glazing to oil rigs!
- \* Comparing rent/lease/buy options
- \* Processing the results of scientific experiments or field studies \* Engineering calculation models

\* In fact, anything that involves repeated re-calculation of results presented in tabular or spreadsheet format.

Program Availability Chart:-

|                                    | Database | Stock<br>Control | Mailist | Invoices & Statements | Spread<br>sheet<br>Analysis | Cashbook<br>Accounting | Word<br>processor | Home<br>Accounts | Commercial<br>Accounts |
|------------------------------------|----------|------------------|---------|-----------------------|-----------------------------|------------------------|-------------------|------------------|------------------------|
| Sinclair<br>Spectrum<br>16k or 48k | 0        | •                | •       |                       |                             |                        | i in the          | •                | •                      |
| Dragon<br>32k or 64k               | 0        |                  |         |                       | •                           |                        | N. I              | •                |                        |
| VIC20<br>(16k+)                    |          | •                | •       | •                     |                             |                        |                   | •                | •                      |
| Sinclair<br>ZXB1<br>(16k+)         | •        |                  |         |                       |                             |                        |                   |                  |                        |
| Grundy<br>Newbrain                 | •        |                  |         |                       |                             |                        | Esta              |                  |                        |
| Texas<br>T199 4A                   | 0        |                  |         | 1005                  |                             |                        |                   |                  | T Special              |
| Atari 400/<br>800 or<br>Osborne 1  | •        |                  |         |                       |                             |                        |                   |                  |                        |
| Sharp<br>MZ80A                     | •        | •                | •       | •                     |                             |                        |                   | •                | •                      |
| Sharp<br>MZ80K                     | •        | •                | •       | 0                     |                             |                        |                   | •                | •                      |
| Sharp<br>MZB0B                     | •        | •                | •       | •                     | 1                           |                        |                   | 0                | •                      |
| BBC micro<br>model<br>A or B 32K   | •        | •                | •       | 0                     | •                           | •                      | •                 | 0                | •                      |

# ISOFIAARE ur business at petty cash prices.

INVOICES AND STATEMENTS . . . £19.95

Compatible with most micros. See table. Ideal for the small business. A complete suite of programs together with generated customer file for producing crisp and efficient

business invoices and monthly statements on your line printer. All calculations include VAT automatically, and the program allows your own messages on the form produced. This program gives you superb presentation and saves time on one of the most tedious tasks in the office.

COMMERCIAL ACCOUNTS . . . £19.95

Compatible with most micros. See table. A gem of a program, all for cassette, with the following features:- Daily Journal. Credit Sales. Cash Sales. Credit Purchases. Purchases

- other. Sales Ledger. Purchase Ledger. Bank Account. Year to date summary. A fully interactive program suitable for all businesses. Files can be saved and loaded and totals from one file carried forward to another on cassette. Particularly useful from a cash flow point of view, with an immediate accessibility to totals for debtors and creditors. Bank totally supported with entries for cheque numbers, credits and, of course, running balance.

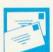

MAILING LIST . . . £19.95

Compatible with most micros. See table. A superb dedicated database to allow for manipulations of names and addresses and other data. Gemini's unique 'searchkey'

system gives you a further ten 'user-defined parameters' to make your own selections. Features include the facility to find a name or detail when only part of the detail is known, it will print labels in a variety of user specified formats.

Compatible with most micros. See table. The program that everyone needs, the most valuable and versatile in your collection. Facilities include sort search, list print if required. Can be used in place of any card index application; once purchased you can write your own dedicated database to suit your particular needs with a limitless number of entries on separate cassettes.

STOCK CONTROL . . . £19.95

Compatible with most micros. See table. Dedicated software with all that's necessary to keep control of stock. This program will take the tedium out of stock control and save time and money. Routines include stock set up, user reference number, minimum stock level, financial summary, line print records, quick stock summary, add stock, delete/change record and more.

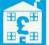

HOME ACCOUNTS . . . £19.95

Compatible with most micros. See table. Runs a complete home finance package for you with every facility necessary for keeping a track of regular and other expenses, bank

account mortgage, H.P. etc. This program also allows you to plot graphically by Listograms your monthly outgoings.

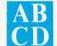

WORD PROCESSOR . . . £19.95

Compatible with most micros. See table. This program features routines found in much larger and more expensive packages with a typical word length of 5-6 letters it allows

for around 1000 words in memory at one time. Ideal for the user who requires a simple program to write letters on his computer. Features include, block delete, block insert, search and replace, edit text, display text and more.

Dealer/Trade enquiries invited – generous trade discounts for quantity Special ACCESS card instant sales hotline for GUARANTEED despatch within 24 hours . . .

24 hr Ansaphone Service.

All enquiries other than credit card sales to 03952-5832

Gemini. Functional Software Specialists. 9, Salterton Road, Exmouth, Devon.

Tick the box for Program you require. Prices include V.A.T. and Package and Postage. Please supply the following cassette software. €9.95 □ Database £19.95 □ ZX81 16K Database £19.95 Stock Control £95.00 [ BBC Cash Book disk or tape £19.95 BBC Disks – other titles ... Osborne Disk Database Invoices and Statements .... £19.95 €23.95 □ Commercial Accounts £19.95 £19.95 [ Home Accounts ... Beebcalc Dragoncalc Name Address Machine Type Make cheques and postal orders payable to Gemini Marketing Ltd. Diners Card Number Access Number DINERS CLUB Gemini. Functional Software Specialists, 9 Salterton Road, Exmouth, Devon EX8 2QG

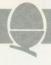

page 27

1 REM Benchmark 1a \*SAVEing 5 P. "BM1A" 10 TIME=0 20 \*SAVE"BM1A" 2000 4400 30 PRINT TIME 48 FND Program 1. Benchtest 1a 10\*KEY9 P. "BM1B": TIME=0: P. TIME! MSAVE "BMIB" ! MP. TIME! M Program 2. Benchtest 1b 10\*KEY8 P. "BM1C":TIME=0:P.TIME! M: \*SPOOL "BM1C" ! MLIST! M\*SPOOL!MP.TIME!M Program 3. Benchtest 1c 1 REM benchmark 2a: \*LOADing Memory 5 P. BM24" 10 TIME=0: PRINTTIME 20 \*LOAD BMIA" 30 PRINTTIME 40 END Program 4. Benchtest 2a 10\*KEY7 P. "BM2B":TIME=0:P.TIME! MLOAD "BM1B" ! MP. TIME ! M Program 5. Benchtest 2b 10\*KEY6 P. "BM2C":TIME=0:P.TIME: \*EXEC "BM1C"!MP.TIME!M Program 6. Benchtest 2c

accessing program files.

Benchmark 1a: SAVEing memory examines the time taken to save an amount of memory to disc. \*SAVEing is normally done to save machine language programs or screen memory and a suitable program is shown as program 1. This will \*SAVE &2400 bytes of memory to disc (9k) of memory.

If we replace line 20 with:

20 \*SAVE"BM1A" 2000 3400

we can \*SAVE 5k of memory. It is important to perform each benchtest with two separate amounts of memory, because we can apply some simple maths to find out two useful pieces of information about our discs, the save load timings per k of memory (or per record) and the time overhead involved before transfer can begin (this process will be explained in the next section). I decided to compare results based on 5k and 9k of memory because I had two programs of exactly those lengths.

Benchmark 1b was designed to test saving Basic programs (program 2). It is loaded as a Basic program and run and uses function key 9. Once this is done, the user loads a second basic program which is saved by pressing f9. The time to save this second program is the benchmark 1b.

Benchmark 1c is for \*SPOOLing Basic programs and is also loaded as a Basic program. On running, it allocates function key 8. The user may then load a further Basic program. The time to \*SPOOL this second program is benchmark 1c. Again this benchtest is run with 5k

and 9k programs.

With \*SPOOLing however, benchmarks depend upon yet another factor. This is because programs in memory are tokenised, so that reserved words are found as single bytes and also some numbers eg those in GOTO statements are found to have special encoded formats (User Guide, p483). During \*SPOOLing a Basic program, the tokens and encoded numbers must be converted to ASCII, which is performed by the LIST command. The length of time for \*SPOOLing thus depends upon frequency and expanded length of the tokenised keywords. In addition, because listing is effectively printing, the \*SPOOL benchtest will be further slowed.

The second set of benchtests allows users to compare retrieval rates for programs, in their three forms: memory, Basic programs. and EXECuable programs.

Benchtest 2a uses program 4 and tests \*LOADing memory. It \*LOADS the section of memory \*SAVEd in Benchtest 1a.

Benchtest 2b: LOADing Basic programs. Program 5 is loaded. then run. It allocates itself to function key 7. Pressing f7 will reload the Basic program saved in Benchtest 1b, and the time taken to do this is Benchmark 2b.

Benchtest 2c tests \*EXECing Basic programs. It is based on program 6 which is loaded and run. It allocates itself to function key 6. Pressing f6 will EXEC the ASCII version of the Basic program \*SPOOLed in Benchtest 1c. The time taken to do this is Benchmark 2c. As with benchtest 1c, this involves screen listing, as well as tokenising. This means we would expect it to run relatively slowly in comparison with 2a and 2b.

he second main area to examine is that of data transfer to and from files. Data files on the BBC micro may be sequential (serial) or random (direct) access. Serial files are encountered by users, as they are relatively easy to use, although access files are more flexible.

Benchtest 3a: writing to a serial file. Load and run program 7 to create the string R\$ which is 254 bytes long. This will transfer to disc as 256 bytes, as each string is prefixed with a byte indicating it is a string, and a byte indicating the length of the string. In these datafile benchtests we will work to one record per sector (256 bytes). Line 40 creates the data file, and lines 50 to 70 write 100 records to the file. Line 80 closes the file, and completes the benchtest. program can be rerun with line 50 altered to give 20 records, so we can again calculate overheads and transfer time per record.

Benchtest 3b: Writing records to a random access file. Program 8 does not create the environment of its data file. This can be done previously by either creating a serial file of the appropriate size, or \*SAVEing an appropriate amount of memory, with a suitable filename. This benchtest simply

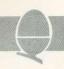

writes 100 records to that already created file. Each record may have a maximum length of 255 bytes. The program up to line 100 is similar to program 7, except that line 60 contains a reference to procedure 'putstring' defind in lines 110 to 170. It takes any string sent to it plus a start point in the file, and puts bytes from the string into the file sequentially from the start point. The value of using such a procedure 'putstring' defined in lines usable in applications programs and so gives a more realistic benchmark.

Line 50 can be altered to write 20 records, and the two benchmarks used to determine overheads and transfer time per record. Notice line 40 is an OPENIN command which is necessary in Version 1 of Basic. OPENOUT you will remember, initially destroys the named file.

Benchtest 4a: reading from a serial file. Program 9 reads 100 records from a previously created file (you could use a file created with program 7), and closes the file. if users create files which will fit into memory, then serial input may be used to improve access times – once the file is in core!

Benchtest 4b: reading from a random access file uses program 10 and is the last of the access time tests. It reads 100 records from a random access datafile. It is similar to the previous program except we replace INPUT# with the function of line 50. This function is after line 1100. The defined function has the start position in the fle of the required string passed to it, as well as the length of the string. The function gets bytes from the file of the required string passed position, and assembles them into a string, which it returns to the main body of the program. Users may find this function useful when accessing their own random access files.

As I have already mentioned, users can perform each benchtest with two different amounts of data or program to transfer. It would then be possible to compare results and to develop two formulae which model the disc access time.

For 9k:

disc overhead +9 x time per k = time for 9 k

```
and for 5k:
```

disc overhead + 5 x time per k =
 time for 5k

Représenting this symbolically we get

D + 9k = T1D + 5k = T2

Therefore:

4K = T1 - T2

and

K = (T1 - T2)/4 (Time per k less disc overheads.)

From this we can say

D + 5(T1 - T2)/4 = T2

and so

D = T2 - 5(T1 - T2)/4

or

D = (9T2 - 5T1)/4 (Disc overhead time.)

Similarly we can produce results for the time taken to write or read a record.

Transfer time per k is quite understandable, but the term disc overhead is not as easily followed.

Disc overhead refers to that part of the access time which is devoted to bringing the discs up to speed and finding the part of the disc allocated to the program to be loaded or saved.

The benchtest results following are all based on two different program or file lengths and using the above formulae the overheads and time per k are given.

To produce comparable results over the whole group of benchtests, the program was saved, and each file was written to a newly formatted disc. Thus the benchmarks are timings based on writing information to the beginning of a disc. Users may wish to compare these times with access to the middle tracks or final tracks.

There was also a problem in timing the benchtests, as over 10 repeats of any one benchtest the final time varied by 0.2s from the value entered into the tables. This means there is a small error in some calculations. A real time clock which could be connected to the BBC micro, and not be affected by disc access would be a boon to benchtesters.

The benchmarks in tables 2, 3, and 4 should allow users to make

```
10 PRINT*BM3A*
20 R$=STRING$(254,*?*)
30 TIME=0:PRINTTIME
40 file=0PENOUT*BM3A*
50 FOR X%=1 TO 100
60 PRINT#file,R$
70 NEXT
80 CLOSE#file
90 PRINTTIME
```

### Program 7. Benchtest 3a

```
10 PRINT BM38 "
 20 R$="3"+STRING$(254, "B")
 30 TIME=0: PRINTTIME
 40 file=OPENIN("BM3A")
 50 FOR Y%=0 TO 99
 60 PROC_putstring(R$, Y%*256)
 70 NEXT
 80 CLOSE#file
 90 PRINTTIME
100 END
110 DEFPROC_putstring(A$;start)
120 LOCAL X%
130 PTR#file = start
140 FORXX=1 TO LEN(A$)
150 BPUT#file, ASC(MID$(A$, X%, 1))
160 NEXT
170 ENDPROC
```

### Program 8. Benchtest 3b

```
10 PRINT*BM4A*
20 TIME=0:PRINTTIME
30 file*OPENIN*BM3A*
40 FOR X%=1 TO 100
50 INPUT#file,R$
60 NEXT
70 CLOSE#file
80 PRINTTIME
```

### Program 9. Benchtest 4a

```
10 PRINT BM48
  20 R$="3"+STRING$ (254, *B*)
  30 TIME=0: PRINTTIME
  40 file=OPENUP("BM3A")
  50 FOR Y%=0 TO 99
  60 R$=FN_getstring(Y%*256,255)
  70 NEXT
  80 CLOSE#file
  90 PRINTTIME
 100 END
1100 DEFFN_getstring(start,length)
1110 LOCAL X%, B$
1120 PTR#file = start
1130 B$= * *: FORX%=1 TO length
1140 B$=B$+CHR$(BGET#File)
1150 NEXT
1169 =B$
```

Program 10. Benchtest 4b

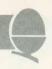

| 80 track | 40 track     |
|----------|--------------|
| Wabash   | Wabash       |
|          | Accutrack    |
| Nashua   | Nashua       |
|          | Maxell       |
|          | Control Data |
|          | Inmac        |
|          |              |

comparisons between the two types of drive tested, as well as between variations of the BBC micro's operating system.

Table 5. Types of discs used

A range of discs were used with both types of drive, although I tried to match 80-track discs with the 80-track drive (rather than double density discs, which are also available). Table 15 shows a list of discs which were used with the two drives. All the discs have worked without failing, for up to six months, although I tend to use Wabash or Nashua regularly, and my oldest disc is from Inmac.

So, what do I like about the drives?

- Reliability, particularly after six months, hard use of the 40-track versions.
- Quietness of operation. The 80track versions were particularly silent.
- Construction of the entry doors, with marked door locks.
- Facility to acccept auto boot on power on (more of an Apple standard).

However, what else do I dislike?

- Casing vents could let liquids, such as coffee, enter.
- The on/off switches were rather small and could be a source of trouble.
- Some drives (not Cumana) allow 40 to 80 track switching, which would be very useful.
- Although neat and well packaged, the drives are bulky, particularly for home use.

All in all a rather useful selection of disc drives, although I think disc usage is so important that the costs such as coffee, enter.

Next month: Our normal H&T format with a selection of applications for functions and procedures.

| Benchtest | Description                                  | 5k<br>or 20<br>records | 9k<br>04 100<br>records                                                                                                    | Disc<br>overhead<br>time | K or per<br>record |
|-----------|----------------------------------------------|------------------------|----------------------------------------------------------------------------------------------------|--------------------------|--------------------|
| 1a        | *SAVE memory                                 | 1.7                    | 2.1                                                                                                    | 1.2                      | 0.1                |
| 1 b       | SAVE Basic program                           | 1.6                    | 2.0                                                                                                    | 1.1                      | 0.1                |
| rl1c      | *SPOOL Basic program                         | 12.8                   | 22.4                                                                                                    | 0.8                      | 2.4                |
| 2a        | *LOAD memory                                 | 1.3                    | 1.6                                                                                                    | 0.9                      | 0.1                |
| 2b        | LOAD Basic program                           | 1.5                    | 1.9                                                                                                    | 1.0                      | 0.1                |
| 2c        | *EXEC Basic Program                          | 12.7                   | 21.9                                                                                                    | 1.2                      | 2.3                |
|           | All records use<br>Benchtest 3a is used to c |                        | The state of the state of the s |                          |                    |
| За        | PRINT# a serial file                         | 6.1                    | 25.3                                                                                                    | 1.3                      | 0.24               |
| 3b        | BPUT# using PITR#                            | 57.1                   | 281.2                                                                                                    | 1.1                      | 2.81               |
| 4a        | INPUT- serially                              | 5.3                    | 23.4                                                                                                    | 0.8                      | 0.23               |
|           |                                              |                        |                                                                                                    |                          |                    |

Table 2. Benchmarks for 80-track Cumana drives. BBC micro with DFS 0.9E, OS1.2, Basic V2

| Benchtest | Description                                 | 5k<br>or 20<br>records | 9k<br>or 100<br>records | Disc<br>overhead<br>time | k or per<br>record |
|-----------|---------------------------------------------|------------------------|-------------------------|--------------------------|--------------------|
| 1a        | *SAVE memory                                | 1.7                    | 2.1                     | 1.2                      | 0.1                |
| 1b        | SAVE Basic program                          | 1.7                    | 2.1                     | 1.2                      | 0.1                |
| 1c        | *SPOOL Basic program                        | 12.8                   | 22.2                    | 1.0                      | 2.4                |
| 2a        | *LOAD memory                                | 1.5                    | 1.9                     | 1.0                      | 0.1                |
| 2b        | LOAD Basic program                          | 1.5                    | 1.9                     | 1.0                      | 0.1                |
| 2c        | *EXEC Basic program                         | 12.4                   | 21.6                    | 0.9                      | 2.3                |
|           | All records up<br>Benchtest 3a is used to c |                        |                         | om access.               |                    |
| За        | PRINT# a serial file                        | 6.0                    | 25.2                    | 1.2                      | 0.24               |
| 3b        | BPUT# using PTR#                            | 56.8                   | 281.1                   | 0.8                      | 2.8                |
| 4a        | INPUT# serially                             | 5.3                    | 23.6                    | 0.8                      | 0.23               |
| 4b        | BGET# using PTR#                            | 37.3                   | 182.6                   | 1.0                      | 1.82               |

Table 3. Benchmarks for 40-track Cumanas. BBC micro with DFS 0.9E, 0S1.2, Basic V2

| Benchtest | Description                                   | 5k<br>or 20<br>records | 9k<br>or 100<br>records | Disc<br>overhead<br>time | Time per<br>k or per<br>record |
|-----------|-----------------------------------------------|------------------------|-------------------------|--------------------------|--------------------------------|
| 1a        | *SAVE memory                                  | 1.8                    | 2.0                     | 1.55                     | 0.05*                          |
| 1b        | SAVE Basic program                            | 1.7                    | 2.1                     | 1.2                      | 0.1                            |
| 1 c       | *SPOOL Basic program                          | 12.8                   | 22.2                    | 1.0                      | 2.4                            |
| 2a        | *LOAD memory                                  | 1.7                    | 1.9                     | 1.45                     | 0.05*                          |
| 2b        | LOAD Basic program                            | 1.7                    | 2.1                     | 1.3                      | 0.075*                         |
| 2c        | *EXEC Basic program                           | 12.2                   | 21.4                    | 0.7                      | 2.3                            |
|           | All records use<br>Benchtest 3a is used to co |                        |                         | om access.               |                                |
| За        | PRINT# a serial file                          | 5.9                    | 25.3                    | 1.0                      | 0.24                           |
| 3b        | BPUT# using PTR#                              | 57.0                   | 281.3                   | 1.0                      | 2.8                            |
| 4a        | INPUT# serially                               | 5.5                    | 25.3                    | 1.0                      | 0.23                           |
| 4b        | BGET# using PTR#                              | 37.4                   | 182.6                   | 1.0                      | 1.82                           |

Table 4. Benchmarks for 40-track Cumanas. BBC micro with DFS 0.97/9A, 0S1.0, Basic V1

# **■** MYSTERIOUS **■** MYSTERIOUS **■** □ ■ ADVENTURES **■** □ ■

### FOR BBC MICROCOMPUTER MODELS A & B\*

Join the growing band of Adventurers who are enjoying these absorbing and stimulating programs. Step into another world of Fantasy, Magic, Mystery and Sorcery. Only your wits and cunning can ensure success in these scenarios!

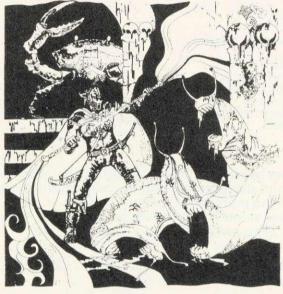

- WRITTEN IN ULTRA-FAST MACHINE CODE.
- SAVE GAME FEATURE.
- SPLIT SCREEN DISPLAY.

- THE GOLDEN BATON Venture into a strange province of Sorcery and Evil Magic to recover the Golden Baton, a priceless artifact whose powers are said to bring great Health and Prosperity to the Land.
- THE TIME MACHINE As a Newspaper reporter you are sent to investigate the eccentric professor who lives in the old house on the Moors. What is his secret and why is his house now deserted?
- 3. ARROW OF DEATH (Pt. 1) A blight has fallen on your homelands, the Baton has become tarnished and now radiates a malevolent aura of Evil. Your mission is clear trace the source of this Evil and destroy... or be destroyed. This is the first part of an Epic Adventure although each part can be played as a stand alone scenario.
- 4. ARROW OF DEATH (Pt. 2) You now have the means to destroy your enemy... but you are far from home and this land is strange to you. Can you cope with the deadly perils which approach you and have you the strength to see your mission through to the final conflict?
- ESCAPE FROM PULSAR 7 Alone on a gigantic Space-Freighter... The rest of your crew have died horribly at the hands of a mutated Zoo-Specimen. Your only chance of escape is to reach the Frail Shuttlecraft. But the lurking Monster is hungry and you are the only food it has left...

- 6. CIRCUS Your Car has run out of Petrol on a lonely road miles from habitation. As you trudge relunctantly down the road in search of help you are suddenly confronted by an amazing sight... in a nearby field is a Huge Circus tent! But this is no ordinary Circus as you will soon discover.
- this is no ordinary Circus as you will soon discover...

  7. FEASIBILITY EXPERIMENT Far across the gulfs of time and space, a dying race of super-intelligent beings search the Universe for a Hero to save their existence... At length their thoughts turn to planet Earth. You are chosen to be their saviour in a bizarre scenario where death is a mere thought away...
- THE WIZARD OF AKYRZ You are in the Royal Palace.

  8 The King beseeches you to rescue his daughter from the evil wizard. If you succeed your reward will be priceless.... failure will bring certain death.
- PERSEUS.AND ANDROMEDA Travel into the realms of ancient mythology. Battle with grotesque monsters and supernatural powers as you search for the hidden secrets of myth and legend.
- TEN LITTLE INDIANS This mystery begins with a train 10, journey into a strange country. What secrets are held by the strange country mansion? What meaning is attached to the strange idols? Maybe you will find out if you live long enough...

\*Adventures 5-10 require 32K RAM

Each adventure comes attractively packaged for just £8.95 inc.

Now in stock for ATARI 400/800 £12.50

Available soon for ZX SPECTRUM, ZX81 (16K), APPLE II.

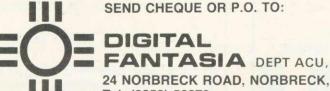

24 NORBRECK ROAD, NORBRECK, BLACKPOOL, LANCASHIRE. Tel: (0253) 56279

### Draw with the BBC micro and show the true potential of your machine

Fill shapes in one of 23 colours (Mode I) Draw points, lines, rectangles, ellipses and circles Smooth curves Wire frame diagrams Hidden line removal Draw in perspective Measure scaled distances Ekta sketch lines, Half tone facility Mirror images Repeat images, SS, enlarged, reduced, stretched Actual colour displayed Store up to 10 ellipses or circles in memory Redraw any one of these at cursor position Change any actual colour for one of 8 others Clear screen, load screen, save screen Print characters or numbers at any pixel point Error messages for incorrect input Fully comprehensive manual

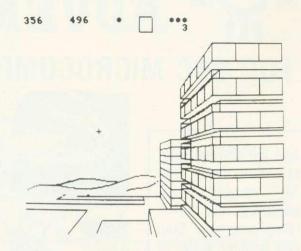

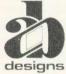

This programme has been purpose designed by professional Graphic Designers for simplicity and ease of use, and is undoubtedly the most versatile drawing programme on the market at this time. There is no need to input any numerical data, as all judgements are made visually. The BBC Micro is the finest drawing machine in its price range. Find out what it can do.

The A.B. Designs drawing programme costs only £35 for over 70 functions (Model B). When ordering send Cheque/PO and include 50p for P&P. Please include phone no. with all correspondence. For further information send SAE and phone no. to A.B. Designs, 81 Sutton Common Road, Sutton, Surrey. 01-644 6643 (closed all day Thursday).

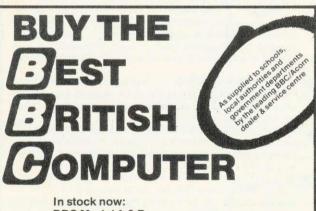

**BBC Model A & B** 

- + Wordwise Word Processor (needs 1.0 System)
- + Acorn Software Cassette & Disk
- + Disk Drives 100K Single, 800K Twin + Joysticks for the BBC

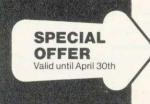

Screen Layout Pad Flow Chart Pad & Symbol Design Pad

Complete kit with ring binder Rec. Retail Price: £15.50

Our Price only £12.50 incl. VAT

PLUS computers, peripherals, printers, software, games, books and much, much more from leading makers at low prices – always available from your local stockist

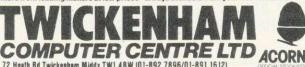

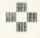

PITCECO

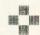

TOP OF FILE

#### WORD PROCESSOR FULL SCREEN EDITOR

- \* 50 full-screen functions for creating, checking and modifying both programs and documents
- \* Prints justified text on option
- \* Special features for EPSON, but print controls may be tailored by user for other printers
- \* BASIC programs may be edited and run with or without using tape. Multiple small programs can be stored in memory at any one time.
- \* Build program or document from separate components
- \* Recover after "Bad Program" errors
- \* Functions include insert mode, search, global change, block operations plus many more
- \* Supplied with detailed documentation
- \* It produced this advertisement. Tape and disk versions for BBC 32k are available NOW
- \* Some advantages over ROM based products

Tape version £18. Tape AND disk versions £21. SAE for details to:-

STABLE SOFTWARE, Millsail House, Gt. Saxham, Bury St. Edmunds, Suffolk. Tel: 0284-810081

MELONIA BOTTOM OF FILE INSURAN

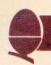

In an earlier article (December 1982) USR and CALL were used for transferring program control to a machine code program. Both were also used for passing information from the variables A%, X%, Y% and C% to the accumulator, X register, Y register and carry flag respectively. Furthermore, USR was shown to be capable of receiving data from these 6502 registers when control returned to Basic. The data is assigned to a variable defined when the machine code routine was called, eg to M% in the statement M% = USR(MCROUTINE).

When more information is required by the machine code program than can be directly passed via the registers, CALL must be used. The information to be passed is indicated by the variable names accompanying the CALL statement. For example:

CALL &2000, Q%, R%

The address of each parameter is passed in a parameter block starting at &0600. After a CALL statement has been executed the contents of the parameter block give the addresses of any variables supplied with the CALL statement (figure 1).

For string variables the parameter address points to a string information block containing:

byte 1 low byte of string address byte 2 high byte of string address byte 3 number of bytes allocated to string byte 4 current length of string

The listings in figure 2 illustrate the structure of the parameter block by 'passing' two variables T% and A\$ in the CALL to &FFEE. (The routine at &FFEE (OSWRCH) makes no use of this information.)

The first listing gives the contents of the parameter block:

- 2- number of parameters
- 50- address of T% (&0450)
- 4\_

E-

- 4- parameter type (4 integer)
- C6- address of A\$ information .block (&0EC6)
- S1- parameter type (&81 string variable)

One program follows up the pointer to T% revealing the current value of this integer variable (&00112233).

The other programs show that finding the string variable is a two-

Tony Shaw and John Ferguson round off their series on machine code by considering the powerful CALL statement

# CALLING ALL MACHINE CODES

- 0600 number of parameters
- 0601 low byte of address of first
  - parameter
- 0602 high byte of address of first parameter
- 0603 code defining parameter type\*\*
- 0604 low byte of address of second parameter
- 0605 high byte of address of second parameter
- 0606 code defining parameter type etc \*\*
- Figure 1. Parameter block at &0600

- \*\*The codes used to define parameter type:
  - 0 8 bit byte (eg ?X)
  - 4 32 bit integer variable (eg X%)
  - 5 40 bit floating point number (eg Y)
- &80 string at a defined address (eg \$A)
- &81 string variable (eg A\$)

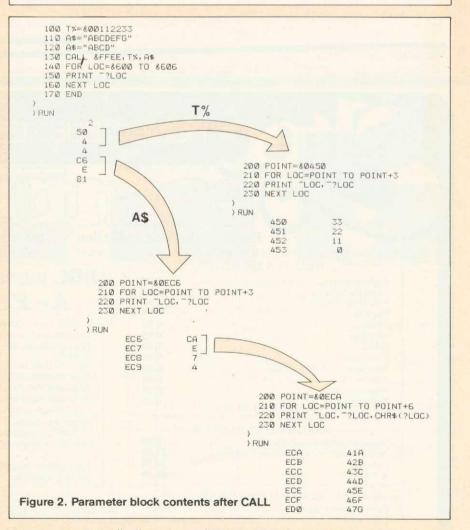

stage process - finding the string information block, and then the value of A\$. Within the original program the value of A\$ was

changed to illustrate that the string information block is required for determining the current length of A\$ as some of the previous version

# BBC ASSEMBLER

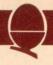

```
100 REM OUTPUT BINARY VALUE OF INTEGER VARIABLE
 110 OSASCI=&FFE3
                                                     400 LOC=P%
                                                     410 P%=P%+1
120 DIM BINARY 200
                                                     420 NEXT PASS
130 FOR PASS=0 TO 2 STEP 2
140 P%=BINARY
                                                     425 REM
                                                     430 REM TEST WITH SOME DATA
150COPT PASS
                                                            I=1 TO 3
                                                     440 FOR
          LDA &EØ1
                      itransfer pointer to page \emptyset
170
                                                     450 READ NUMBER%
          STA &80
                                                     450 CALL BINARY, NUMBER%
180
          LDA &502
                                                     465 PRINT NUMBER%
190
          STA &81
                                                     470 NEXT I
200
          LDY #3
                      ;Y counts through 4 byte integer 480 DATA 9,65536,-3
210. NBYT
          LDA (880), Y
                                                     490 END
220
          STA LOC
                      store in temporary location
230
          JSR BIND
                      foutput binary contents of LOC
240
          DEY
250
          BPL NBYT
                      feet next byte ?
250
          RTS
                      Freturn to BASIC
2701
280\ Subroutine to output binary contents of LOC
2901
300. BINO
          LDX #8
                     scount through 8 bits
310. NBIT
          ASL LOC
                     ffeed leftmost bit
                      into carry
320
          LDA #830
                     7 form ASCII for Ø
                                            330
          ADC #Ø
                     forms ASCII for 1
                                            65536
                      if carry set
                                            340
          JSR OSASCI
350
          DEX
360
          BNE NBIT
                     iget next bit ?
                                            ) CALL BINARY, F%
370
          RTS
                                            380]
390 REM USE LOCATION AT END OF PROGRAM
```

# COMME & BUSINESS TECHNOLOGY

Probably the widest selection of software available by mail order.

All the top manufacturers including Acorn Soft, IJK (Sinclair), Superior Software, Bug Byte, Program Power, Hessel, Procyon.

| Peeko Computer                       | 9.95 |
|--------------------------------------|------|
| Junior Maths Pack                    | 6.84 |
| Philosopher's Quest                  | 9.95 |
| Planetoid                            | 9.95 |
| Meteors                              | 9.95 |
| Arcadians                            | 9.95 |
| Swoop                                | 7.99 |
| Chess Model B                        | 7.99 |
| Space Invaders Model B The best      | 6.95 |
| Atlantis — Superb fast Action 32K    | 6.95 |
| Hyperdrive 32K                       | 5.95 |
| Stratobomber Send SAE for full list. | 6.95 |

HERE IS A SELECTION

| HARDWARE EXPANSION – Sound pick-off module (simple to fit) | 6.95  |
|------------------------------------------------------------|-------|
| Amplifier and loudspeaker suitable for above               | 37.50 |
| Light pen                                                  | 34.50 |
| X-Y digitiser                                              | 80.00 |

| SUPER ACCESSORIES —                                         | 2.07  |
|-------------------------------------------------------------|-------|
| Cover Polyester Cotton                                      | 3.97  |
| Cover Soft PVC                                              | 4.45  |
| Carrying Case for Computer, Cables, Cassette/<br>Disc Drive | 55.20 |
| Carrying Case a soft supported nylon version of above       | 23.00 |

# BBC models A & B in stock: A-£299 B-£399

| BBC 100K Single drive (Requires discs (a))            | 265.00 |
|-------------------------------------------------------|--------|
|                                                       | 205.00 |
| TORCH Z80 800K Disc pack includes Z80 proc'r + 64K(b) | 897.00 |
| BBC/LVL 200K Twin Drive (a)                           | 397.00 |
| TEAC 200K Single Drive (a)                            | 304.75 |
| TEAC 400K Twin Drive (a)                              | 569.25 |
| TEAC 400K Single Drive (b)                            | 396.75 |
| TEAC 800K Twin Drive (b)                              | 711.85 |
| Connecting cable for TEAC drives                      | 17.25  |
| (a) SCOTCH Single sided discs Box of 10               | 28.75  |
| (b) SCOTCH Double sided discs Box of 10               | 39.80  |

Full upgrade kit (fitting £31.00) 69.00
Disc interface (fitting £15.00) 109.25

The above prices are VAT inclusive. Add £1.00 p&p for orders below £100.00 and £10.00 (Securicor delivery) for orders above £100.00. Access and Barclaycard accepted on all items except BBC computers.

ELTEC COMPUTERS AU 217 Manningham Lane, Bradford, BD8 7HH. Tel (0274) 722512.

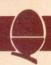

is still in memory the characters EFG.

Machine code routines that make use of the parameter block will probably transfer some or all of its contents to page 0 locations (&70 - &8F are safe to use). This enables indirect indexed addressing to be used for obtaining the current values of any variables required.

In program 1, the statement:

CALL BINARY, PARAM%

calls the machine code routine Binary which prints out in binary the value of the variato passed. It has only one parameter and transfers the pointer to it from the parameter block to locations &80 and &81.

machine code routine The Square in Program 2 behaves as an additional graphics command for drawing a square. It expects to parameters that receive three define the square:

> CALL SQUARE, XCO\_ORD%, YCO\_ORD%,SIDE\_LENGTH%

The first two parameters are the

0800 - low and high bytes of 'active' pointer

0081

0082 (3)- start of copy of parameter block

0083 pointer to X co-ordinate

0084 0085 (4)

0086 pointer to Y co-ordinate

0087 0088 (4)

0089 - pointer to length of square

008A 008B (4)

Figure 3. Locations &80 to &8B as used by 'Square'

horizontal and vertical components of the bottom left-hand corner of square to he drawn Subroutines are used by Square to check there are three parameters; that each is an integer variable; and that each parameter value is within a particular range. If an error is found control returns to Basic, printing out an error message on the way.

The parameter block is transferred in its entirety to &82 - &8B (figure 3). Locations &80 and &81 are used by several of the subroutines as a pointer to the current variable of interest.

The square is formed by the equivalent of

PLOT 4, X, Y PLOT 1, 0, L PLOT1, L, 0

PLOT 1, 0, -L PLOT 1, -L, 0

commands These PLOT accomplished by streaming corresponding VDU command data through the operating system OSWRCH. routine A simple demonstration program runs after the program has been assembled. Alternatively, once assembled, squares can be drawn directly using any call of the form:

CALL SQUARE, 1%, J%, K%

so long as the integer variables accompanying the CALL assigned.

Program 2, page 38

# Designed for use with the BBC

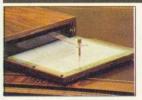

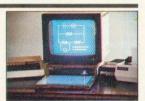

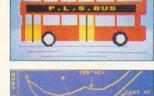

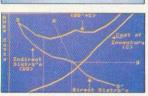

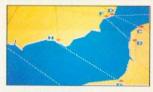

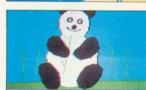

The P.L. Digitiser System enables you to reproduce complex pictures and diagrams, or produce original designs, quickly, easily, and accurately

The package consists of the 'Graphics Digitiser' incorporating a tracing pad (mapped out by rectangular grid) 256mm  $\times$  205mm and the 'Control Program' (cassette tape or disk) which handles the information passed from the digitiser to the microcomputer.

WIDE RANGE OF INSTRUCTION **BLOCKS**. Instruction blocks enable: boxes and circles of any size to be constructed by specifying two probe positions; filling area with chosen colour; drawing of irregular shapes using chosen resolution; outlining defined area in different colour and varying line thickness; creating lines in Horizontal, Vertical or Angled modes, with parallel lines in repeat or multiple repeat styles again in selected thickness; write and position text.

COMPLETE EDITING FACILITY. Mistakes can immediately be erased and rectified.

RELOCATION AND SCALE. Images may be relocated simply by inputting two probe positions and

scale may be increased or reduced by making just two inputs.

STORAGE. Pictures may be saved on cassette or disc file or reproduced by a line printer.

FULL COLOUR. The range of colour facilities offered by the BBC micro is easily handled by the Digitiser, in modes 4 and 5

ACCURACY. The probe position is continuously displayed on the screen and fidelity of image to original drawing is very accurate.

NO KNOWLEDGE OF BASIC REQUIRED. Users can very easily and quickly familiarise themselves with the P.L. DIGITISER SYSTEM

TM-B. S. Dollamore Ltd, Castle Gresley, Burton-on-Trent, Staffs DE11 9HA. Telephone: Burton-on-Trent (0283) 217905

#### TO: B. S. Dollamore Ltd, Castle Gresley, Burton-on-Trent, Staffs DE11 9HA

image

photos of

Please supply the following:

| Qty | Description P.L. DIGITISER | Cost<br>£109.00 | VALUE |
|-----|----------------------------|-----------------|-------|
| 2   | Post & Packing             |                 | £4.00 |
|     | V.A.T. @ 15%<br>TOTAL      |                 |       |

Each Digitiser is supplied with cassette/disk\* Control Program, key card and comprehensive operating instruction manual.

| I enclose cheque/P.O. | for £ | or | please | charge of | n |
|-----------------------|-------|----|--------|-----------|---|
| Access/Visa Card      |       |    |        |           |   |

| No        |
|-----------|
| Signature |
| Name      |
|           |

|   | Name    |
|---|---------|
|   | Address |
| Į |         |
|   |         |

\*Please delete.

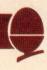

```
REM SQUARE COMMAND
                                                                 840
    110 MODE 4: REM DEMO PROGRAM RUNS IN
                                                                 850 \
                                                                 860 \ ERROR routine - returns to BASI
      120 OSWRCH=&FFEE
                                                                870 \
      130
            DIM SQUARE 300
      140 FOR PASS = 0 TO 3 STEP 3
                                                                880 .ERRR PLA
      150
                                                                890
            P%=SQUARE
                                                                             PLA
                                                                                      ;fetch subroutine
      160 COPT PASS
                                                              return address off stack
    170 .SQUARE JSR TRANS ;transfer par ameter block
                                                                900
                                                                             LDX #0
                                                                900 LDX #0
910 -GCHR LDA MESG, X
      180
                                                                920
                  JSR TARGS
                                                                920 JSR OSWRCH
930 INX
                                 ;test argumen
    ts
      190
                                                                940
                                                                             CMP #ROD
                  JSR TPARMS
                                 itest individ
   ual parameters
                                                                950
                                                                            BNE GCHR
                                                                960
     200
                 JSR P4XY
                                                                            RTS
                                 ;Plot 4, X, Y
                                                                970 \
     210
                                                            LDX #6
     220
               JSR POINT
                                 ;point to L
     230
                  JSR P10L
                                                             1000 .MINUS LDY #0
                                ;sequence Plo
     1,0,L and Plot 1,L,0
                                                               1010 LDA. (880), Y
     JSR MINUS ;form negativ
of value pointed to (L)
250 JSR P10L ;sequence Pl-
     240
                                                              1020
                                                                            EOR #&FF
                                                               1030
   t 1,0,-L and Plot 1,-L,0
                                                               1040
                                                                            ADC #01
STA (880),Y
    positive JSR MINUS
                                                              1050
                                ;restore L to
                                                               1060
                                                                            INY
     270
                RTS
                                                                            LDA (880), Y
                                ;back to BASI
                                                              1080
1090
                                                                            EOR #&FF
     280 1
                                                                            ADC #00
                                                             ADC #00
rry from lower byte
1100 STA (&80), Y
1110 RTS
                                                                                         ; add in any ca
     290 \ Subroutine to transfer paramete
     block to &82 onwards
     300 1
                                                              1120 \
     310 .TRANS LDX #10 ; length of pa
  310 . IKANO
rameter block
320 .NBYT LDA &0600, X
330 STA &82, X
340 DEX
                                                            1130 \ Subroutine to send PLOT 4, x, Y a s VDU command 1140 \
                                                             1150 -P4XY LDA #&19
1160 JSR OSWRI
1170 LDA #4
                                                                           JSR OSWRCH
                BPL NBYT
     360
                RTS
   370 \ Subroutine to set up &80 &81 to point to Integer variable 380 \ on entry X reg; 0-X 3-Y 6-L
                                                     1190
to X
1200
                                                                           LDX #0
                                                                                       ;set up pointer
                                                             to X bytes
                                                             1200
                                                                           JSR POINT
    390 1
                                                             1210
    400 . POINT LDA &83, X
                                                                      JSR SEND2 ; send 2 bytes t
         STA &80
                                                            O OSWRCH
    410
                                                             1220
                                                                          LDX #3
JSR POINT
JSR SEND2
    420
                                                                                        ;point to Y
    430
                LDA &83, X
                                                             1240
    440
          STA &81
RTS
                                                             1250
    450
                                                                           RTS
                                                             1260 \
    460 \
                                                           1270 \ Subroutine to send low order by tes of integer
    470 \ Subroutine to test each individ
 ual parameter value 480 \
                                                            es of 1112
1280 \
1290 - SEND2 LDY #0
1300 - NBYT LDA (&80) Y
JSR OSWRCH
       JSR TPRAM
LDX #3
JSR TPRAM
LDX #3
LDX #4
    490 . TPARMS LDX #0
    500
   520
                                                             1330
    530
                LDX #6
JSR TPRAM
                             ; and L
                                                                          CPY #2
   540
                                                             1340
                                                                          BNE NBYT
                                                             1350
   550
                 RTS
                                                                          RTS
                                                             1360 \
   560 1
                                                            1370 \ Subroutine to send the sequence
1380 \ PLOT 1,0,L and PLOT 1,L,0 assum
   570 \ Subroutine to test that there a
 re 3 arguments
   580 \ and that each is integer (4)
                                                           es L pointed at
                                                            1390 \
                                                            1400 .P10L LDA #819
   600 .TARGS LDA &82
   610
          CMP #3
                                                                          JSR OSWRCH
                          ;check no. of a
 ras
                                                            1420
                                                                          LDA #1
   620
                                                            1430
            BNE ERRR
                                                                          JSR OSWRCH
 630
                                                            1440
                                                                          LDA #Ø
              TAX
                          ;set X and Y to
                                                            1450
                                                                          JSR OSWRCH
   640
                                                            1460
              TAY
                                                                          LDA #Ø
   650
                                                            1470
                                                                          JSR OSWRCH
               LDA #4
   660 .TTYP CMP &82, X
                                                            1480
                                                                          JSR SENDZ
                                                            1490
   670
               BNE ERRR
                                                                         LDA #819
  680
               INX
                                                            1500
                                                                          JSR OSWRCH
  690
               INX
                                                            1510
                                                                         LDA #1
  700
                                                            1520
               INX
                                                                         JSR OSWRCH
   710
                                                            1530
                                                                          JSR SEND2
  720
                                                            1540
               BNE TTYP
                                                                         LDA #0
  730
                                                            1550
                                                                         JSR OSWRCH
              RTS
  740 \
750 \ Subroutine to test parameter va
                                                            1560
                                                                         LDA #Ø
                                                            1570
                                                                         JSR OSWRCH
lues are in the range
760 \ -32768 to +32767 X reg s
                                                           1580
                                                           1590 ]
et for POINT on entry
                                                           1600
                                                                 MESG=P%
                                                           1610 $MESG="Invalid SQUARE Arguments"
  770 \
                                                           1620
        .TPRAM JSR POINT ;tests that
  780
                                                                  NEXT PASS
high order bytes
                                                           1630
                                                                  REM A SIMPLE DEMONSTRATION
 790
                                                           1640
                                                                  CLG
               LDY #2
                               ;are both &
                                                           1650
                                                                  H%=500:V%=200:L%=900
FF or both &00
 800
                                                           1660
                                                                  REPEAT
      LDA (&80), Y
INY
                                                                  H%=H%+7:V%=V%+5:L%=L%-20
 810
                                                           1670
                                                                  CALL SQUARE, H%, V%, L%
UNTIL L%=-700
                                                           1680
               EOR (880), Y
 820
                                                           1690
               BNE FRRR
                                                           1700
                                                                  END
```

# SIR Computers Ltd CARDIFF

# Agents for Acorn, BBC and TORCH Computers BBC Microcomputers

| Model A with 32K RAM and VIA                                   | 354.00<br>399.00 |
|----------------------------------------------------------------|------------------|
| 1.2 operating system ROMs available now Single 100K disc drive | 249.00<br>389.00 |
| Disc interface for the BBC Micro (kit)                         | 110.00           |
| Upgrade of BBC Model A to B                                    | 90.00            |

Please telephone for up to date information on Prestel, Teletext, speech synthesis, second processors, etc.

#### **TORCH Computers**

In addition to the disc pack a second processor is supplied. This is a Z-80A with its own 64K RAM card, communicating with the 6502A in the BBC computer through the 'Tube'. Typically the speed of execution of programs under the twin-processor system is increased by up to 50% compared with a conventional single-processor computer.

A third processor, the 16 bit 68000, will shortly be available.

This an extension of the BBC microcomputer/Torch disc pack system, available in a single unit. The computer contains a BBC-based peripheral processor connected to the main Z-80 computer, a dual 2×400K disc drive as described above, a high resolution (80 character) colour monitor and a complete British Telecom approved 1200 baud modem. It is the only microcomputer which has been granted permission for direct connection to the Public Switched Telephone Network both in the UK and the United States.

The TORCH can communicate either directly with another TORCH or with virtually any other type of computer via Prestel. Using the Gateway facility of Prestel it is possible for the TORCH to access vast amounts of information stored by private organisations on public database systems. The Mailbox facility of Prestel also allows the use of electronic mail.

TORCH CH240/10 TORCH CH240/21 As above but with a 10 MB hard disc drive. As above but with a 21 MB hard disc drive.

#### Peripherals

| Seikosha GP 100A printer                | £229.00 |
|-----------------------------------------|---------|
| Epson MX 80 F/T type 3 printer          | £389.00 |
| NEC PC 8023 printer                     | £389.00 |
| Microvitec 14" RGB Monitor              |         |
| Kaga 12" RGB Monitor                    | £280.00 |
| Sanyo 14" RGB Monitor                   | £260.00 |
| High resolution 12" black/green monitor | £ 85.00 |

#### Software

We currently hold in stock programs from the following suppliers:

Acornsoft Level 9 Software
A & F Software Molemerx
Bug Byte MP Software
Computer Concepts Program Power
Digital Fantasia Salamander Software
Golem Software for All
IJK Software Software

Wordwise word processing ROMs now in stock.

Unfortunately we are unable to supply software by mail except as part of a larger order.

> SIR Computers Ltd 91 Whitchurch Road Cardiff Telephone (0222) 21341

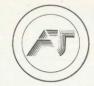

# A J SOFTWARE for BBC

'The Record Changer' 32K £19.95 Cass. £24.95 Disc. for indexing, membership lists, directories, inventories, budgeting, etc., etc.

# don't buy a database in the dark — check the spec!

- Visible File Scroll around the file UP/DOWN/ SIDEWAYS by function keys
- FULL SCREEN UPDATE Use cursor to overtype; character INSERT/DELETE within field; ERASE rest of field; TAB from field to field, etc.
- Sort on character and numeric fields
- \* Search for a match on field contest
- Select select records satisfying conditions on one or more fields; or manually
- Total total numeric fields of SELECTED records
- Artithmetic combine one or more fields of your SELECTED records with any arithmetic expression; put the result in any numeric field
- Print print your SELECTED records with pagination
- \* Up to a 1000 records, (typically 330 at length 40)
- Up to 20 fields, number of decimal places can be specified for numeric fields
- \* Utility to ADD/CHANGE/DELETE fields

'The Wordsmith' 32K for Centronics 737/739 £19.95 Cass. £24.95 Disc.

For Reports, Essays, Thesis, etc., etc.

# Forget control codes — let 'Wordsmith' realise your printer's potential

- Full Screen text editor with wordspill
- Unlimited document size
- Page numbering, headings, footings, margins, indentation
- Full Support for proportional, mono, condensed, elongated and underlined printing
- Right justification maintained even when mixing proportional, condensed, elongated on same line

Simple Word Processor 32K £9.95 Cass. £14.95 Disc.

Simple to use; allows you to set margins, justify text, insert and delete lines of text, set page length or force a page, variable TAB, Multiple copies. Save text on cassette or disc. View text formatted before printing. Works with any printer.

Options Timetable 32K £14.95 Cass. £19.95 Disc.

A must for every secondary school. This programme helps with the timetabling of pupils 3rd year option choices. Try the effect of any changes to your Options Timetable and let the micro do all the donkey work. Has been in use for the last three years in a 6 form entry comprehensive using a CBM 3032—now runs even faster on the BBC Model B.

Not only the cheapest, but the best Switchable 14" RGB Monitor/Colour TV £250 inc. VAT and cable, £8.00 carr.

Royalties for quality software All prices VAT inclusive

AJ Vision Service Ltd 61 Jeddo Road London W12 9ED

# electronic monitor manufacturer

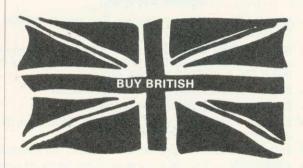

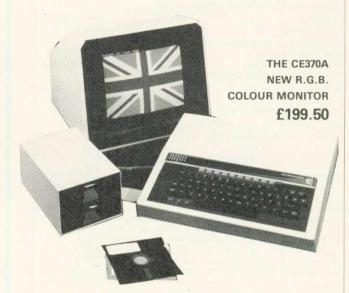

- \* Quality
- \* Reliability
- \* Manufactured in Britain 100%
- \* A moulded case with carrying handle
- \* Meets British standard safety regulations (BS415)
- \* Automatic black level compensation for tube ageing
- \* Mullard AX37-590x Tube
- \* Power consumption 60w

CABEL offers you a new high quality 14" inch colour monitor

The case has been designed with safety upmost in our minds.

This advanced model cuts the component count and incorporates the most sophisticated parts on the market today.

Using the MULLARD AX tube, which gives perfect colour registration with reliable and stable operation. Automatic drift (Black level) compensation adjusts automatically with the ageing of the tube.

All this and many other features, including years of experience in the data display industry and backed up by our 2 year guarantee.

We GUARANTEE long service and reliability.

Price £199.50 + VAT Includes R.G.B. Lead

DEALER ENQUIRIES AND EDUCATION ENQUIRIES WELCOME CHEQUE/POSTAL ORDER, OR FOR FAST DELIVERY, RING US WITH YOUR CREDIT CARD NUMBER

## Factory

Unit 15 Whitegate Industrial Estate Whitegate Road Wrexham LL11 1AY

Tel 0978 350345

#### Office

Lloyds Bank Chambers, The High Street, Tewkesbury, Gloucestershire Tel 021-308 7075 Telex 339671 ALD FAB

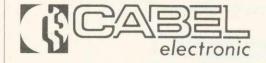

Registered No. 1370335

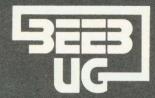

# BEEBUG FOR BBC MICRO

REGISTERED REFERRAL CENTRE FOR THE BBC PROJECT BRITAIN'S LARGEST SINGLE MICRO USER GROUP

# **MEMBERSHIP NOW EXCEEDS 15,000**

15,000 members can't be wrong-BEEBUG provides the best support for the BBC Micro. BEEBUG Magazine - NOW 56 PAGES including new Product Guide Supplement - devoted exclusively to the BBC Micro.

Programs—Hints & Tips—Major Articles—News—Reviews—Commentary. PLUS members discount scheme with National Retailers. PLUS members Software Library. 10 Magazines a year. First issue April 1982. Reprints of all issues available to members.

## SCREEN SHOTS FROM PROGRAMS IN BEEBUG MAGAZINE

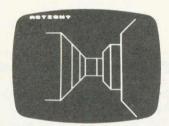

**BEEBMAZE FEBRUARY** 

WINDY FIELDS **FEBRUARY** 1983

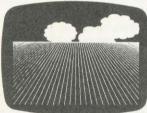

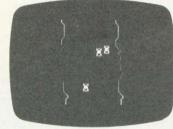

RACER **NOVEMBER** 1982

**ENVELOPE EDITOR NOVEMBER 1982** 

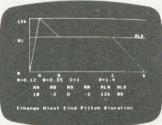

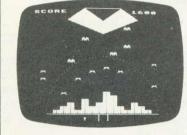

SPACE CITY **DECEMBER** 1982

May Issue: Careers, Bomber, Chords, Spiral and more. Plus articles on Graphics, Writing Games Programs, and Using the Assembler.

June Issue: Mazetrap, Mini Text Editor, Polygon; plus articles on upgrading, The User Port, TV set and Monitor review, Graphics part II, More Assembler Hints, Structuring in BBC Basic, plus BBC Bugs.

July Issue BEEB INVADERS and other programs—plus articles on using the Teletext mode, BBC cassette bugs fix, Software Review, using user defined keys. More on structuring in Basic. Using the User Port, and many hints and tips

September Issue: High/Low Card Game, and Hangman Programs. Articles on Logic on the Beeb, Debugging, Moving multicoloured characters, creating new colours, Operating system 1.1. Plus Postbag, Hints and Tips, and Procedure Library.

Procedure Library.

October Issue: Program Features: Alien Attack; Calendar Generator; Union Jack; Memory Display utility. Plus articles on Beebugging; Improving Key Detection; Acorn Press Release on O.S.H.2; and Issue II Basic; The Tube and Second Processor Options; or New Series for less experienced users; and Software Reviews.

Software Reviews.

November Issue: Program Features: Racer (excellent 16K racing car game), Mini Text Editor (Mk2), Transparent Loader, Music with Memory, Harmonograph Emulator, New Character set for Modes 2 & 5; and cassette block-zero—bug retrieve. Plus articles on sound and envelope design—includes indispensable envelope editor program; Debugging Part 3, BBC Basics—Memory Maps and addressing explained; Serial Printer Port (RS423) and RGB upgrade. Plus a large number of Hints & Tips, and a guide to our past issues and their contents.

Dec/Jan Issue: Program Features: Space City (invader-type game), Preakout, Artist (Investick painting program). Rescue (miraculously retrieves

Dec/Jan Issue: Program Features: Space City (Invader-type game), Breakout, Artist (Joystick painting program); Rescue (miraculously retrieves programs after bad loading or 'Bad Program' message); and Pack—a program to compact Basic programs. PLUS Disc System Review, Software reviews—including Wordwise, Book reviews, Adding Joystick interface to model A; How to access the video controller chip; and ideas for the newcomer; plus a new crop of Hints and Tips.

February Issue: Program Features: BEEBMAZE—Find your way through the random maze, guided by 3D views from inside the maze—an excellent game. FIVE-DICE—A Beeb implementation of YAHTZEE (R), a novel dice game. Also a listing of WINDY FIELD—a creation from Acornsoft, SPIROPLOT screen doodlisting of Wild Field—a creation from Acomsoft, SPIROPLUT screen dood-ler, and a complete memory display program in a user key. Plus Machine Code Screen Dumps for the Epson and Seikosha Printers; articles on USING FILES, IDEAS ON ANIMATION (Including a Rotating Cube program), an Introduction to the Use of Procedures, a Survey of Books on the BBC Micro, and a Roundup of Disc System Hints. PLUS a variety of HINTS, TIPS AND INFO, including a single VDU command to perform a SIDEWAYS SCROLL. WIN A COLOUR MONITOR, WARDLANGER WARD REPORTS OF A DUICE BOOKS. WORDWISE WORD PROCESSORS AND ACORNSOFT GRAPHICS BOOKS IN OUR THIRD SOFTWARE COMPETITION.

STOP PRESS

BEEBUG has negotiated a deal with ACORN over the new 1.2 OPERATING SYSTEM ROM. BEEBUG members are offered the ROM at around half-price. See BEEBUG Feb issue for details.

#### BEEBUGSOFT: BEEBUG SOFTWARE LIBRARY

offers members a growing range of software from

£3.50 per cassette.

1. Starfire (32K). 2. Moonlander (16K). 3D Noughts and Crosses (32K). 3. Shape Match (16K). Mindbender (16K). 4. Magic Eel (32K). 5. Cylon Attack (32K). 6. Astro-Tracker (32K).

Utilities: 1. Disassembler (16K). Redefine (16K). Mini Text Ed (32K).

Applications: 1. Superplot (32K)

2. Masterfile (32K)

13% DISCOUNT TO MEMBERS ON THE EXCELLENT WORDWISE WORD PROCESSING PACKAGE-THIS REPRESENTS A SAVING OF OVER £5.00.

Send £1.00 & SAE for Sample Membership: UK 5.40 for six months, 9.90 for one year.

Overseas one year only: Europe £16.00, Middle East £19.00, Americas & Africa £21.00, Other Countries £23.00

Make cheque to BEEBUG and send to: BEEBUG Dept 13, 374 Wandsworth Rd, London SW8 4TE

Send editorial material to: The Editor, BEEBUG, PO BOX 50, St. Albans, Herts AL1 2AR

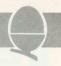

IAN BIRNBAUM sets out to improve your programming techniques on the BBC micro

He will answer reader's questions in this column and develop their ideas – as well as giving some of his own. But the real aim is for readers to provide the questions and the answers.

At least £5 will be paid for any tip published, with £10 for those which merit a onestar award and £20 for real humdingers!

The idea must be original and be described clearly and fully. It should not have been published before.

Your contribution should be typed or printed, with any substantial listings on cassette, but only included to make a point.

Send your hints or questions to BBC Forum, Acorn User, 53 Bedford Square, London WC1 B 3DZ. Please include a self-addressed envelope if your contribution is to be returned. We cannot answer letters individually, but a cross-section of common and interesting points will be covered.

# TAPE TO DISC TRANSFER - T

To transfer programs from tape to disc is easy:

\*TAPE, LOAD"", \*DISC, SAVE"PROG"

However, with a lot of programs on one tape, this can be speeded up. Program 1 will load an entire tape onto disc automatically. Once set up, it can be left to make the transfer itself. What's more, it is not even necessary to type in the names of the programs to be transferred.

Type in program 1, and press the red function key f0. Set up the tape recorder, load the tape, rewind it and press play on the tape recorder. Finally, put the desired disc into the drive. That's all there is to it!

Here's how the program works. \*FX 138,0,128 puts the ASCII code 128 into the keyboard buffer. This is the code generated by f0. Once

10PROCTEST: END 20DEF PROCTEST 30PRINT~256\*?5+?4 40CLEAR 50PRINT~256\*?5+?4 60ENDPROC Program 2a.

10GOSUB20:END 20PRINT~?&25 30CLEAR 40PRINT~?&25 50RETURN

Program 2b.

this key is pressed, it will continue to call itself until Escape is pressed. After loading the program from tape the rest of the code reads the name (or the first seven letters of the name) and saves the program with that name (stored in A\$) on disc.

\*KEYO \*TAPE:M\*FX138,0,128;MCLS;MLO."";M A\$="":1%=HIM.+200:J%=0:REP.A\$=A\$+CHR\$(J %?1%):J%=J%+1:U.1%?J%=32 OR J%=7;M\*D.;M SAVE A\$!M

Program 1.

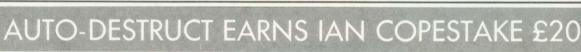

Programs written for other people to use must be able to handle the deviant behaviour pattern known as 'pressing Escape by mistake'.

In operating system 1.0, \*FX229,1 should take care of the problem. Those of us with 0.1 systems could try using:

#### ON ERROR GOTO ERL

but this will not always jump back to the right part of a multistatement line, and it falls down completely if Escape is pressed during a loop or a procedure (*User Guide* pp 149, 309).

The following program line provides a solution. Insert it near the beginning of your program, after you have finished de-bugging.

20 DIMP%1:?514=P%:?515 =P%DIV256:[OPTO:RTS:] \*K.10 1:IM

To test this out, add the following lines and run:

30 REPEAT PROC% 40 UNTIL FALSE

50 END

60 DEFPROCX:FOR A=0 TO 9:PRINT A;:FOR B=1 TO 1000:NEXT,:ENDPROC

Escape never causes the program to lose its place, and you will have to press Break to get out of it. The \*KEY10 definition means that after Break, the program has apparently disappeared. It cannot be listed, and OLD will

not help.

However, most of it is still in memory, and a recovery routine (such as that published in December's Acorn User) would bring it back from the dead. To prevent this, delete \*K.10 1:IM and enter a separate line:

10 \*K.10 Z%=&E00:REP. !Z%=0:Z%=Z%+4:U.FA.IM

When this is RUN, pressing Break will cause the program to self-destruct. A program protected in this way is almost impossible to list, once it has been run.

In passing, note the comma in 'NEXT,'. It is short for 'NEXT B,A' – a syntax not mentioned in the *User Guide*. The B loop is just to slow things down.

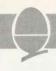

# HE EASY WAY

10REPEAT 20PRINT~?&24 SOCLEAR 40FRINT\*P&P4 **SOUNTILFALSE** Program 2c.

10FORI%=1 TO 10 20PRINT?&26/15 BOCLEAR 40PRINT?&26/15 50 NEXTIL

Program 2d.

If a load error occurs from tape, no further programs will be loaded, since a search will be made for the rest of the program. This can be averted using \*OPT2,0 before starting, but there is then a danger of saving a faulty program. In general, however, the 'bad program' message will occur and this program will not be saved (this does not stop the rest of the programs being loaded, and saved, however).

Although this process is used to maximum effect when transferring programs from a single tape, it can also be used to load from several tapes. In this case, you will have to change the tapes manually, but the rest is still automatic.

As a final point, don't forget files can be renamed after being saved on disc using \*RENAME.

## UNEXPECTED RESULT

Type X=3:PRINT -X 2 into your computer, but before you do write down the answer you expect. Now see what the computer gives. This discrepency is not in accordance with the dictates of algebraic logic:  $-3^2$  should be -9; it is  $(-3)^2$  which is

The reason is that the unary operator 'minus' takes precedence over all binary operators, including exponentiation. This in turn owes its existence to the way negative numbers are stored and manipulated at machine code level. consequences are worth bearing in EVAL is mind, especially when applied to input from users.

## CLARIFYING CLEAR

## AND ONE PROBLEM

## OVER TO YOU

Two interesting letters this month. Timothy Matsell of Lincoln writes: 'While writing a program for the BBC micro it was necessary for a procedure to contain the command CLEAR. When the program was executed the procedure was called and executed perfectly, but stuck at the line containing the Basic instruction ENDPROC. I have also found that CLEARing within subroutine produces the message 'No gosub' on exit. I presume the return address has been cleared from the stack. Am I correct, and should it happen? I have the 0.1 operating system and wonder if the 1.2 system will perform similarly.'

The first thing to say is that this effect must be independent of the operating system in use. CLEAR is a Basic statement and so the way it is interpreted depends upon how the Basic language ROM interprets it, and not on the OS ROM in use.

What happens when CLEAR is executed is that all the following pointers are re-initialised: top of variables (stored in 2,3); bottom of Basic stack (stored in 4,5); number of nested REPEATs (stored in &24); number of nested GOSUBs (stored in &25); and number of nested FOR/NEXT loops (stored in &26). Programs 2a to 2d make this clear. This is obviously a deliberate implementation on Acorn's part, though not a particularly helpful one. It would be enough to reset the top of variables, I would have

Paul Hopkins of Hove wanted to know the best way to tell a program when each vertical synchronisation signal is sent to the television. As he says, this would be useful for machine code graphics programs where animation is involved. The best answer we receive to this from readers will be published here in Beeb Forum, so let's hear from vou.

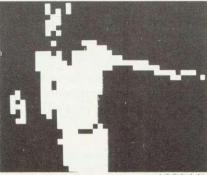

1280 bits

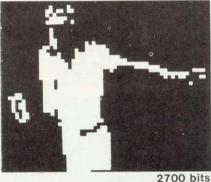

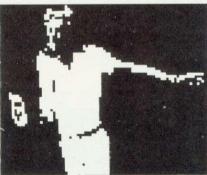

5120 bits

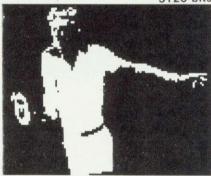

9100 bits

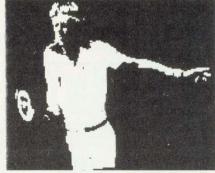

20,480 bits

Have you guessed yet? Turn to page 53 for the answer.

# BIG IN L COMPUT

We probably carry the best stock of games and programming software for the BBC that you'll find anywhere

including the full range of Acornsoft, BBCsoft and many independent companies

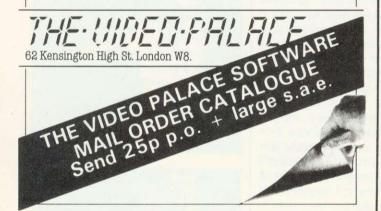

# ug vte asset

# & the BBC micro -made for each other

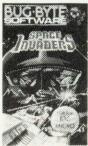

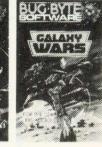

£7.50

£7.50

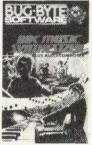

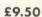

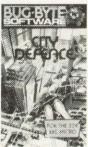

£7.50

The BBC Microcomputer is made to excel, made to do a lot more than market forces demand, and certainly more than other manufacturers seem to appreciate.

With that same progressive attitude, Bug-Byte have produced four superlative new programs, all of which are designed to use the facilities of the BBC Micro as no others can.

Galaxy Wars, City Defence, Space Invaders and Music Synthesizer are exciting, innovative, absorbing and educational. They run on BBC Model B or Expanded Model A, and will work with all current BBC ROMS.

See the full range of Bug-Byte cassettes at larger branches of Boots, W.H. Smith, Micro-C, Spectrum, Laskys or your nearest Computer Dealer.

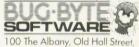

100 The Albany, Old Hall Street, Liverpool L3 3AB

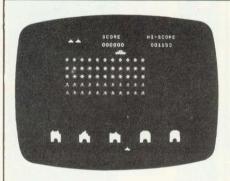

001 INVADERS - High quality full feature arcade style Space Invader game, written in machine code, using Model colour graphics, sound envelopes, Hi score, mystery ship, bonus base, advancing/walking aliens.

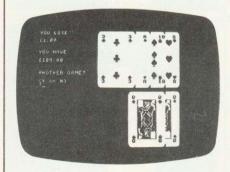

004 BLACKJACK - Just like the arcade game DISASSEMBLER - Restores assembler code TEXTPRO - Text processor offering text scrolling, editing, justification, tape routines, printer commands, etc.

# SOFTWARE INVASION

**PRESENTS** 

4 BRILLIANT NEW SOFTWARE TAPES for the BBC Micro (32K) - If you're looking for COMPUTER SHOWPIECES - Look no further!

- ORDERS SENT BY RETURN POST
- REAL TIME GAMES HAVE JOYSTICK OPTION
- EACH TAPE COSTS JUST £6-95 inclusive

| Soft         |    |     |           |        |    |     |     |       |   |    |    |     |   |   |     |     |   |   |   |   |   | h | 1000 | S | t |   |   |                                                                                                    |
|--------------|----|-----|-----------|--------|----|-----|-----|-------|---|----|----|-----|---|---|-----|-----|---|---|---|---|---|---|------|---|---|---|---|----------------------------------------------------------------------------------------------------|
| Plea<br>£6-9 |    |     |           |        |    |     |     |       |   | f  | 01 | . 1 | 0 | w | i   | n   | 3 | P | r | 0 | g | г | a    | m | 5 | a | t |                                                                                                    |
| ()           | 00 | 2   | I G A B D | a<br>P |    | 1 k | ioj | a . a | n |    |    | ·   | e | x | · . |     |   |   | * |   |   |   |      |   |   |   |   | THE PART OF THE PART OF THE PA |
| I en         | cl | 0.5 | e         | 8(0    | cł | ı e | q   | U     | e | /1 | ٥. | C   |   |   | f   | 0.1 |   |   |   |   | £ |   |      |   |   |   |   |                                                                                                    |
| NAME         |    |     |           |        |    |     |     |       |   |    |    |     |   |   |     |     |   |   |   |   |   |   |      |   |   |   |   |                                                                                                    |
|              |    |     |           |        |    |     |     |       |   |    |    |     |   |   |     |     |   |   |   |   |   |   |      |   |   |   |   |                                                                                                    |
|              |    |     |           |        |    |     |     |       |   |    |    |     |   |   |     |     |   |   |   |   |   |   |      |   |   |   |   |                                                                                                    |

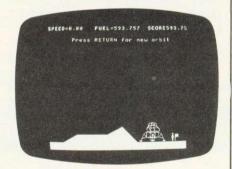

003 APOLLO - Lunar Lander with a difference! 4 stage game comprising Orbit, Long range, Mid range, detailed landing. Limited fuel, Hall of fame, sound, moon walk etc.

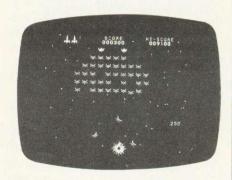

002 GALAXIAN - Another top quality full feature arcade style game using machine code, vivid Mode1 colour, moving stors, Hi score, bonus ship, flagships, up to 5 swooping aliens. Exciting but tasteful sound effects.

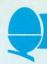

Figure 1. This pattern is made up of triangles and rotated. Pupils must first define a triangle and a diamond. The pattern then can be drawn with a simple program viz:

REPEAT 4 TRIANGLE LEFT 45 DIAMOND LEFT 45 AGAIN

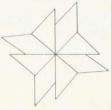

Such analytical strategy is not only a sound approach to programming a computer, but also a problem solving skill of much more general applicability.

# PROGRAMMING-HOW TO FACE THIS DIFFICULT ISSUE

Heather Govier discusses how primary children should learn to program and whether the right tools are available

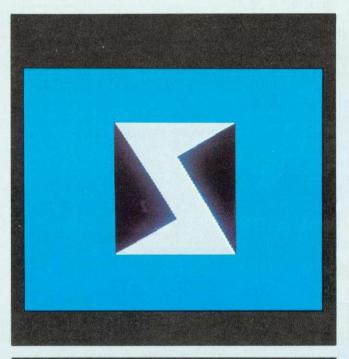

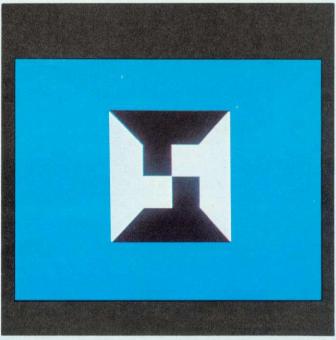

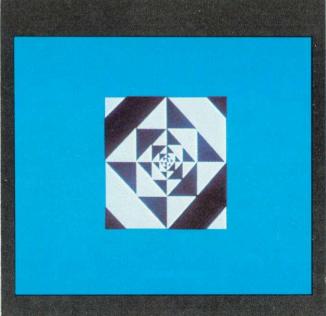

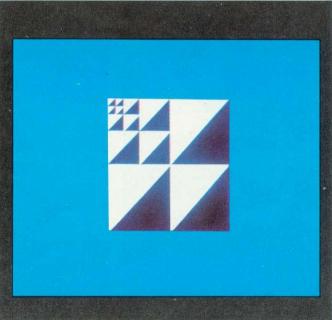

Heather Govier is microelectronics advisor for the London borough of Croydon. Series consultant is Paul McGee.

# MICROS IN SCHOOLS

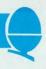

A computer program is a sequence of instructions which gives anyone who has a computer control over it. The question faced by primary schools is whether pupils should be given this control through: already-written software; programming languages designed for primary pupils; a general purpose programming language like Basic.

At present, much work in schools is based solely on pupils' enthusiasm for computers, without any underlying philosophy or planned progression, but it is important that the teaching of programming should not be approached in such an uncoordinated manner.

Pupils will need to learn to use computers, but not all will need to program them. Among the reasons for pupils learning to program are:

- to produce programs which perform some useful task that would be unduly tedious otherwise:
- to help pupils appreciate the power and limitations of the computer;
- to provide new tools for thinking:
- to aid the teaching of work related to computers and information technology.

It is not clear that these objectives will be met by teaching the type of Basic available on most micros.

s secondary pupils, will probably gain more from using a language such as Logo which concentrates on the problem-solving aspect at the expense of detailed syntax. However, structured languages, including structured Basic, will probably be used in secondary schools.

Teachers in primary schools will face difficulties as parents suggest

Teachers in primary schools will face difficulties as parents suggest there ought to be more programming teaching, particularly if this skill is possessed by some parents and pupils who have computers at

most. Primary pupils and many

home. Many primary pupils are keen and ready to learn programming and certain pupils manage extraordinarily well. However, the development of skills of a small minority can have adverse effects on other pupils. The school's problem is deciding what resources to commit to this activity when it is robbing other pupils of the teacher's time and energy.

Many primary teachers will not feel confident or competent to teach programming, which could have an adverse effect on pupils. So organising a computer club may make it possible for pupils who wish to learn to program to do so without effecting others.

Secondary schools use computers to teach computer studies, usually from the fourth year upwards and it is unlikely that most will have sufficient computers to teach computing to all pupils in the first three years. Bearing this in mind, it could be difficult if pupils arrive from primary school with programming skills to find no outlet for them in secondary schools. It might be more valuable for the primary school to develop some more generally worthwhile educational activities and leave the teaching of programming languages to secondary schools. There is also a danger of a recurrance of the problems with mathematics - pupils being wrongly taught concepts, particularly set theory, and then having to be untaught it in secondary school before they can start on the correct

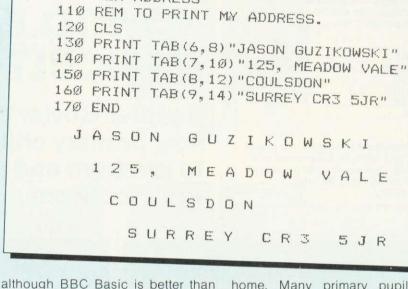

100 REM ADDRESS

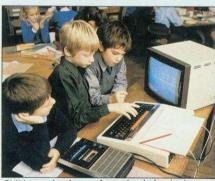

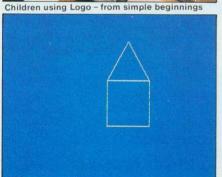

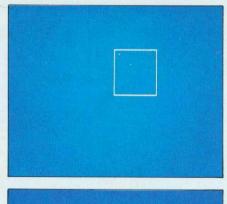

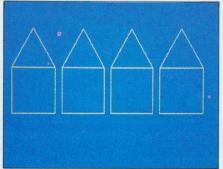

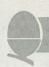

notation and methodology.

The arguments about Basic are complicated because it means different things to different people. Early versions of the language are extremely unsophisticated, and the user sometimes has to fiddle about with machine code via peeks and pokes. Primary school pupils should certainly not have to learn to program at this level. Some computers, such as the BBC micro have a very sophisticated Basic which although not fully structured, does offer pupils the chance to write ordered programs.

The great advantage of Basic is its availability. It seems likely that many pupils will have access to, or own, a computer at home. They will therefore expect to learn the languages available on these machines, and to many parents it may seem strange if school prepares them for something else.

Also, there are different levels at programming can be understood by such pupils. They may simply wish to be able to read, understand and where necessary make minor alterations to programs, or at the other extreme the pupil may expect to be able to design a program starting from outline specification. Even at the level of reading a program it becomes particularly difficult to cope with all the dialects of Basic. Although many keywords are the same in most variations, interesting features such as graphics are often performed by functions specific to the machine. The BBC computer is particularly bad in this respect because it has a string of VDU commands that are totally incomprehensible in other Basics.

Another great advantage of Basic, and its disadvantage in the long term, is that it is apparently easy to start programming. Years experience have shown that almost anyone can start to write programs after a very short time, but this leads to great difficulties as initial success is frequently bought at the price of sloppy thinking and bad habits. An analogy is the art of essay writing where it is easy to write thoughts in a fairly random sequence when the piece of work is small, but much more detailed planning is needed when a longer piece of work is required. Teaching correct forms of programming can often be slow and tedious, and in primary schools there are not many people whose interest would be in such formal programming rather than in using the computer in a straightforward way.

he second difficulty to be faced by primary teachers is the absence of books on programming at the right level. The problem of dialects has been mentioned and books tend to be written for particular machines. Many authors hope to produce different versions of their book for different micros and tend to write in a limited subset of all the dialects, often concentrating on the least interesting features of each. Most books are not produced specifically for schools, but are written for enthusiastic amateurs who can be assumed to have high standards of literacy and certainly be highly motivated. This will lead to difficulties when the activity has to be organised in groups. As there is no agreed method of teaching

programming, it is unlikely that anyone in the near future will develop teaching materials specifically related to primary schools which will be consistent with secondary schools.

There is much discussion in the academic world about the wisdom and desirability of using flowcharts, decision tables or structure diagrams as aids to programming. Many of the ideas encompassed in structured programming seem sophisticated and would appear complex to a primary teacher.

Most computers come with a Basic interpreter in ROM so it is not possible to use a compiler. The immediate feedback from an interpreter can be helpful to the novice although many computers give extremely unhelpful diagnostic error messages. Several systems either give an error number which forces the pupil to refer to an incomprehensible manual, or merely give a response such as 'Syntax error'. The effect of this is not hard to imagine and the early teaching

```
100 REM TABLES
110 REM TO CALCULATE TABLES.
12Ø CLS
13Ø PRINT
140 INPUT "WHICH TABLE (1-12) ",
150 PRINT
160 FOR N=1 TO 12
170 PRINT N*T
18Ø NEXT N
19Ø END
  WHICH
               TABLE
     (1 - 12)
              6
            1
             2
            1
             8
            2
            3
             (2)
            3
           4
             2
           4
             8
           5
             4
           6
             505
           6 6
             2
```

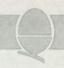

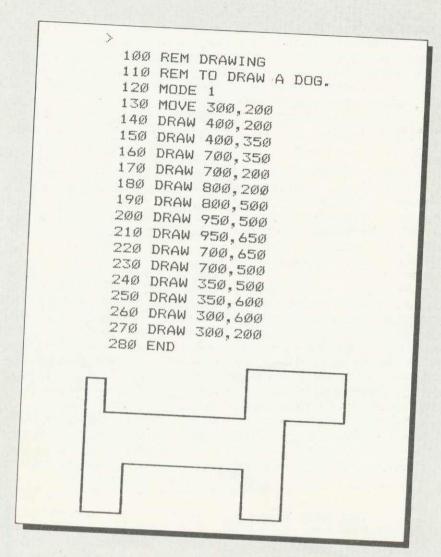

of programming with such unsatisfactory software aids may be harmful for the pupils. Although a compiler may be more difficult to use, it does impose more discipline on the user and prevents fundamentally wrong programs from starting. Even more satisfactory is the use of software, which gives easily understood messages when syntax errors are made.

The turtle-graphics of Logo provide a better medium than Basic for teaching young children about programming. There are a number of reasons why this is true, the most important of which is immediate feedback. When a simple program or procedure is typed into the computer there is often an immediate graphical response to each line of the procedure. Thus pupils can immediately spot errors. Debugging is straightforward and the thinking processes involved are kept as simple as possible.

This is in stark contrast to a Basic program which must be typed in full before being run. Any logical error is likely to mean the program simply will not run. Under such circumstances there will be few clues as to where the problem lies, or what its nature is.

The immediate response of Logo is an aid to debugging and a great motivator. Children can make the computer respond by typing in just a single instruction and the graphical result is particularly dramatic. There is also no need for pupils to learn a new language to program in Logo. The commands are everyday words with their everyday meanings, even five year olds can use the words. In the better versions of Logo there is no complex syntax to learn and typing mistakes produce sensible error messages. For example if a pupil types the command Foorward 60, the response will come:

'I do not know how to FOORWARD'

Again the mistake is easily found.

Not only is it easy to start with Logo, it is also easy to progress towards more sophisticated programs. Use of repeat loops, procedures and variables can be introduced in a systematic way, preferably in response to the needs of the pupils. Thus comments that it is tedious to type the same instructions over and over again (when drawing a square for example) could lead to introduction of REPEAT. Similarly a desire to 'make the house smaller' to draw a street is an ideal stimulus for the pupils to learn about editing and variables.

Because it is based on procedures, Logo has good structure and its use can develop sound programming habits. Pupils can be taught, in the early stages, the need to break down a problem into its constituent parts and to tackle these elements one at a time (figure 1).

The pictorial nature of turtle graphics means good habits of planning can be developed. In the early stages, pictures and patterns can be drawn on squared paper and the procedures to produce them worked out before coming to the keyboard. Later, the drawing stage may be omitted, but habits of thinking through the problem and analysing the constituent parts while away from the computer can still be encouraged. This may be an essential approach if congestion at the keyboard is to be avoided.

As many pupils are unlikely to continue programming in later life, it is important that the teaching of programming develops skills in other subjects. It is easy to see how Logo can benefit maths, for example, because in the planning stage pupils will need to use protractors, rulers and compasses and thus be motivated to learn to use them effectively.

Use of Logo is one of the best ways to acquire the concept of an angle as a unit of turn. Children commonly confuse the angle with the length of its bounding lines but this can never arise with Logo. Other mathematical concepts such as variables are also given new

# MICROS IN SCHOOLS

clarity. Lest it be thought that only mathematical spin-offs are possible, the value of the language as a stimulus for discussion and debate must be mentioned. When working in a group to debug a program there is an obvious need for care in thinking and speaking.

While there are no good texts for teaching Basic to young pupils, there are a number which suggest ways of using Logo. Papert's book *Mindstorms* is one, and good versions of Logo are accompanied by teachers' notes and a book aimed at primary pupils.

Another language which could be used to teach programming to juniors is Prolog. Although, like the full Logo, Prolog is a sophisticated language, one aspect – its use with databases – is most commonly cited in introductory texts.

There are few command words to learn, but current versions of Prolog have a more complex syntax than Logo and give less helpful error messages. As with Basic there is no immediate response to each line of input which means the language is less motivating and searching for bugs is likely to be more difficult.

However, Prolog (which stands for PROgramming with LOGic) could be used to develop logical thinking and enable older pupils to write useful programs. For example, by building up a database on 'what eats what' food webs can be created and deductions made which may not seem obvious.

Again as with Basic there is a lack of good teaching materials appropriate to pupils under the age of 11 but Prolog is still a young language itself. Versions which respond to 'ordinary English' and which are less sensitive to syntax errors could be useful for teaching problem solving and reasoning skills.

In the long term there must be serious questions raised about whether programming will be significant in the adult world. In industry and commerce, almost everyone uses professionally produced software and it is likely this trend will spread. Also under development are program generators which write programs without the

user having to know the detailed structure of the programming language. A typical invention in this respect is a program called *The Last One* which will write Basic programs quickly and efficiently for anyone who is able to specify the problem in sufficient detail. It could be argued there is no more need for a person to know how to write a program than there is for such a person to be able to mend a television or service a car.

Programming is like mathematics in that it is easy for pupils to meet problems which they cannot resolve and become disheartened. A good teacher will take great care pupils attempt problems within their capabilities, which implies some knowledge of the difficulties of programming. This can only be acquired by writing programs

which is a time consuming activity.

Many people start programming using low resolution graphics or producing simple messages on the printer. In both cases the use of squared paper as a design aid can save frustration and time. For any worthwhile programming work the school needs a printer since it is difficult for young children to think when reading a program on a screen. They will nearly always need to sit down with a listing and think about it. A printer will be useful in other activities, but it is essential if pupils are to learn to program effectively.

Another important aspect of designing a program is the need for carefully thought out test data before coding begins. One view is that the best programs are written from the output and the test data, and only at the end are input and the procedures determined.

>LIST 100 REM TEXT AND GRAPHICS 110 MODE 5 120 MOVE 500,900 130 DRAW 200,900 140 DRAW 200,300 150 DRAW 500,300 160 MOVE 200,600 170 DRAW 350,600 180 MOVE 800,300 190 DRAW 800,900 200 DRAW 600,900 210 DRAW 1000,900 220 PRINT TAB(4,26) "PHONE HOME" 23Ø END HONE HOME

## BBC computer software BBC SECTA INVANERS

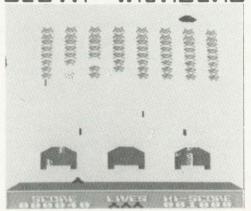

ACTUAL SCREEN PHOTO

FEATURES

14K MACHINE CODE FOR MODEL B OR 32K MODEL A JOYSTICKS OR KEYBOARD. FULL COLOUR FAST/SLOW BOMBS. NEW HIGH SCORE TUNE SOUND ON/OFF. TOP TEN SCORES WITH NAMES SAVE YOUR TOP TEN SCORES ON CASSETTE LOAD YOUR OLD TOP TEN SCORES FROM CASSETTE FIVE SKILL LEVELS WITH COLOUR CHANGES UNIQUE EXPLOSION GRAPHICS. ETC.

ONLY £5.95 inc.

# SECTA SOFTWARE

187-195 BROAD STREET COVENTRY CV6-5BN: TEL(0203)662078

# A NEAT ANSWER T

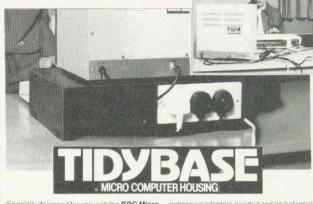

Specially designed for use with the **BBC Micro**Computer, but suitable also for use with other
models, the TIDYBASE will support your colour
or b/w display unit and house your micro
processor. It not only keeps everything neat
and tidy, it brings added safety features,
particularly important where children may be
operating equipment.

particularly important where children may be operating equipment.

A.B.S. Approved 13 amp 3-way socket, fused and covered, is built into the back of the unit and provides 1 metre of cable terminating in a 13 amp plug. Into the socket can be plugged the VDU, the micro processor and the externally located cassette recorder or disc drive unit.

This important safety feature means no

expensive adaptors needed and no potentially dangerous 'multi-plugging' into one mains socket.

socket.
The special 'Bridge Unit' constructed of sheet
metal, painted and stoved in Chocolate Brown
supports the VDU at a convenient viewing
height with the micro processor housed
beneath. Length Width Height

PRICE PER UNIT £25.90 and £2.50 P&P.)

Please send me ...... (No. of units) I enclose cheque for £...... made payable to Remedian instruments Ltd.

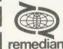

REMEDIAN INSTRUMENTS LIMITED, 3 Over Links Drive, Poole, Dorset

ne: Canford Cliffs (0202) 708404

VAT No. 373 660 735

#### BBC SCHOOLSOFT

**Quality educational software** for BBC (32K)

WRITING demonstrates to young children how to form lower case letters. Choice of three sequences of letters. Full screen size. Suitable for both individual and class work (5 - 7 years) f5 50

BRITISH GEOGRAPHY - two programs to teach locations of British cities and ports. Guide the cursor over the map until the location is found. A second phase re-inforces the teaching stage (juniors).

Program 1 - Cities

£5.50

Program 2 - Ports

£5.50

BIBIC

(or both for £8.00)

INTRODUCTION TO ARITHMETIC - a HELP stage and moving graphics demonstration of correct answer in all programs.

Program 1 - Addition

Program 2 - Subtraction

Program 3 - Multiplication

Program 4 - Division

(5 - 7 years)

each £10.00

CAROUSEL - Sequences of colours and sounds £5.00

All programs make use of colour and moving graphics Special terms for Local Education Authorities

Add 50p p/p per order

Schoolsoft 19 Shadwell Grove, Radcliffe-on-Trent, Nottingham NG12 2ET

#### **Bourne Educational Software** BES makes learning fun 336

WORDHANG (Code P20)

Superb version of 'Hangman' word guessing game where you have to guess the letters of a word with a limited allowance of mistakes.

Watch your children improve their spelling and word knowledge by trying to stay alive! It keeps check on their scores too!

Utilises full colour high resolution graphics facility of BBC micro watch his face as the final mistake is made!

Incorporates internal list of words divided into groups to suit age range of 5 to 13 years (no responsibility accepted for disconsolate children when Mum and Dad get addicted too!).

Features facility to guess full word at any time-but beware of the penalties for getting it wrong! Includes easily loaded lists totalling 260 words—and your

own lists easily saved too! Suitable for Model B.

ANIMAL/VEGETABLE/MINERAL (Code P21)

Think of an object and see if the computer can guess it correctly! Program asks you to think of an object and then asks a series of questions as it tries to guess the answer. Ultimately the program either guesses the object correctly or asks for a question to distinguish the item from the computer's incorrect guess!

Stimulates fascinating (and educational) discussions as to the difference between an alligator and a crocodile, steel and iron, etc, and encourages use of reference books.

Programmed questions and objects entered can be saved at any point, so extending interest. Suitable for Model A and B.

BES POLICY is to despatch within 24 hours of receipt of order

|     | 000   | n .   | A 1 10 | D - 40-14 | 1     | Haadhaussa  | Morthu   |
|-----|-------|-------|--------|-----------|-------|-------------|----------|
| 10: | BES,  | Dept  | AUZ,   | beattera  | Lane, | Headbourne  | AAOLTHA' |
| Win | chaet | or Ha | nte S  | 023 750   | Tel ( | 1962 882474 |          |

| Qty                                  | Code      | Cassette                            | Price  | Tota |
|--------------------------------------|-----------|-------------------------------------|--------|------|
|                                      | P20       | Wordhang                            | £7.95  |      |
|                                      | P21       | Animal/Vegetable/Mineral            | £4.95  |      |
|                                      | P20 + P21 | Wordhang + Animal/Vegetable/Mineral | £10.95 |      |
| I enclose cheque/P.O. payable to BES |           |                                     | value: | £    |

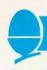

# TWO APPROACHES IN THE CLASSROOM

PRIMARY school software must meet two requirements: it must appeal to children, and have some educational merit. Two programs I use, *Animal* and *Explore*, are successful in both respects.

The first is a program which requires children to think up questions to differentiate between various animals of their choice. These questions are typed at the keyboard and stored in the computer so it 'remembers' the names of the animals and their distinguishing characteristics. These questions then reappear as prompts during the next cycle of the program.

The program can be used by a whole class but the fewer the children the more opportunities for discussion about questions to be input. This discussion may lead the children to consult reference books about unfamiliar animals they have chosen. In this respect the program can be used with pupils of various ages. Young children might simply like to think about the differences between pets, for example, while older juniors might develop a more rigorous classification of animals (eg whether they are mammals, invertebrates, herbivores).

One further point is that *Animal* is a program where the children teach the micro and not the other way around – they are masters of the machine. This is an important attitude to convey as many adults blame computers for mistakes: they forget computers only follow instructions.

Explore is different altogether and offers opportunities for simple problem solving and decision making rather than language extension. It is an adventure game, though without the puzzles, cryptic clues and frustrations of adult versions. In Explore you journey through four levels of underground caves and rooms, and compass directions to move. The aim is to collect the hidden treasure and return to the surface. There are various monsters to overcome by bargaining with your

**Animal:** Microprimer pack – MEP **Explore:** similar adventure games are available from several distributors.

treasure or fighting. This, however, expends precious 'life force', when it reaches zero, the game comes to a premature end – you're dead! Magic spells help defeat the monsters but these can only be used once.

This might not appear to have much educational value, but I have found it useful with lower-juniors. It is a marvellous stimulus both for creative writing (stories about exploring, descriptions of magical surroundings etc) and for art (my class produced a wall collage showing rooms and caves mentioned in the program). Also, since no map of the caves is supplied children can devise one for themselves: a network seems the most suitable format and is a good introduction to this form representation.

Perhaps the main value of Explore lies in its requiring children to weight up conflicting courses of action and see what happens as a result of their decisions. Forward planning is essential to succeed and some routes are more sensible than others. When the children are debating which route to take I encourage them to reason out why one seems preferable. Other children can then put their views and the class can argue it out.

Finally, I should point out differences in classroom organisation that stem from using Explore rather than Animal. In the latter the children's thinking becomes part of program (in the form of discriminatory questions) and thus can be appraised subsequently using, for example, a printout. With Explore this is not the case and discussion should be monitored by the teacher. Also, Explore can take half an hour to play, so is not ideal for the teacher who wishes to allow all his groups to take their turn on the micro during the day. It seems better to use Explore with a whole class - children can take turns to suggest the next move.

**Charles Bake** 

# TEN POINTS TO NOTE

- Programming is about problem solving, it is not particularly about coding programs into a particular language.
- Early success is often paid for by later failure if good habits are not developed.
- Do not allow a small minority who show an exceptional ability in programming to make progress at the expense of everyone else.
- Remember that good programming is like literature, it is an art of communication.
- Look carefully at available languages before choosing one to use with your pupils.
- Be alert to the danger of making programming a boys'

- activity and always ensure girls have at least as much time on the computer.
- Do not allow pupils to spend a long time thinking about programming while at the screen, insist they go away and try to solve the problem at a desk.
- Use squared paper at the design stage to save typing time and reduce errors.
- Consider using graphics because of their motivation value, whatever the language.
- Many pupils need constant encouragement if they are not to become discouraged. They also need careful guidance to ensure they do not attempt programs beyond their capabilities.

Next month: Language development in primary school children

ELECTRONICS **BIG** value in small printers

At Microage you can now get the very best value in microcomputer printers. We've selected only the best printers available so you can choose confidently, knowing you're getting the best value for money. Free Cable + paper

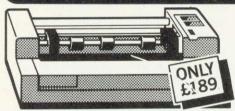

#### The Incredible Seikosha AP80

The AP80 is probably the world's LOWEST COST, compact 80-column graphic dot-matrix printer available.

It can produce single and double width characters and has the ability to produce any pattern through its dot-matrix capability.

The AP80's robust construction and its unique "unihammer" make it an extremely cost effective and efficient printer.

Its features include

80 Cols 30 cps Dot Matrix Unihammer action • 96 ASCII standard characters • Up to 8" paper width ● Upper and lower case Double width printing
 Standard

interface: Centronics

## The Amazing Seikosha AP100

Big brother to the AP80 the AP100 is a wider more sophisticated version of the AP80 with a full graphics capability and the ability to take standard width computer stationery. the AP100 is an ideal choice for anyone with a microcomputer.

Its features include:

80 cols 30 cps ● Dot Matrix Unihammer action • 116 ASCII standard characters

 Full graphics capability ● Up to 10" paper width • Upper and lower case • Double width printing • Centronics interface:

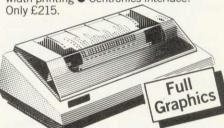

Official Orders Accepted

#### Accessories

Seikosha GP-80 Ink Ribbon £4.75 (75p p+p) Seikosha GP-100 Ink Ribbon £5.75 (75p p+p) Dust and sound Cover £3.95 (75p p+p)

with printers

| Please Rush me details of all Printers.   |
|-------------------------------------------|
|                                           |
| Name                                      |
| Address                                   |
|                                           |
|                                           |
| The computer I shall be using it with is: |
| AU 4                                      |

135 HALE LANE EDGWARE MIDDLESEX HAS 90P TEL: 01 959 7119 TELEX 881 3241 Open Mon-Sat 9.15 am - 6.00 pm. Thurs 9.15 am - 1.00 pm.

DEALER ENQUIRIES WELCOME CALL 01~959 7119

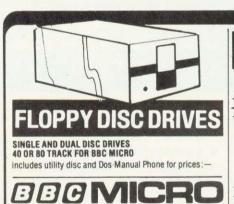

BBC COMPUTER MODEL 'A' £262.00 + VAT £349.00 + VAT £410.00 + VAT **BBC COMPUTER WITH DISC** 

MONITORS High resolution 18 MHZ 12' Green Phosphor Monitor £99.00 + VAT

Includes Cable

## OTHER ITEMS AVAILABLE FOR THE BBC MICRO

Books, Cables, Joy Sticks, Cassette Decks, Dust Covers, Teletext Adaptor, Speech Upgrade. Teletext Adaptor, Speed SEND FOR PRICE LIST

# SEIKOSHA GP-100A ★ DOT MATRIX PRINTER ★ 80 CHARACTERS PER LINE

★ FREE HI-RESOLUTION 'DUMP OUT' LISTING

£179 + VAT Carr £6

BBC Printer Cable £16 + VAT

# 13 (6)

WORD PROCESSOR CHESS £11.50 ASTEROIDS £ 8.95 GLAXIAN € 8.95 BILLIARDS £ 8.50 £10.00 FROGGER. £ 8.00

RAM KITS: Upgrades the Model 'A' to 32K RAM Supplied with full fitting instructions. £29

ANALOGUE KITS: Suitable for adding joysticks, £29.90 + VAT £15.00 + VAT PRINTER INTERFACE & I/O PORT: Enables a Centronic Interface printer to be attached . . . £16.00 + VAT

## MODEL 'A' TO MODEL 'B' UPGRADE £89.00 + VAT (fitted) DISC EXPANSION.

£80.00 + VAT from £179.00 + VAT from £229.00 + VAT DISC DRIVES COLOUR MONITORS Send for details on other items, cables, cassettes, plugs, software etc.

WHY NOT SEND YOUR MACHINE TO US FOR **UPGRADING?** 

EPSON MX80 F/T3 - The printer recommended for the

**BBC Microcomputer.** ★ Dot Matrix Printer FREE HI-RES DUMP OUT ★ Hi-Resolution Graphics \* Bi-directional Printing PRICE 329 plus VAT -

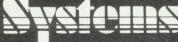

Telephone STD (0438) 65385 2 Daltry Close, Old Town, Stevenage

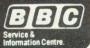

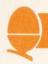

# TEACHERS NEED MORE PROGRAMS

THE software in the Micro Primer package is perhaps the least satisfactory element. Only a small amount of that promised is supplied as only one of the four packs available. Thus instead of receiving 30 software items with their machines, schools will get only 11. Of these, two are short programs designed to help set up the system; one is simply a datafile used by another program and the pair called Mquiz and Quiz are two stages of the same activity. So there are really only seven discrete items. For schools with good LEA support, this may not be too serious a blow, but for others eight programs is shamefully few.

These seven distinct pieces of software vary substantially in the extent of their value to primary The programs designed mainly for use individuals or small groups working without direct supervision. While some have been specially written for the package, others have been drawn from a variety of sources and collected together as examples of the 'kinds of computer based learning currently available for primary schools'. When the 50 promised programs are available they may present a spectrum of possible educational uses, but the initial package is too small to meet this objective.

A teachers' booklet gives full documentation on each program and contains suggestions for pupil activities and occasional sample worksheets. This documentation is clear and easy to follow and is machine specific. The notes in the

Heather Govier looks at the software in the Microprimer pack for primary schools. Her verdict, not enough and could do better

teacher's book are written with the assumption that teachers will explore the programs themselves at the computer before allowing them to be used by pupils. This is essential if maximum educational benefit is to be derived from any software.

The programs vary considerably in format but all make some use of colour. This presents problems with black and white monitors as some colours do not show up clearly. Moreover, the use of colour seems to have been grafted on to the programs as an afterthought.

I shall now run through the packages one at a time. Crash an obstacle course chosen from a menu of options around which a vehicle (represented by an arrow) must be directed to move by a set of instructions which effectively constitute a program. It is thus like a screen version of Bigtrak or a simple form of Logo. Crash differs from the standard maze program in that the full series of instructions must be typed in at the outset and these are then executed. Thus the similarity to Bigtrak is stronger than to Logo. If a program results in a 'crash', pupils can edit their instructions and use a trial-and-error strategy. The teacher's notes suggest the courses be duplicated on paper so

pupils may plan programs away from the computer, also that the program is best used as part of a coordinated scheme at work including Bigtrak and Logo.

When used in this way Crash could be a valuable activity. It serves as an introduction to the concept of a program and the process of debugging can help develop sound programming skills. This problem solving exercise is one of the most interesting and valuable of all the programs in the Micro primer package. It lacks the sophistication of Logo but makes a good starting point. The program is recommended for pupils between the ages of 7 and 14 but could well be used (in conjunction with Bigtrak) with bright infants.

Shopping provides a graphic simulation of a visit to the shops and aims to give practice in handling change, planning a short sequence of events and accounting for small sums of money. The child must 'visit' five shops to purchase items presented initially as a shopping list. At each shop the financial calculations involved in the purchase must be made and the whole expedition must be completed in 10 minutes. A sample worksheet is provided on which the child can record results of the expedition after the program has been completed.

A worksheet would be more valuable if used during, rather than after, the session with the computer, but clearly this would result in a considerable increase in the time taken. In any case, the use of a time limit is counterproductive.

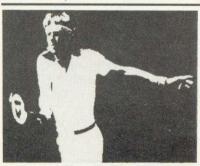

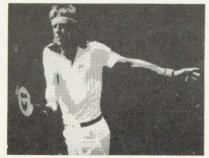

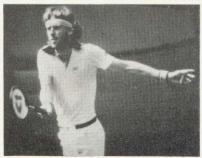

Yes, its Bjorn Borg, the recently-retired tennis star. These pictures use 82,000, 655,000 and 2.6 million bits to store the image as seen in The Computer Book.

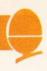

It is surely preferable to encourage pupils to be accurate and careful rather than to rush through any activity – and the timing here is remarkably tight.

I doubt whether this program achieves anything which could not be better done by the use of the traditional class shop. The program makes little use of colour as all pictures and text are blue. Furthermore, there are bugs in the program which result in correct response being occasionally rejected.

It is unlikely that *Diet*, originally developed for biology at secondary level, will be useful to many primary teachers. The program is recommended for pupils aged 10 to 15, which includes only fourth year juniors.

The purpose is to allow pupils to match their own diet, or that of another individual, to a recommended one. It could be used as part of a project on food or to illustrate the use of computers for data collection, analysis and display. However, pupils must be familiar with terms such as megajoule, kilojoule and gram, and the use of code numbers instead of natural English for entering the food items is an encumberance.

Much of the software available to primary teachers was written for secondary pupils. Some programs make the move better than others, but *Diet* is one which would have been better left as a secondary course.

Topic work is one of the most exciting areas in which a microcomputer can be used. Examples of this are given in *Micro primer* and the program *Litter* is a software illustration.

It is described as a simple decision-making program to simulate factors which might influence local elections. The user is set in the role of a local councillor seeking re-election who has decided to run an anti-litter campaign to curry favour with the electorate. Litter can be controlled by six options which can be revised weekly over the ten week run-up to the election. The campaign must be completed within a given budget.

Financial status and popularity index are constantly monitored and the object of the exercise is to keep the streets clean, become popular and win the election.

THINK OF AN ANIMAL (INSECT, BIRD, ETC.) THINK OF AN ANIMAL (INSECT, BIRD, ETC.) THEN ANSWER MY QUESTIONS, YES OR NO. THEN ANSWER MY QUESTIONS, YES OR NO.

IS IT A MAMMAL?
? NO
IS IT A BIRD?
? YES
CAN IT FLY?
? NO
IS IT AS TALL AS A MAN?
? YES
IS IT AN OSTRICH, CHARLES?
? NO
WHAT IS IT THEN? EMU
IF I WANTED TO CHOOSE
BETWEEN AN OSTRICH
AND AN EMU,
WHAT QUESTION SHOULD I ASK?

A typical run of Animal. See Charles Bake's review on page 51 IS IT A MARMAL?
? NO
? NO
? IT A BIRD, CHARLES?
? YES
CAN IT FLY?
? NO
IS IT A CHICKEN, CHARLES?
? NO
WHAT IS IT THEN? OSTRICH
IF I WANTED TO CHOOSE
BETWEEN A CHICKEN
AND AN OSTRICH,
WHAT QUESTION SHOULD I ASK?
? IS IT AS TALL AS A MAN
AND THE ANSWER FOR AN OSTRICH IS?
? YES
THANKS, CHARLES, I'LL REMEMBER THAT!
ANOTHER GO? YES

While the program is little more than a simple game, it could serve as a valuable element in a topic on environmental education. The nature of local politics, the litter problem, and the repercussions of various attempts to solve it could all be matters for discussion.

Mquiz, Quiz and Birds form a suite of software illustrating an important principle in the use of computers in schools – software flexibility. Pupils are not limited here with a ready-written quiz but are provided with a software tool to set up any number of multiple-choice tests or quizzes.

Mquiz allows the child to set up a quiz of up to 40 questions with up to five possible answers of which only one must be correct. When typing the questions and answers, editing is possible.

Once the full quiz has been set up the compiler is allowed to work through it and again may make any necessary corrections before the quiz is saved onto cassette.

The prepared quiz file can be used wth Quiz to set questions. This program gives full instructions for loading files and for a short guiz this is very fast. Suggestions for storing data files are given in the teacher's notes. One benefit of the program is that it introduces pupils and teachers to the idea of saving data files, a facility also used in Animal. The value of the Mquiz/Quiz programs, because of their flexibility, depends entirely upon the skill of the teacher.

The use of *Quiz* as a tool for learning could be greater if users were told the correct answer when they made a mistake. Although the

teacher's notes suggest this, no information was given when using the program.

Animal is a version of perhaps the most ubiquitous computer game. The program can store approximately 130 animals but initially contains only two. Data files built up can be saved onto cassette. Although true editing is not possible the program does allow deletion of the last addition in case of errors. A more flexible package which allows the construction of branching keys on any subject has been produced by the ITMA Project but is not yet available for the BBC micro.

The final program, Farmer, invites pupils to solve the old problem of getting a farmer, his dog, a chicken and a bag of grain safely across the river. The boat will only hold the farmer plus one other item. If the chicken and grain are left together the grain will be consumed and if the chicken is left with the dog the chicken will be eaten.

The notes suggest the program is best used as a group or class activity with discussion. However, when used in such a way this software is limited. There is no scope for extension of the activity or generalising the problem-solving skills involved. A better version of a similar problem is available from the Smile software development project. Here the travellers consist of a variable number of adults and children and the boat will hold only one adult or two children. This problem, while in many ways similar to that presented in Farmer can be explored in greater depth as a mathematical investigation.

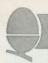

# FINDING A HOME FOR MACHINE CODE

THE programmers at Acorn have expressed concern that Tony Shaw and John Ferguson did not emphasise the use of the Basic DIM statement as the standard way of reserving space for machine code routines in their February article 'Finding a home for machine code'.

As a reminder of how to use this. consider program 1. This is their preferred way to claim store on the BBC micro, and there is a further refinement which lets you use this scheme regardless of how large the machine code program grows. By making an extra pass over the code you can work out its size and DIM the array to suit. The extra pass places the code at address &C000 (on top of the MOS ROM) so it is not planted in memory. Then you make the normal two pass assembly. Program 2 gives an example.

This method of the four suggested by JF and TS is the only one guaranteed to work under all circumstances.

Please note that locations D00

to DFF are *not* for user routines. They are for routines which are essential to certain parts of the operating system. Programs written using this space will only work on cassette systems.

JF and TS reply: In the series our primary concern is for the beginner and with the excellent BBC assembler we hope many will be lured into the delights of assembly language programming. Consequently our approach is to tread warily in areas that we anticipate may cause difficulty for the reader.

Finding a home for the machine code provides many confusing concepts for the newcomer. Whilst the use of the DIM statement was covered in the article the emphasis given has not suited Acorn programmers – but then they are not beginners. (We are pleased their comment is constructive and the 'variation' is interesting).

Use of DIM is to be encouraged, but so is an understanding of the principles that control where the machine code is placed. Such understanding is vital if the

programmer is to readily apply the knowledge gained.

In many applications it is desirable to place the machine code at a specific location so it may be easily accessed from any language. Examples include the terminal simulation program and the PET printer driver described in earlier issues of *Acorn User*.

The User Guide conflictingly described page D as 'space for user supplied resident routines' (p 501) and '... used by Disc or Econet filing systems' (p502). Believe page 501 if you don't have discs and page 502 if you do. A safe haven for user routines is a valuable feature which presumably disappeared as the disc operating system developed?

Final decision: There is bound to be serious discussion about the facilities offered by the BBC micro, and I am glad to see *Acorn User* as the major forum for this. The magazine is produced as a service to readers, who will be the final arbiters on these issues.

The Editor.

```
10REM Program to print "FRED"
                                                                    20REM WITHOUT using fixed addresses
                                                                     300SASCI = &FFE3
                                                                    35
40REM Declare enough space for the string
   10REM Program to print "FRED"
20REM WITHOUT using fixed addresses
                                                                    50DIM message 4
   300SASCI = &FFE3
                                                                    80REM Now declare space large enough for the code
  50REM Declare enough space for the string
  60DIM message 4
                                                                   90DIM code 32
100P% = code
  70$message = "FRED"
                                                                   110[
 90REM Pre-pass places code onto ROM.
100REM (This area is also unused in Tube machines)
110code_address = &C000
                                                                   120.start Lda message
                                                                                                  \ Get first byte
                                                                   130
                                                                               Jsr OSASCI
                                                                                                   onto screen
                                                                               Lda message+1
                                                                                                 \ Get second byte \ onto screen
                                                                   150
                                                                               Jsr OSASCI
 130FOR pass = -3 TO 3 STEP 3
                                                                   160
                                                                              Lda message+2
 1301F pass<0 THEN passopt=0 ELSE passopt=pass
                                                                                                 \ Get third byte
                                                                   170
                                                                              Jsr OSASCI
                                                                   180
                                                                              Lda message+3
160[ OPT passopt
170.start Lda message
                                                                  190
                                                                              Jsr OSASCI
                                                                  200
                                                                              Rts
                               \ Get first byte
180
            Jsr OSASCI
                                                                  2101
                                 onto screen
                                                                  220CALL start
190
            Lda message+1
                                 Get second byte
            Jsr OSASCI
                                 onto screen
210
            Lda message+2
                               \ Get third byte
220
            Jsr OSASCI
                               \ etc...
230
            Lda message+3
                                                                                                              Program 1
240
            Jsr OSASCI
250
            Rts
260]
270
280REM Now that we know how big it is,...
290IF pass<0 THEN DIM code P%-code_address : code_address = code
310NEXT pass
330CALL start
340END
```

Program 2

# EDUQUETT

## THE PROFESSIONAL SOFTWARE PEOPLE

# EDUQUET

multiple choice questions and answers pack for BBC model B

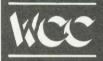

# Multiple Choice Question & Answer Pack

- Specially designed for educational users
- For use with the BBC Model 'B' Micro computer
- £25.00 including VAT and P & P

#### **Pack Contains**

- Instruction manual
- Master input mode
- 3 Reception modules, each display questions and answers in a format suitable for students of different abilities and age groups
- Blank tape for data.

THE PACKAGE CAN BE USED BY STUDENTS FROM AGE 6 UPWARDS BY SELECTING THE MOST SUITABLE RECEPTION MODULE, IT MAY ALSO BE USED IN BUSINESS FOR APTITUDE TESTING AND IN THE HOME FOR EDUCATIONAL QUIZZES.

## **Word Processing Pack**

- A simple to use tape-based word processing package
- Ideal for the small business or home user
- For use with the BBC Model 'B' Micro computer
- £10.00 including VAT and P & P.

EDUQUET

Word Processing Pack

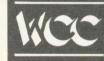

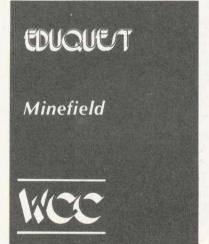

## Minefield

- An entertaining family game
- Try and cross the minefield without blowing yourself up!
- 3D graphics on Model 'A' and 'B'
- Only £5.95 including VAT and P & P.

TO: EDUOUEST 1 Thames Avenue Windsor Berkshire SL4 1QP Tel: Windsor (07535) 58079

| Please send me:                         |                                        |           |
|-----------------------------------------|----------------------------------------|-----------|
| (Tick as required) Multiple Choice Pack |                                        | Signature |
| Word Processing Pack □                  |                                        | Name      |
| Minefield Model 'A' □                   |                                        | Address   |
| Model 'B'. □                            | Aceins                                 | / lddrc33 |
| I enclose cheque for £or charge         | Buy It with Access                     |           |
| my Access/Visa/Trustcard Account No:    | Buyitwith                              |           |
|                                         | ACCESS AND BARCLAYCARD/VISA<br>WELCOME |           |
|                                         |                                        |           |

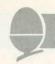

# GAME FOR AN ADVENTURE?

# Barry Pickles looks at four games for the Atom – and three adventures to whet your appetite

THE games described here need a 12k Atom and give a colour display, except Astrobirds. Each is a copy of an arcade favourite written largely in machine-code. They all came with clear instructions and loaded first time.

Omega Mission, comes from a new software house, Micromania, whose

catalogue has four arcade games for the Atom. This is a good version of *Scramble* and the action is reasonably fast and very smooth, the landscape scrolling to the left as you play. There are five stages with all the arcade features: fireballs, spaceships, missiles, mutants, caves and a tunnel. Keys

control up, down, brake, accelerate and fire. The keys are bit-mapped, so you may use them in combination to achieve movement in eight directions, firing as you go.

Completing the game presents a new, harder, mission. In the arcade version, if you get hit, the game returns to the start of the current

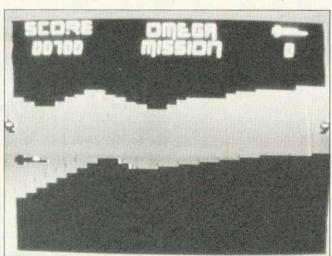

Omega Mission. . . fast and furious

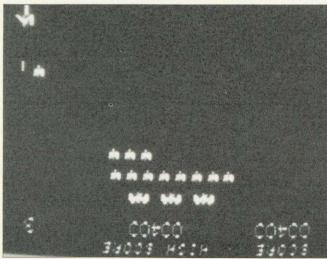

Astrobirds. . . swooping 'intelligence'

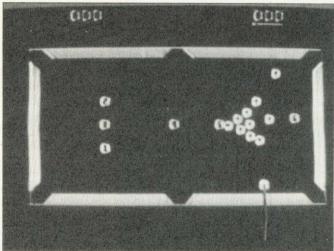

Snooker. . . slow but accurate

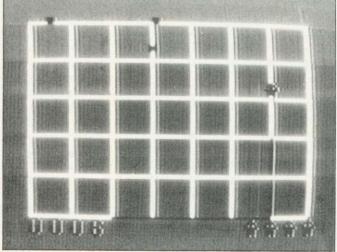

Painter. . . superb animation

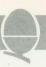

## **ACORNSOFT**

## **EDUCATIONAL**

## **PACKS**

FIVE educational packs have been released by Acornsoft, each with teachers' notes. The programs allow teachers to set a time limit for each child.

The first Word Sequencing (models A and B) presents a series of jumbled words which can be arranged to form proverbs, nursery rhymes or sentences. Words are moved using the cursor keys. Sentence Sequencing (model B) works similarly with jumbled sentences.

Word Hunt (A and B) consists of four programs, each containing a list of nine words. Pupils select one word at a time and from its letters create as many words as they can.

Addition, subtraction, multiplication and division are covered by *Missing Signs*. Pupils must calculate both sides of an equation before deciding whether the missing sign should be greater than (>), less than (<) or equal to (=).

Finally, Number Balance (model B) features a set of scales for practising simple mathematics with numbers from one to 20. Children have to balance the scales by putting the correct numbers into one side of a simple equation.

Acornsoft say the packs are available now on disc (£15.35) or cassette (£11.90), from: Acornsoft, Vector Marketing, Denington Estate, Wellingborough, Northants NN8 2RL.

Hope Suppliers: Hopesoft, Cottage, Winterbourne, Surrey RG16 8BB; Acornsoft. c/o Vector Marketing, Denington Estate, Wellingborough, Northants, NN8 2RL; Program Power/ Micro Power, 8 Regent Street. Leeds LS7 4PE; A&F Software, 830 Hyde Road, Gorton, Manchester M18 7JD, Micromania, 14 Lower Hill Rd, Epsom, Surrey (mail order only).

stage. Here, however, you return to the start of the game and completing the mission is a real achievement! Good sound effects are provided and the highest score is kept.

A challenging and addictive game for £7.

Program Power's Astrobirds is based on Galaxians, an old game by arcade standards, but with an enduring appeal. This version, from a well-established stable, opens with a fanfare and then the action begins, with swooping, screaming birdmen spraying bomb clusters. The attackers are 'intelligent', so if you move, they will try to follow. Like Space Invaders, there is no end to the attackers, so you can't win - just try to beat the high score. Control is easy, using three keys for left, right and fire. The screen is superbly detailed and shows both the current and the high score. The secret is to keep moving, so the aliens don't get a 'fix' on your position. After you have mastered the normal game, you can opt for a double-speed game - so fast as to be nearly impossible!

At £6.95, a fine version, with excellent graphics and sound effects

Painter is a version of Amidar. Since this game is by no means commonplace, it takes some explaining. The screen displays a grid of cells, around which you move your 'painter'. As each side of a cell is traversed, it changes colour and, when all four sides have been passed, the cell is painted. The object is to complete a screenful of cells, but your painter pursued by being Meanies', who try to dislodge the painter from the grid - with fatal results! Completing the screen produces a new grid, with an extra painter - and an extra meanie.

Four keys control the painter's movement and a fifth allows you to leap over an approaching meanie (beware of jumping off the grid). There is also a 'panic' key, which makes the painter run, instead of walking. The animation is superb, the painter having moving arms and legs. If he's killed, he lies at the bottom of the screen, arms and legs in the air, whilst a Funeral March is played. Sound effects are plentiful and a score-ladder is

provided. There is on-screen scoring and a bonus is given for each completed screen, which 'clocks up', arcade style.

This game is not as easy as it sounds and is very addictive. In all, a fine game from A & F Software at £5.95.

# 'Snooker proved to be compelling at the local club'

Games Pack II from Acornsoft contains three games, all of which need a fully expanded Atom. The one reviewed here, Snooker, is in colour, although the balls are numbered for black and white sets. Normal snooker rules apply with penalty points for fouls. Shots are controlled by placing the cue at the required angle using any of four keys. The length of the cue determines the power of the shot.

Pressing CTRL plays the shot and the balls move correctly, albeit slowly. The game is for two players, control passing to the second player after a 'break'. There is no time limit for a shot but, otherwise, this game is a faithful reproduction of arcade versions and, in some ways, is an improvement on some.

Trying it out on my local computer club proved it to be a compelling game. However, because of its speed of play, you must allow for a longish session to complete a frame.

The other games on this pack are a complicated, action-packed version of *Missile Command* and a traditional version of *Dominoes*. At £11.50 for three games this pack is very good value.

THE popularity of adventure games is built upon their ability to present players with a series of challenges which may take weeks rather than hours to overcome.

The first package considered here is *Atom Adventures* from Acornsoft which provides three basic games. All adventures use the same principles, so this offering first loads a base, which is used to manipulate data for the three games. Once loaded, any game

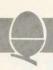

can be selected by typing \*RUN (filename), and loading takes about five minutes for each part. The first game, Dungeons, is a standard scenario, in which you explore a series of caves, collecting treasure. The map is simple to deduce and there are some nice touches of humour - for example, saying 'Man Utd' sends you back to the start and confiscates your treasure! The second game, House is built around a mansion inhabited by ghosts of 'famous' people although I wonder what someone playing this game 30 years hence would make of Basil Fawlty, Reggie Perrin and Anna Ford! By the way, beware of Prince Charles who picks up anything left lying about.

The final game, *Intergalactic* is the most complex, and creates a galaxy with locations and characters based on the 'Dragonrider' series of SF novels. Three games for £11.50 has to be good value, but this pack is more suited to newcomers and will not provide a challenge for experienced gamers.

Adventure, from Hopesoft, is a full-blown game which takes the explorer into forests, caves, an old building and a castle (all familiar territory to experienced gamers) littered with trolls and other nasties. If you get stuck, try the Help facility – but it's not very helpful! There is not much humour here, but a lot of frustration and it will take you hours to crack, especially the final part! Adventure is well-written and good value at £6.75. Hopesoft also produce Pirate Island and a DIY adventure kit.

The next two games, from A&F Software, have both been the

# 'The author has foreseen the results of frustration'

subject of cash competitions and it is a measure of their complexity that few correct entries were received, from hundreds submitted. The first is *Death Satellite* set on an abandoned space station. Your task is to search for fuel to make the journey home. There are few

monsters, but a lot of 'natural' hazards. Many of the objects have more than one use and there are some subtle touches of humour. This game has a minor flaw in that it is possible (but unlikely) to complete your mission without exploring the satellite fully.

The other game is *Zodiac* – a pure fantasy. Players explore the houses of the zodiac in search of treasure.

# 'A real challenge with some unexplained twists'

encountering characters whose attributes correspond to their sign. This time there are no flaws and some of the clues are very subtle, providing a real challenge and some unexpected twists. Each game costs £6.90 and a third is in preparation.

The final game is Adventure from Program Power (a bit repetitive these names!). This is unusual in that it is written largely in Basic but it is every bit as good as the rest, a fact attested to by the fan mail kindly loaned to me by the author. The scenario is standard Dragons & Dungeons, the object being to rescue a princess, albeit somewhat reluctant damsel. There are caves to explore, a castle to search and trolls and wizards to combat. Again, there is a niggardly Help function and the author has forseen the results of frustration by causing the game to terminate if obscenities are typed in! If you get hopelessly lost, you can write to Program Power for a clue. Adventure costs £6.95 and a version of Nightmare Park is available from the same source.

If you've never played an adventure before, try one – I'll bet you get hooked – and the great thing is that the whole family can join in. All the programs here are good value, although experienced users may find the Acornsoft pack disappointing. Finally, a word of thanks to authors and adventurers for providing crib notes, without which I might still be stuck at the keyboard.

## CASSETTE BUG

## FIX FOR 0.1

## OPERATING SYSTEM

HERE, as a result of popular demand, we repeat the cassette filing bug patch, first printed in September's Acorn User.

Problems with the BBC micro's cassette filing system (0.1 operating system) can be relieved by the listing below. (Type \*FXO to find which OS you have.

Two factors need to be overcome. The first involves character output routines whereby
complete Basic strings are
sometimes not written to the
tape. The second is caused by a
hardware problem which corrupts
certain files as they are written
to the tape.

The modification, devised by Richard Russell of the BBC, is given below as a program to be typed into the BBC micro and RUN on startup. It contains a \*KEY command on line 9 to ensure it is preserved over use of the BREAK key. Obviously, the modification is lost from memory if power is turned off and also on a 'hard reset' (rapid BREAK BREAK). Having installed the modification, SAVE it on the front of a tape to be LOADed whenever the computer started up.

1REM OS 0.1 CFS PATCH
2REM <FIXI> restores register A
3REM over a PUTBYTE call.
4REM
5REM <FIX2> avoids tape corruption
6REM during SAVE and PUTBYTE
7REM
8REM Machine code is located at &DDO
9 \*KEY 10 ?&218=&DO:?&219=&D:
2&20A=&D6:?&20B=&D/M
10FOR18=0TO1:P%=&DDO:GOSUB50:NEXT
20?&218=FIX1:?&219=FIX1 DIV 256
30?&20A=FIX2:?&20B=FIX2 DIV 256
40END
50[ OPT 18\*2
60.FIX1 PHA:JSR &F521:PLA:RTS
70.FIX2 CMP#&91:BNE GO:CPX#0:BNE GO
80TSX:LDA&102,X:CMP#&F7:BEQ TRAP
90LDX#0:TX LDA#&91:STA&FEO9:RTS
10..GO JMP(&DB60)
110.TRAP PLA:PLA
120.JSR&F908:JSR&FB7B
130JSR TX:JMP&F7FB

# Three out of every four computers going into schools are BBC Micros. Is there a lesson to be learned by every user?

As part of the current government subsidised scheme aimed at introducing micros to schools, the Department of Industry undertook a survey of machines available and made recommendations to education authorities all over the country.

The BBC Micro met their priorities exactly: it is economical yet fast and powerful, and it can justify the investment involved, through its capability to grow with the needs of the user and with the rapid changes in technology.

Teachers and education authorities agreed, and today it represents over three-quarters of all micros being ordered for schools across the country under the DOI scheme.

### The BBC's choice too.

In choosing a machine to put their name to for their massive Computer Literacy Project, the BBC had the same set of priorities as the DOI. The BBC Micro is now an integral part of that project, which includes books, software, courses and a number of major television series, one of which, "Making the Most of the Micro" is now being broadcast.

## All this for only £399.

The BBC Micro is light and compact. It generates high resolution colour graphics, and is capable of synthesising music and speech using its own internal speaker. The keyboard uses a conventional layout and typewriter feel.

The most sophisticated version (called

Model B) is available for only £399. (There is also a basic model available, the Model A, at £299.)

## Designed to grow.

Last year the magazine "Which Micro?" said that the most attractive and exciting feature of the BBC Microcomputer was its 'enormous potential for expansion.

This is indeed one of the features that sets it aside from the competition.

For example, as well as interface sockets to allow you to connect to a cassette recorder, and to your own television, you can also use video monitors, disc drives, printers (dot matrix and daisy wheel) and paddles for games or laboratory use.

You can also plug in ROM cartridges containing games with specialist application programs.

# The Tube. A unique feature.

The Tube, which is unique to the BBC Micro, provides for the addition of a second processor via a high speed data channel. The possibilities are enormous. For example, the addition of a second

3MHz 6502 processor with 64K of RAM doubles processing speed. While a Z80 with 64K of RAM opens the door to a fully CP/M\* compatible operating system, with all the benefits for business applications.

Linking up with other computers. The BBC Micro also offers a facility of immense potential value to schools, colleges and businesses. It's called Econet—a system which uses telephone cable to link with other BBC Micros. A number of machines can then share the use of expensive disc drive and printer facilities.

Make full use of Prestel & Teletext. With special adaptors you will not only be able to turn your TV set into a Prestel terminal and Teletext receiver, but you can also take data and programs direct from these services. (The programs,

which are known as telesoftware, are already being broadcast by BBC's Ceefax service.) This is another first for the BBC Micro.

BASIC plus.

A sophisticated version of BASIC has been chosen for the BBC Micro, which incorporates features normally found only in more advanced high level languages. However, there is also a facility allowing access through a simple command to another language – for example, PASCAL, FORTH and LISP.

\*Trademark of Digital Research.

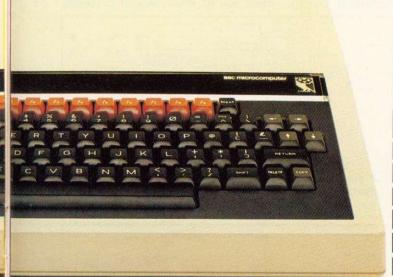

A full range of software. Applications software for the BBC Micro

already cover a very wide field. Packages covering games, education and business applications are available on cassette. All developed to the same high standards set by the hardware.

The best possible back-up.

Your BBC Micro comes with the backing of the BBC and an extensive dealer and service network.

Each approved dealer is able to offer advice and carry out expansion work and repairs.

BBC Microcomputer - Model A and Model B.

2MHz 6502A Processor.

32K ROM; 16K RAM Model A, 32K RAM Model B.

Full QWERTY keyboard with 10 user-definable function keys.

Mixed high resolution graphics and upper and lower case text.

300 baud and 1200 baud interface for standard cassette recorders.

Three-voice music synthesis with full envelope control feeding internal loudspeaker.

Interface sockets (Model B only) - RS423, for analog inputs centronics and user port.

6502, Z80, 16032 second processors.

Single and Dual Disc Drives with 100 and 800 K-bytes storage.

Teletext unit.

Speech synthesis.

Networking facility - via Acorn Econet.8

How to buy your BBC Micro.

If you are a credit card holder and would like to buy a BBC Micro B, or if you would like the address of your nearest stockist, just phone 01-200 0200.

Alternatively, you can buy a Model B directly by sending off the order form below to: BBC Microcomputers, c/o Vector Marketing, Denington Estate, Wellingborough, Northants, NN8 2RL.

All orders are despatched by fully insured courier and come complete with easy to follow 500 page User Guide and Welcome cassette.

01-200 0200 credit card holders.

| Please send meBBC Model B Micro-computers at £399 each, inc. VAT and delivery. I ence PO/cheque payable to Acorn Computers Limited Readers A/C or charge my credit card.  Card NumberAmex/Diners/Visa/Access (Delete)  NameAddress | 2RL.  |
|----------------------------------------------------------------------------------------------------|-------|
| Card Number_ Amex/Diners/Visa/Access (Delete)  Name Address                                                                                                    | close |
| Amex/Diners/Visa/Access (Delete)  Name  Address                                                                                                    |       |
| Address                                                                                                    |       |
|                                                                                                    |       |
|                                                                                                    |       |
| Postcode                                                                                                    | 149   |
| Signature                                                                                                    | AU4   |

# The BBC Microcomputer System.

Designed, produced and distributed by Acorn Computers Limited.

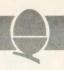

n January's issue, I introduced you to Fred, Jim and Sheila, the three pages of memory-mapped input/output on the BBC micro, and explained how they could be accessed using byte indirection (? - the equivalent of peek and poke). However, this is the 'unofficial' way of doing it - the recommended way is to use the operating system calls. If you faithfully stick to using the routines provided within operating system, all your programs will still work when you add a second processor, or upgrade your machine.

Sheila accesses all the interface hardware on the machine itself, including the 6522 versatile interface adaptor used for the printer and user ports, but if you want to hang more hardware onto your machine than can fit onto the user port you will have to start using Fred and Jim – the 1 MHz interface bus.

Figure 1 gives suggested memory allocations for the 1 MHz bus and shows the sort of devices Acorn are anticipating we will be linking onto it. It confines 'user applications' to memory locations &FCC0 to &FCFE, but the memory locations mentioned do not include Jim (&FD00 to &FDFF). This is because these locations along with

# Paul Beverley introduced the 1 MHz interfa

FC00 - FC0F Test hardware

FC10 - FC13 Teletext unit

FC14 - FC1F Prestel unit

FC20 - FC27 IEEE 488 interface

FC30 - FC3F Cambridge Ring interface

FC80 - FC8F Test hardware

FCC0 - FCFE User applications
FCFF Paging register

Figure 1. Address allocations for

Fred

the 'paging register' (&FCFF) are to be used to allow the addition of 64k of 'paged memory' which will be explained later. First we need to look in detail at how to attach devices to Fred and before we can do that we need to look at exactly what facilities are provided on the 1 MHz bus connector.

It will be worth referring to the circuit diagram of the 1MHz bus interface (*User Guide*, p.503) when considering individual lines on the connector. The 'N' at the start of line names like NPGFC and NIRQ means they are 'negative active', ie it is when they go to logic 0 that they perform their specified functions.

A0 – A7 (pins 27–34) are the eight low address lines of the 6502 which, when combined with one of the page select lines, can be decoded to identify any address between &FC00 and &FDFF. They are buffered by a 74LS244 which is permanently enabled, so they are always active.

D0 - D7 (pins 18-25) are the eight data lines from the processor. They are buffered by a 74LS245 which is a bi-directional buffer since the data has to be able to come from the processor to the devices on the bus and vice versa. However, this buffer is only enabled when either Fred or Jim is being

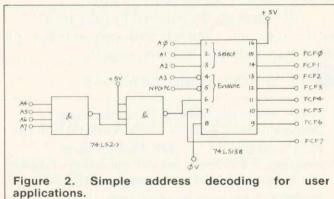

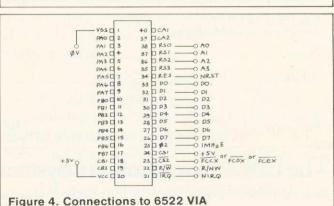

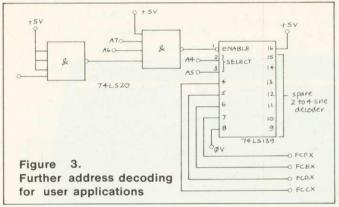

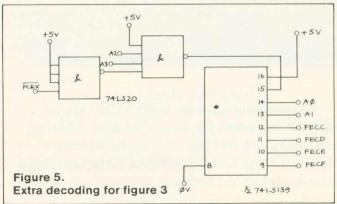

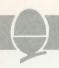

# ce in January. Now he shows how to use it

# FRED AND JIM

accessed, and the direction of data flow is controlled by the read/write line from the processor.

Each of lines NPGFC and NPGFD (pins 10, 12) is decoded from the top eight bits of the processor's address lines to select pages &FC00 and &FD00. They go low when the processor tries to access a device in the given page.

Analog in (pin 16) is an input to the audio amplifier on the computer. Any signal applied here will be added to the sound or speech already being passed to the amplifier. Its input impedance is 9kohms and in the absence of any on-board speech or sound signals it requires 3V rms for full volume output to the speaker, but if you do use the speech or sound as well, the full 3V will cause distortion.

NRST (pin 14) is an output only from the computer and goes low on power-up when the Break key is pressed. It can therefore be used to initialise devices on the bus to a known condition.

NIRO (pin 8) is the usual IRQ (interrupt request) line of the 6502

processor but because many functions of the machine use interrupts, it should be left well alone unless you know what you are doing.

NNMI (pin 6) is not non-maskable interrupt. Again, this interrupt line should not be played with unless you have 'an advanced knowledge of 6502 programming techniques', as the Acorn application note puts it. This is especially so if you have a disc system.

1 MHzE (pin 4) is a system clock for the devices on the bus and is derived from the master clock for the processor, which is 2 MHz. When devices on the bus are being accessed, the processor clock pulses are therefore 'stretched' by a special circuit so they coincide with the 1 MHz clock pulses.

R/NW (pin 2) is the 6502's readwrite line, buffered to improve its drive capability.

(Pins 1,3,5,7,9,11,13,15,17 and 24 are all OV lines to act as screens where adjacent lines are non-synchronous.)

The idea of address decoding is

that each device connected to the data lines must only be enabled when a particular combination of 1s and 0s appears on the address lines and the appropriate page select line also goes low. If you are sure you will never want to attach more than a few simple devices onto the bus and will not decide later to add more things onto the bus, you don't need to decode all eight lines. You need only do just enough to discriminate between the devices you have got. However, it is not that difficult to do the decoding properly and is worth the effort in the long run.

Figure 2 shows what is needed to attach a few simple devices onto the bus and have them addressed in the range suggested by Acorn for user applications. It uses a single 3 to 8 line decoder chip and a single chip with a couple of four input NAND gates in it. One of the gates is only being used as an inverter, so if you are designing circuits to be attached to the bus, you might be able to use an inverter from another chip, leaving the second four-input gate for other decoding. The address range it uses is &FCF0 to &FCF7, for no other reason than that, within the user application addresses, these can be decoded with the minimum number of gates.

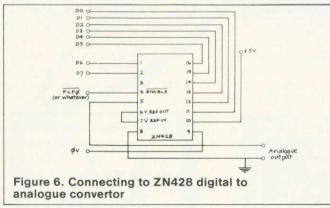

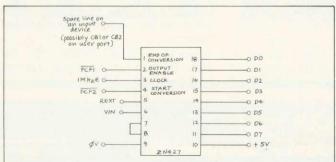

Figure 7. Connecting to ZN427 digital to analogue converter. To start conversion read &FCF2: to read resultant value, read &FCF1

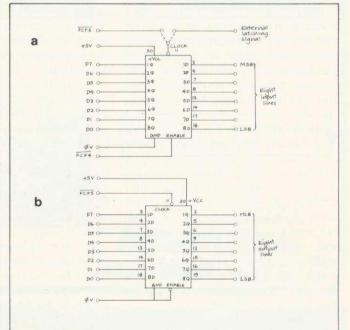

Figure 8. Connecting to eight-bit latch.
(a) Input: Data latched when clock input goes logic 1 to logic 0. To latch data either read &FCF3 or use external signal. To read data, read &FCF4
(b) Output: To output data, write to &FCF5
Output is permanently enabled by 0V on enable input

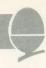

The circuit in figure 2 will connect eight individual devices such as ADCs or DACs or eight-bit latches, but to link devices which have a number of internal registers such as 6522 versatile interface adaptor you will have to arrange your initial decoding as in figure 3. divides up the applications addresses into four groups of 16 address, and since the 6522 has just 16 register addresses it can be enabled by one of the lines this provides. However, Acorn's note suggests we avoid using &FCFF, so if you want to add a VIA, it is better to attach it to either &FCCX, &FCDX or &FCEX. The connections for a 6522 VIA are shown in figure 4.

f you have got that far and want a few lines for extra individual devices, you can use the other half of the 74LS139 to give four extra individual address lines (figure 5), or use another 74LS138 to provide eight more lines.

7, and Figures 6, examples of how to connect various devices onto the bus using address individual provided by the decoding. The only thing to be careful of is when interfacing to devices that are being used as inputs to the system such as the ADC in figure 6 or the 74LS374 being used in the input direction. The problem is that if by mistake you try to write to an input device, then both the device and the data buffer will be trying to write onto the data lines at the same time and one or other may be damaged.

You could remove the problem altogether by putting in extra hardware on each device, or rely on yourself never to make that mistake—the choice is yours! To be really safe, you have to use the processor's read/write line (R/NW) and gate it with the decoded address to provide the chip enable (figure 9). It only requires half of one 74LS00 chip for each device that needs protecting.

In Acorn's applications note on the 1 MHz bus, it mentions a problem with the page select lines.

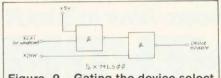

Figure 9. Gating the device select with read/write line

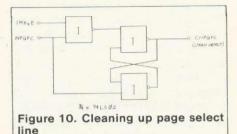

NPGFC

NPGFC

NPGFC

NPGFC

A a a

34 x 7+LS 75

NPGFD

A x 7+LS 75

NPGFD

A x 7+LS 75

NPGFD

A x 7+LS 75

NPGFD

A x 7+LS 75

NPGFD

A x 7+LS 75

NPGFD

A x 7+LS 75

NPGFD

A x 7+LS 75

NPGFD

A x 7+LS 75

NPGFD

A x 7+LS 75

NPGFD

A x 7+LS 75

NPGFD

A x 7+LS 75

NPGFD

A x 7+LS 75

NPGFD

A x 7+LS 75

NPGFD

A x 7+LS 75

NPGFD

A x 7+LS 75

NPGFD

A x 7+LS 75

NPGFD

A x 7+LS 75

NPGFD

A x 7+LS 75

NPGFD

A x 7+LS 75

NPGFD

A x 7+LS 75

NPGFD

A x 7+LS 75

NPGFD

A x 7+LS 75

NPGFD

A x 7+LS 75

NPGFD

A x 7+LS 75

NPGFD

A x 7+LS 75

NPGFD

A x 7+LS 75

NPGFD

A x 7+LS 75

NPGFD

A x 7+LS 75

NPGFD

A x 7+LS 75

NPGFD

A x 7+LS 75

NPGFD

A x 7+LS 75

NPGFD

A x 7+LS 75

NPGFD

A x 7+LS 75

NPGFD

A x 7+LS 75

NPGFD

A x 7+LS 75

NPGFD

A x 7+LS 75

NPGFD

A x 7+LS 75

NPGFD

A x 7+LS 75

NPGFD

A x 7+LS 75

NPGFD

A x 7+LS 75

NPGFD

A x 7+LS 75

NPGFD

A x 7+LS 75

NPGFD

A x 7+LS 75

NPGFD

A x 7+LS 75

NPGFD

A x 7+LS 75

NPGFD

A x 7+LS 75

NPGFD

A x 7+LS 75

NPGFD

A x 7+LS 75

NPGFD

A x 7+LS 75

NPGFD

A x 7+LS 75

NPGFD

A x 7+LS 75

NPGFD

A x 7+LS 75

NPGFD

A x 7+LS 75

NPGFD

A x 7+LS 75

NPGFD

A x 7+LS 75

NPGFD

A x 7+LS 75

NPGFD

A x 7+LS 75

NPGFD

A x 7+LS 75

NPGFD

A x 7+LS 75

NPGFD

A x 7+LS 75

NPGFD

A x 7+LS 75

NPGFD

A x 7+LS 75

NPGFD

A x 7+LS 75

NPGFD

A x 7+LS 75

NPGFD

A x 7+LS 75

NPGFD

A x 7+LS 75

NPGFD

A x 7+LS 75

NPGFD

A x 7+LS 75

NPGFD

A x 7+LS 75

NPGFD

A x 7+LS 75

NPGFD

A x 7+LS 75

NPGFD

A x 7+LS 75

NPGFD

A x 7+LS 75

NPGFD

A x 7+LS 75

NPGFD

A x 7+LS 75

NPGFD

A x 7+LS 75

NPGFD

A x 7+LS 75

NPGFD

A x 7+LS 75

NPGFD

A x 7+LS 75

NPGFD

A x 7+LS 75

NPGFD

A x 7+LS 75

NPGFD

A x 7+LS 75

NPGFD

A x 7+LS 75

NPGFD

A x 7+LS 75

NPGFD

A x 7+LS 75

NPGFD

A x 7+LS 75

NPGFD

A x 7+LS 75

NPGFD

A x 7+LS 75

NPGFD

A x 7+LS 75

NPGFD

A x 7+LS 75

NPGFD

A x 7+LS 75

NPGFD

A x 7+LS 75

NPGFD

A x 7+LS 75

NPGFD

A x 7+LS 75

NPGFD

A x 7+LS 75

NPGFD

A x 7+LS 75

NPGFD

A x 7+LS 75

NPGFD

A x 7+LS 75

NPGFD

A x 7+LS 75

NPGFD

A x 7+LS 7

Figure 11. Alternative for producing clean select lines

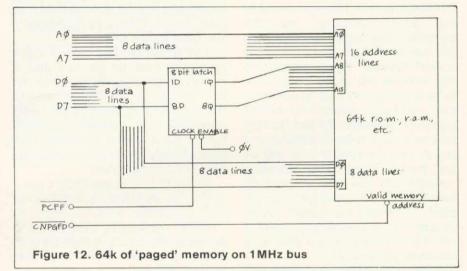

It is rather technical, but basically, because of the way the processor clock pulses are 'stretched' while accessing 1 MHz bus, it is possible to get spurious page select pulses appearing.

Instructions are given in the applications note as to how to clean up the select lines. If you just want to use page &FC00 then the circuit in figure 10 will do the job admirably. If you want to use both pages &FC00 and &FD00 then the suggestion is to use the circuit in figure 11 which cleans up both lines using only one chip.

he applications note explains in detail how to provide 64k of paged memory addresses on the bus. There is no space here to go into too much technical detail, but as a matter of interest, let me explain the principle which is illustrated in

figure 12. To address 64k of ROM, RAM or whatever, 16 address lines are needed. The lower eight lines can be provided by the eight address lines on the bus, but for the upper eight, you use an eightbit latch attached to the data bus. This is referred to as the 'paging register'. You store in this latch (which is addressed at &FCFF) the page number (the top eight bits) of the memory to be accessed and then read and write to page &FD00. All data transfers which processor makes to and from this page are actually going through to the selected page in the extended memory.

Hopefully you should now be able to connect various devices onto the 1 MHz bus.

● BBC Microcomputer Applications Note 1 - The 1MHz Bus, from Acorn Computers at £2.50.

# June's Acorn User will feature an article on interrupts

# **Software for the BBC Micro**

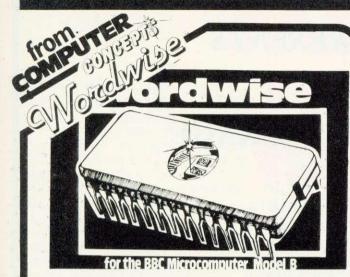

The word processor for the BBC machine. This ROM based word processor has received superb reviews. Supplied with full spiral bound manual and cassette containing an example document and free typing tutor program. Now available from stock. Quantity Discounts.

£39.00 + £1.50 p&p + VAT.

FOR COMS B

Beeb-calc

A ROM based spread sheet program.

# **Debugging Program**

2 machine code debugging programs — one in ROM, one on tape. Essential for the machine code programmer. An ideal complement to the assembler built into the BBC machine.

# **Disk Doctor**

A ROM containing useful disk utility programs. Enables the recovery of any data off the disk including deleted files etc.

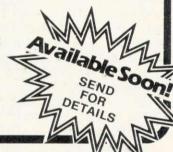

FOR NEW!

Alien against tast. 27.80 to graphics.

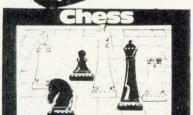

High resolution graphics with thousands of skill levels — more features than any other chess game.

£10.00 + VAT.

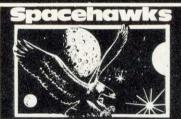

Mode 2 graphics, a machine code game much like the 'Galaxians' found in the arcades — very fast and also works with joysticks.

£7.80 +VAT

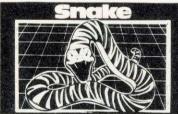

Another game that has received very favourable reviews – Fast and addictive.

£7.80 +VAT

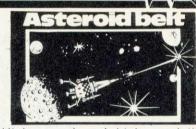

High speed and high resolution graphics are combined in this game to produce an exciting game—almost identical to the original arcade version.

£7.80 +VAT

We give very generous trade discounts

Cash or royalties — we pay the best rates around for any good BBC micro software.

Our tapes are guaranteed to work on all Operating Systems.

COMPUTER SONGER

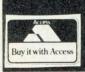

Dept AC6 16 Wayside, Chipperfield, Herts, WD4 9JJ. tel (09277) 69727

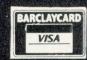

# Jalamander Jostware PRESENTS

# **EDG** GRAPHICS PACKAGE

Salamander Software has recently obtained sole U.K. marketing rights to a sophisticated graphics package for use with the BBC Model B microcomputer. The package was developed by a firm of consultants and design engineers to the oil and utility industries for in-house use, and has now been assembled in commercial form for applications in the home, business and schools.

The package consists of an advanced picture drawing system controlled entirely by normal keyboard input and using cassette tapes for software and picture storage, so that no additional hardware is required.

## THE MAIN SYSTEM FEATURES ARE:

- \* Picture drawing in mode 0, 1 or 2
- Actual and Logical colour changes at any time
- \* Drawing functions include lines, boxes, circles, arcs, text and shape repetition
- \* Drawing aids include grid, elastic band, save and home cursor (5 positions)
- \* Colour fill
- \* Text window showing X, Y cursor position, length, angle, colour menu and current colour
- \* Saving and loading of pictures using cassette tapes
- \* Multi file picture
- \* Flashing crosshairs cursor
- \* User instructions/prompts
- \* Spiral bound manual

#### PRICE £24.95 inc VAT

Available from:

Salamander Software 27 Ditchling Rise Brighton East Sussex BN1 4QL

or ask at your local Acorn dealer Trade enquiries: Tel: B'ton (0273) 771942

Send stamped s.a.e. for full catalogue

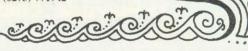

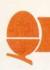

# FASTER PL T - A R an rough de

he utility writing language BCPL arose, in the late 1960s, from the ashes of a project to produce CPL – the Combined Programming Language – by Cambridge and London universities. CPL aimed to produce a more powerful and consistent block-structured language to replace earlier languages like Algol 60. Whilst the CPL project had some very useful ideas, its sheer size and complexity caused it to collapse without a full compiler ever being produced.

Much had been learned. however, about desirable features in programming languages, and some of the original workers on the project took the ideas, trimmed them down to size and produced BCPL (Basic CPL). After about five years BCPL became established in its final form, and since then has found world-wide favour as a small yet powerful, efficient, medium-level language for compiler writing and system software implementation. The BCPL compiler is itself written entirely in BCPL, and many operating systems have used it, notably Tripos, which under various commercial guises is proving a powerful alternative to Unix on 16bit micros and minis. In addition. BCPL is valuable for wordprocessors, adventure programs and, because of its speed, real-time games.

BCPL has, in its turn led to new languages. In America, it became the B programming language. This did not last long, but was improved to form the C language, which among other things, was used to write Unix. BCPL has even affected Basic. Users of Acorn Atoms and BBC micros have many of the features of BCPL incorporated in the Basic of their machines.

BCPL is a fully recursive blockstructured language, after the style of Algol or Pascal. Unlike these languages, which have many data types such as floating-point, integer, strings etc, BCPL has only one type, the BCPL word. This can be considered as an integer, usually of 32 bits (on mainframes) or 16 bits (on micros). 16-bit Stan Froco gives an introduction to BCPL, a fast language which is valuable for word processing, adventure programs and realtime games

# MORE LANGUAGE ROMS ON THE WAY

SEVERAL languages are being developed in the form of ROMs to be plugged into the Beeb. Word-processing packs already make use of this facility, but BCPL is the first language to do so. It should be available from Acornsoft by the end of April.

The 116k ROMS come complete with a 40-track disc containing the BCPL utilities and a 450 page manual. The disc carries 11,000 words in 22k (BCPL uses two bits per word), and extra copies of the manual will be sold separately.

Machines must be fitted with the 1.2 operating system to run the language, and this is supplied free of charge when a dealer fits the ROM (fitting inclusive).

implementations will be described, although the differences from 32-bit implementations are not generally important. Various operations are provided on these words, such as arithmetic operations, shift operations

and Boolean operations, as well as routines to print them out as decimal or binary numbers.

BCPL uses the same datatype for text. Since an ASCII character requires eight bits, you can hold two characters in a BCPL word. Since there is no datatype distinction you are perfectly at liberty to consider these as numbers and add them or apply any other operation if you so desire. The result in this case is not particularly useful, since all that will happen is that the ASCII values will manipulated. However, the ability to hold, say, a label or procedure in a variable so simply can be useful. For instance the following piece of code calls either a routine SUB or a routine ADD with arguments EXP1 and EXP2, depending on the value of OPER:

PROC := OPER = '+' -> ADD, SUB PROC(EXP1,EXP2)

The first command means give variable PROC the value ADD if OPER is equal to '+', else give it the value SUB. In Basic this would be:

IF OPER = "+" THEN LET PROC = ADD ELSE LET PROC = SUB

In fact all objects in BCPL are represented as BCPL words. A label for a GOTO statement is just the 16-bit value pointing to that place in the code. Similarly procedures are just 16-bit addresses of the start of the procedure. You can even multiply labels or subtract procedures: not particularly useful but perfectly legal.

This may itself not seem important, but, what is important is that a BCPL word may hold a 16-bit address. Since BCPL uses 16-bit words, the address of a BCPL word will be only half the address of the byte in memory. Thus the fourth byte in memory will be the second byte of the second BCPL word.

BCPL has an operator to use addresses. This is the indirection operator, '!'. Thus, while in BCPL the assignment B := 4 will give B the value 4, the assignment B := !4 will give B the value held in the fourth BCPL word in store. This is rather

page 71 ▶

# WORLD'S LARGEST LIST OF

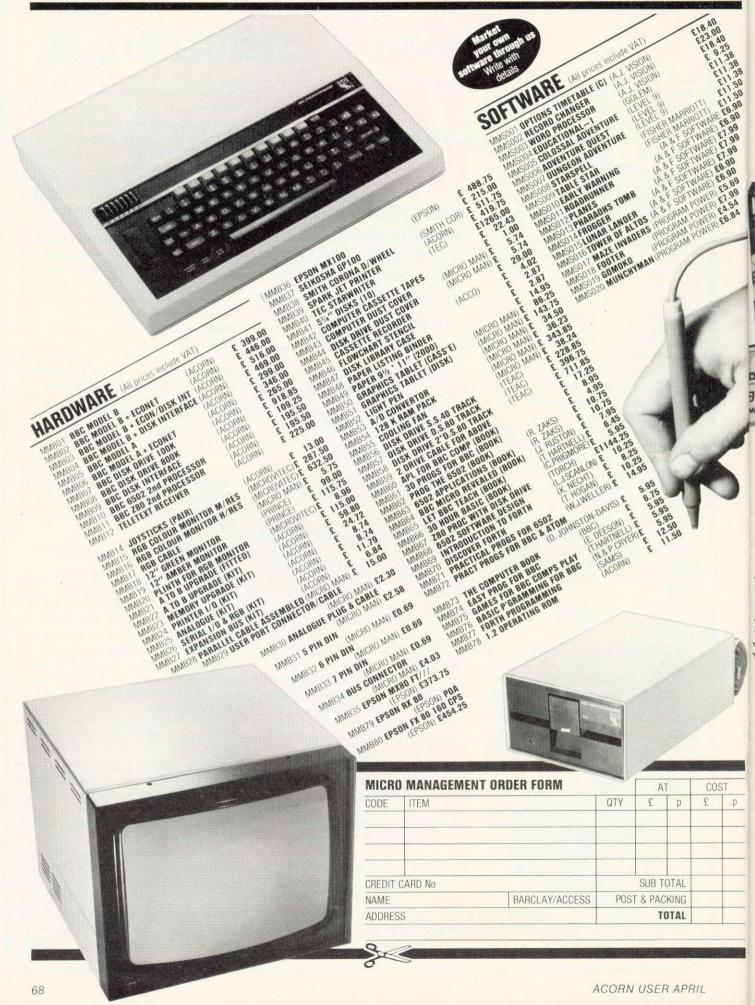

# BBC MICROS ACCESSORIES

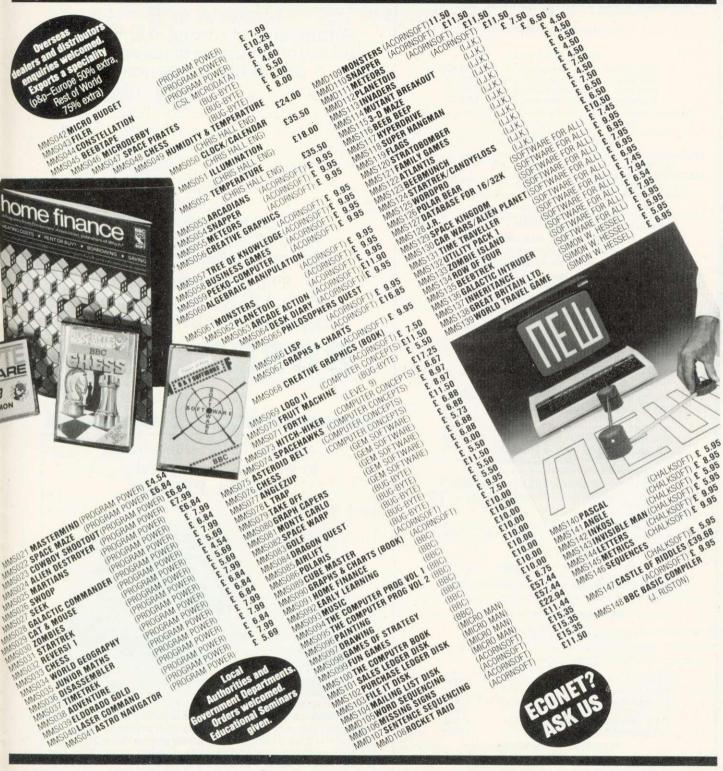

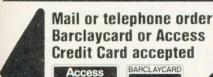

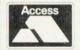

Only defective or faulty goods may be returned.

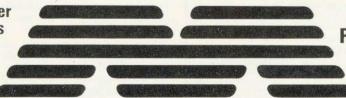

MICRO MANAGEMENT

SPECIAL OFFER
Post and Packing £1
on all items

Extended to orders also placed in April '83

Micro Management 32 Princes Street, Ipswich, Suffolk. Telephone: (0473) 59181

# C.J.E. Specialists Microcomputers

VAT Included where applicable

#### **Quality Disk Drives**

Single drive 40 track single sided  $1 \times 100k$  £210.00 Dual drive 40 track single sided  $2 \times 100k$  £350.00 Dual drive 40 track double sided  $2 \times 200k$  £546.25 Dual drive 80 track double sided  $2 \times 400k$  £799.25

All drives are cased with own PSU for reliability, and include connecting cables and utilities disk. Delivery £4.00

#### Software for the BBC Micro

| MISSILE CONTROL the first implementation on the   |       |
|---------------------------------------------------|-------|
| BBC Micro of the popular arcade game. (32K)       | £9.00 |
| MAZE MAN an authentic version of the popular      |       |
| arcade game. (32K)                                | £6.00 |
| BALLOONS a highly original game that soon becomes |       |
| compulsive playing. (32K)                         | £6.00 |
| DISSASSEMBLER the memory dump routine includes    |       |
| a scrolling back in memory facility. (16K)        | £5.00 |
|                                                   |       |

MISSILE CONTROL, MAZE MAN and BALLOONS use the Keyboard or Joysticks for control

#### 30 + Programs for the BBC Microcomputer

This Book contains program listings, with explanations and tips on using the BBC Micro
GAMES UTILITIES GRAPHICS and MUSIC
Most programs will run on Model's A and B

Most programs will run on Model's A and B Edited by C. J. Evans, various Authors. A pair of cassettes with all the programs is available.

BOOK and CASSETTE SET £9.00

#### LEADS

RS423 TO RS423 (BBC Micro to BBC Micro) Two metre cable £4.00 Four metre cable £5.00

TELEVISION/MONITOR LEADS full range available
Phono plug to Co-ax with high quality cable 3 Metres
BNC Plug to BNC Plug
BNC Plug to Phone plug
BNC Plug to Phone plug
BNC Plug to Phone plug
BNC Plug to Phone plug

(i.e. BBC Micro to Rediffusion TVRM) £2.20 RGB 6PIN DIN to 6PIN DIN 1 metre £4.00 2 metre £5.00

#### PRINTER CABLES

BBC to 36 way Centronics Type connector
BBC to 25 way D Type (For use with RS232)
BBC to 40 way edge connector (Centronics 739)
TORCH to 36 way Centronics Type connector
£20.00

#### Blank C30 Computer Cassettes

Ten for £4.50
15 Way D Type Plug with Cover £2.75
Computer graphics design pads 100 sheets £4.00

#### **BBC Upgrade Kits**

 RAM UPGRADE (100ns)
 £23.00

 KIT A Printer and I/O Port
 £ 9.50

 KIT B Analogue Port
 £ 8.00

 KIT C Serial I/O and RGB
 £10.00

 KIT D Expansion Bus/Tube
 £ 8.00

 Full Upgrade kit
 £60.00

All components full specification

#### STAR DP8480 PRINTER From £250.00 Inc VAT

80 CPS: 80/96/132 COLS BIDIRECTIONAL LOGIC SEEKING TRACTOR WITH FRICTION FEED

CENTRONICS £217.39 + £32.61 VAT = £250.00 RS232 £235.00 + £35.25 VAT = £270.25

High Res Graphics option to allow BBC Screen dumps £15.00/£20.00 (24HR SECURICOR DELIVERY FOR PRINTERS £8.00)

#### VAT Included where applicable

Send SAE for full Price List of our large range of accessories.

POSTAGE Add 50p per order or as stated
Dept (AU), 25 HENRY AVE, RUSTINGTON
W.SUSSEX, BN16 2PA (09062) 6847
W.SUSSEX, BN16 2PA (09062) 6847

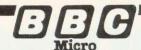

# SYNTHESISER

Model A or B

Setting up and editing of envelopes and sound channels made easy using this utility programme.

Up to 36 envelopes can be defined and played instantly using piano like keyboard and secondary keyboard. Facilities include storing envelope values on tape, synchronizing of sound channels and ability to play chords.

Full instructions supplied Price £8.95 including p&p plus one FREE programme.

The BUS Company 16 Colwill Walk Mainstone Plymouth Tel: (0752) 781037

# **BUSCO**

BBC USER SOFTWARE

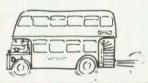

adding the finishing touch to your BBC computer . . . the **OWL PERCH**®

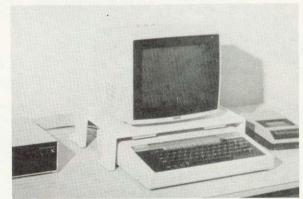

The 'Owl Perch' Stand is a heavy duty, sand-cast aluminium alloy support designed to enable a monitor or television set to be placed above the B.B.C. Computer. It prevents damage to the plastic case of the computer and allows the VDU screen to be positioned at a comfortable viewing angle. The 'Owl Perch' may be earthed to provide screening for the computer.

The top surface of the stand is recessed to prevent the monitor sliding off the stand and prevent liquids or small objects falling on to the computer. It is finished in an attractive cream coloured epoxy enamel and is fitted with rubber feet to prevent damage to table or desk tops. The 'Owl Perch' VDU Stand provides ample clearance to prevent overheating. The price quoted is for the Standard single tier unit but various extras are available including a second tier kit to provide an additional shelf for mounting disc drive, etc., below the VDU.

leaflet available £35 incl VAT & p&p (UK) please allow up to 28 days for delivery

WILLIAM BROADY & SON LIMITED (Dept A) ENGLISH ST., HULL. HU3 2DU (est. 1902)

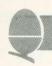

#### page 67

similar to Basic's PEEK instruction using BCPL words rather than bytes. Similarly !4 := B will put B in the fourth word in store. BBC micro and Acorn Atom users will recognise the similarity with '?' used for PEEK and POKE on their machines.

BCPL programs may use this feature to build up complex data structures, with BCPL variables holding addresses pointing to different parts of the structure. A common use is to build vectors, BCPL's equivalent of arrays. V := GETVEC(5) will assign six consecutive words of store and V is given the address of the first one. Thus, !V will give the contents of the zero element of the vector, !(V + 1) may give the contents of the first element and so on. For convenience !(V +1) may be written as V!1 or 1!V. The six elements of the array may be accessed by: V!0, V!1, V!2, V!3, V!4 and V!5.

Vectors like this are also used for strings in BCPL (the first byte of the zero element holding the number of characters in the string). Thus:

```
B := "A string"
```

sets up a five element vector as in figure 1.

B!2 will give a word holding the characters 't' and 'r'. Clearly we want to be able to get at the characters, and the byte indirection operator, %, does this. Thus B%3 gives the third character (or byte) in the string ('s' here). B%0 gives the length of the string. This facility gives unlimited power to perform any string manipulation.

Finally, a very distinctive feature of BCL is its rich variety of control statements. First there are the conditionals, IF and TEST. The IF has statement the form IF <condition> THEN <block to execute> and the TEST statement has the form TEST<condition> THEN <block to execute> ELSE <blook to execute>.

The reason for having two statements, rather than just an IF statement with an optional else, is illustrated by the following fragment of Basic:

```
10 INPUT B
20 IF B > 99 THEN IF B < 1000
THEN PRINT "Hundreds" ELSE
PRINT "Thousands"
```

It is not clear which IF the ELSE

```
//The seive of Erastothenes
GET "LIBHDR"
   2
   4
     MANIFEST
   5
   6
        highest = 5000
      $)
  8
  9 LET START () BE
 10
      $(
 11
        LET prime = VEC highest
 12
        LET divisor = 2
 13
        FOR i = 2 TO highest
 14
 15
           prime!i := TRUE
                                //Initially assume prime
        prime!0 := FALSE //Zero not prime
prime!1 := FALSE //One not prime
 16
 17
 18
        UNTIL divisor * divisor > highest
 19
 20
 21
           LET nextcross = divisor * divisor
 22
           UNTIL nextcross > highest
 23
24
            $(
25
              prime!nextcross := FALSE //Delete
26
              nextcross := nextcross + divisor
27
            S)
28
              divisor := divisor + 1
                                         //Select next divisor
//Must be TRUE for prime
29
          REPEATUNTIL prime!divisor
30
       WRITEF ("*PPrimes up to %N*N*N", highest) //Header
31
32
       FOR i = 0 TO 5000
33
34
          IF prime!i //TRUE => i is prime
35
          THEN
36
              WRITED (i,8)
37
                                  Program 1. The seive of Erastothenes
```

belongs to. Presumably it belongs to the second, because if it belongs to the first, entering 10 will cause "Thousands" to be printed, presumably not what was intended. This is called the 'Dangling ELSE problem' and by having two different statements BCPL avoids it, since a TEST must have an ELSE, while an IF may not. The above code would be written:

```
IF B > 99
THEN
TEST B < 1000
THEN
WRITES("Hundreds")
ELSE
WRITES("Thousands")
```

and the meaning is clear.

example The above also illustrates BCPL's flexible layout. Spaces and new lines are always ignored, so long as they don't produce an ambiguous program, except where they appear in strings. They may be used freely to lay the program out clearly. In addition, BCPL has FOR-NEXT loops, and REPEATUNTIL and REPEATWHILE instructions, with condition tested the at beginning or end of the loop. It becomes extremely easy to produce very structured programs without using a single GOTO statement (although BCPL does provide them if you must use them). This in turn facilitates debugging, making BCPL programs very efficient in terms of programmer effort.

This is only a brief description of the flavour of BCPL. What then are the advantages for micros? The main one is its size. The language is small enough for a full compiler to be fitted on an eight-bit machine. In addition, it can be compiled in small sections. By dynamically linking in sections as they are needed, programs which in total are bigger than the machine's main store may be run.

Since the code may be compiled into machine code, the programs run about two orders of magnitude faster than the fastest interpretive language, such as most Basic and Lisp implementations on micros.

The clarity and structure in BCPL is of great value when compared with other compiled languages. Forth, the only major contender as a compiled language is harder to understand.

However, BCPL is not perfect. A major problem for micros is that

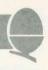

while the compiled code is of a high standard, it ofen takes up a lot of room compared with handwritten machine code. A solution recently made available is to compile to a compact intermediate

# A full compiler can be fitted on an eight-bit micro

code, Cintcode, which can be efficiently interpreted. This typically occupies only about one third of the room of identical compiled code at the expense of running at one third the speed. This is the system used by the BBC micro implementation.

Other disadvantages of BCPL are more inherent in the language. The facilities for treating BCPL words as real numbers invariably poor and slow, and for scientific calculations interpreted Basic is certainly as fast, and better equipped. addition, the compiled code, while good, cannot be fully optimised. Those requiring a further increase in speed will have to use machine code or a language such as Fortran (although on 8-bit micros you won't find optimising compilers yet).

The example program calculates prime integers up to 5000. The method used is the Seive of Erastothenes, a technique invented by a Greek called Eudoxus (just to confuse matters). All the integer numbers from two to 5000 are written down. Then all multiples of two are struck out, followed by multiples of three, five and so on for all primes up to the square root of 5000. All integers which have not been struck out must now be prime. The method is efficient for large numbers of prime integers, although it requires a large amount of memory, particularly with the simple implementation given here.

BCPL does not distinguish between upper and lower case, and so for clarity lower case is used for all variable names, labels etc.

Comments are introduced by a double slash, as in line 1. Everything from // to the end of the line is ignored by the compiler.

The GET directive of line 2 inserts the text file LIBHDR which

contains declarations of all the standard headers.

The MANIFEST declaration in line 4 is used to declare highest as a constant equivalent to 5000. Wherever it occurs in the program, 5000 will be substituted. This makes for clarity, and also means that if I want to generate integer primes up to 10,000 I can just alter this one declaration.

procedure The START declared in line 9. BCPL commences execution of program by entering the procedure called START. The body of a procedure is a block, and a block is delimited by section brackets. \$( and \$). The section brackets for the body of START are in lines 10 and 37. Note the use of indenting to clarify the position of blocks.

Prime is declared as a vector of 5000 elements. Divisor is declared as a variable, with initial value 2; this is the first prime integer for which multiples will be struck out.

The FOR loop of line 13 is used

# Basic is better equipped for complex calculations

to set all elements of prime to TRUE. When a number is struck out its element will be set to FALSE. Elements 0 and 1 are set to false so they won't be printed out as prime. Line 18 has an UNTIL loop, the following block is executed until the condition is met, ie the divisor to be struck out exceeds the square root of 5000. Inside, the loop nextcross is declared as the next number to strike out. It is set to divisor \* divisor since all lower multiples of divisor will have been struck out by previous passes.

The second UNTIL loop strikes out all multiples of divisor. This is followed in lines 28 and 29 by a REPEATUNTIL loop. This is like the UNTIL loop, except the condition is tested at the end. The block to be executed consists of the single-statement, divisor: = divisor + 1, to increment the divisor until it reaches the next prime integer. Being a single statement, it need not be surrounded by section brackets.

Then follows a header for the

output, using the formatted output routine, WRITEF. A '\*' in the output string introduces an escape character. Here \*P means form-feed (ie clear the console screen) and \*N means new line, so the heading will be followed by a blank line. The % introduces a formatted item. %N means insert a decimal number from the next argument (highest).

Finally, the primes are printed out using WRITED. If i is prime then prime!i will be TRUE! and WRITED (i,8) will print i out in a field of eight characters, neatly fitting five numbers on a 40-character line.

This program when run on a BBC micro (which in fact requires one more line of program to declare the amount of stack required) takes 11.3 seconds, compared with 37.7 seconds for an equivalent Basic program.

For further information on BCPL the best currently available book is BCPL, the language and its compiler, by Martin Richards and Colin Whitby-Strevens, published by Cambridge University Press. For further information on co-routines, the only literature I know of is the original paper by Ken Moody and Martin Richards.

BCPL systems are available for most machines running CP/M, as well as some others. Details of Cintcode implementations may be obtained from Richards Computer Products Ltd, Brookside, Westbrook Street, Blewbury, Didcot, Oxfordshire OX11 9QA. Details of the implementation for the BBC microcomputer may be obtained from Acornsoft, 4A Market Hill, Cambridge CB2, 1NJ.

Those interested in numerical applications of BCPL may be interested in a book by R.J. Macmillan, to be published shortly by Acornsoft. This describes a set

# BCPL does not distinguish between upper and lower case

of routines for performing multiple precision integer arithmetic. Programs are given in both BBC Basic and BCPL, but the superior speed of BCPL allows far larger numbers to be manipulated.

# FINANCIAL GAMES

**BBC** Model B

#### THE WORLD TRAVEL GAME

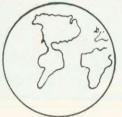

1 or 2 Players,
Choice of Game,
'Exciting, Tense, Competitive and
even Educational'

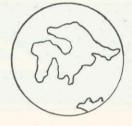

\* \* \* \*

Travel the World; Journey by air, rail and road.
Exchange currencies; Buy souvenirs; Book tickets.
Cope with hijacks, strikes, robbery and other problems inherent with travel.

Visit countries as diverse as Russia & the Falklands.

Your aim is to collect 6 souvenirs and return to LONDON intact!

-£6.95-

#### GREAT BRITAIN LTD.

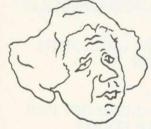

You are P.M. and Chancellor of 'Great Britain'

You must select the Party you wish to represent and your aim is to stay in office for as long as possible. You must control inflation and unemployment, maintain the exchange rate, introduce social reforms and stay popular. The game is split into sectors: country profile, shopping basket, budget day, reform opportunities, manifesto, and most important election nights (a telling time).

A COMPLEX GAME THAT YOU WILL NOT TIRE OF IN A HURRY

-£5.95-

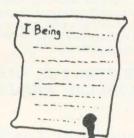

#### INHERITANCE

Gt. Uncle Arburthnot is dead.
You stand to inherit!!

A 2 part game. Prove your financial accumen in Part 1 by investing wisely at the stock and metal markets; if desperate try the casino or the horse races. If you are successful you will enter the world of big business in Part 2. Find the secret formula for paradise cola; manufacture and market the drink; cope with strikes, fires, frauds, cash shortages, etc. Your ultimate aim is to become a millionaire! A MAMMOTH GAME PACKED FULL OF FEATURES

-£5.95-

See Reviews in:

Acorn User Dec '82 - Personal Computer Jan '83

Trade Enquiries Welcome. Special Deals for Schools.

#### Simon W. Hessel (Dept A)

15 Lytham Court, Cardwell Crescent, Sunninghill, Berks.
Telephone: Ascot 25179

24HR DESPATCH - ONE YEAR GUARANTEE - MONEY-BACK IF NOT SATISFIED

# HAVE YOU GOT A BBC MICRO? THEN YOU NEED:

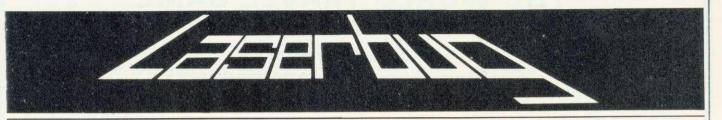

#### THE NEWSLETTER OF THE INDEPENDENT NATIONAL BBC MICROCOMPUTER USERS GROUP

#### IN RECENT MAGAZINES:

Articles: Teletext Graphics, User Definable Characters, User Definable Keys, Sounds, \*FX, Telesoftware, Line Structure and Merging, Epson Screen Dump, Pixel Power, Moving Things, Manual Review, What Printer? Seikosha Dump, Machine Code, How To Get More Colours Out Of Your BBC Micro, Circles Galore, Conversions for RGB Inputs, How To Use Joysticks, Instant Graphics, Software Protection, String, String, String, What Monitor? Speeding Up Your Programs, Computer Conversions, Questionnaire Results, Formatting, Assembler Programming On The BBC Micro, Errors? Focus On Adventure, Diskspot and lots, lots more . . . . .

Programs: Labyrinth (Game), Pontoon (Game), Artillery (Game), Life (Misc.), Calendar (Misc.), Prism (Educ.), Spiral Patterns (Graphics), Bazooka (Game), 4-In-A-Row (Game), Mortgage (Misc.), Oxygen (Game), Teletext Terminal (Utility), Wordprocessor (Business), Mixer (Graphics), How Many Colours? (Graphics), Disassembler (Utility), Maths Race (Educ.), Puzzle Program (Game), TV Test Signal Generator (Utility), Alphabet Tester (Educ.), Repeat (Game), Memory Analyser (Utility) and lots, lots more . . . .

Regular Features: Bookreview, Letters, Hardspot, Softreview (we review at least 8 programs per magazine from all sources), Oddspot (a different graphical program every month), Meeting Place (where we list local user groups), Contacts (spans over 1 page of names and addresses of people who want to get in touch with other users in their area), Competitions, Printereview (we have looked at the Seikosha and Amber 2400 and give full details on how to use them with screen dump programs), Seasons (a seasonal program every month), Queryspot, Special Offers (special offers and exclusive club discounts) and lots, lots more . . . .

WE HAVE THE BEST WRITERS FOR THE BBC MICRO INCLUDING UNKNOWNS AND THE POPULAR WRITERS LIKE JEREMY RUSTON

#### WE WON'T TRY TO PUSH LASERBUG ON YOU LIKE THE OTHERS - SEND OFF FOR A SAMPLE COPY AND YOU'LL FIND THAT LASERBUG SELLS ITSELF

ILABLE . . . BBC DUST COVERS AVAILABLE . . . BBC DUST COVERS AVAILABLE . . . BBC DUST COV

Specially made LASERBUG Dust Covers available for only £3.25 inclusive. Made of high quality polyester/cotton which is better than the less attractive PVC ones. Anti-static and in a complimentary colour. Use the form at the bottom to order.

ERS AVAILABLE . . . BBC DUST COVERS AVAILABLE . . . BBC DUST COVERS AVAILABLE . . . BBC

Please supply me with: A sample copy of LASERBUG @ £1.00 A 12 Month subscription to LASERBUG @ £12.00 for 12 issues of the magazine A 6 Month subscription to LASERBUG @ £6.00 for 6 issues of the magazine

An overseas subscription to LASERBUG @ £14.00 (Surface Mail - write for details of air mail)

..... LASERBUG Dust Cover(s) @ £3.25 each

| I enclose a cheque/PO for £ made payable to LASEI | RBUG    |
|---------------------------------------------------|---------|
| NAME                                              | ADDRESS |
| ***************************************           |         |
|                                                   |         |

Please send the completed form to: LASERBUG Dept. AU, 10 Dawley Ride, Colnbrook, Slough, Berks., SL3 0QH.

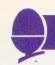

# THE BEST TYPE RIGHT?

It is obviously a blessing to mankind and especially to womanhood

Thus spoke Christopher Latham Scholes, the American printer who around 1867 perfected a machine which could type faster than the human hand could write – something engineers and designers had been striving to achieve for 150 years.

Scholes's words, sexist as they were, were also prophetic. Even more than the outbreak of war, the new profession 'typewriter operator' paved the way for generations of women to enter business.

My complaint about Scholes is

How do you fancy £20-worth of Acornsoft's amazing wares? Simon Dally is offering just that in our free competition.

First, he considers the state of OWERT TY

that his machine was specifically designed to allow words to be written quickly – but not so quickly that the mechanical keys of the machine became jammed.

Just as many criticize CP/M as being backward, complicated, or not 'state of the art', so the layout of the typewriter in the 1980s is inefficient and illogical. I refer to the infamous QWERTY layout.

On a piano keyboard (which has a far less flexible layout than a typewriter) a reasonable player has little trouble in producing 1500 – 2000 keystrokes a minute. The equivalent to this, on a typewriter, would be 300 – 400 words. In practice, the world's fastest typists barely manage 180 – 200 wpm.

Many attempts have been made to improve on the design Sholes

page 79▶

#### DECEMBER'S RESULTS

THE December competition was a tough one – and the response was just under a hundred entries, only about half correct.

Despite careful checking and dire threats from the Editor about there being 'no room in Acorn User for lame-duck puzzle editors . . .' question 2 and 8 were susceptible to interpretation because we hadn't specified different digits.

I was then clever enough to break my leg while engaged in a game of poker (no need for details here). 'Quack! Quack!' read the telegram to St Richard's Hospital, Chichester where I spent Christmas recovering with The Puzzle Mountain by Gyles Brandreth (Penguin, £4.95). Both hospital and book are warmly recommended.

The correct answers are:

- 1) 20,64
- 2) 46,96 (but also 99 × 99 was accepted)
- 3) 840
- 4) Several solutions, equally valid. Two goats, one sheep and 261 piglets was a popular answer. 'Sheep are cheaper up north', wrote one reader
- 5) 6, 999, 999, 556 or 2, 909, 199, 969
- 6) 8, 12, 14, 17, 18, 19, 20, 21, 22, 23, 25, 26, 27, 29, 30, 31, 33, 35, 37, 39, 41, 43, 45, 47, 49 (total = 711)
- 7) 496
- 8) 1089 (mean-minded readers who gave trivial answers like 11 or 99 were allowed)
- 9) 6788
- 10) 3 39,364 6 6, 377, 290 4 - 472, 390 7 - 7, 440, 172 5 - 590, 488 8 - 8, 503, 054 9 - 9, 565, 936

The winner was Derek Chown from Dorset, to whom £50 worth of Acornsoft's addictive wares have been sent.

# For the best hardware, the best software.

The BBC Microcomputer system is generally regarded to be the best micro in its price range you can lay your hands on. So, if you're thinking of buying one or already own one, you'll want to know about the software that's been specially designed for it.

Not surprisingly, it's made by Acornsoft, the software division of Acorn Computers Ltd., who designed and built the BBC Microcomputer. So naturally you can expect the highest quality software with the built-in ingenuity to fully exploit the BBC Micro's potential.

#### Further education for everyone.

Creative Graphics, which includes the book 'Creative Graphics on the BBC Microcomputer' (price £17.45), provides 36 programs on cassette producing a spectacular range of pictures and patterns in full colour, including animated pictures, recursively-defined curves and three dimensional shapes.

Word Sequencing (price £11.90) contains three word sequencing programs on cassette. Each program presents a series of jumbled words which must be arranged on screen to form

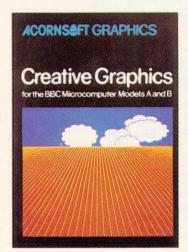

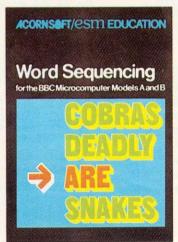

either a proverb, nursery rhyme title or a sensible sentence.

#### Learn more languages.

LISP (price £24.35) is the fundamental language of artificial intelligence research.

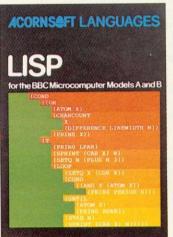

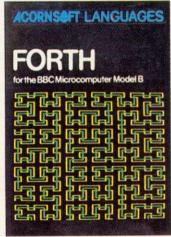

It consists of 5.5K of machine code interpreter, plus 3K of initialised LISP work-space containing utilities and constants. It comes complete with a book that introduces you to programming in LISP, as well as some fascinating applications.

FORTH (price £24.35) is a complete implementation of the FORTH language to the 1979 standard specification for the BBC Microcomputer Model B. This much acclaimed programming language is also accompanied by a specially written book explaining all you need to know.

#### Mind-boggling games.

Philosopher's Quest (price £9.95) is an advanced adventure in which you tell the computer what you want to do and it

ritti

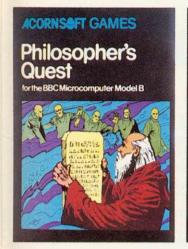

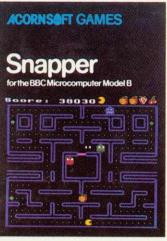

describes back in plain English your progress through a fascinating world of fiendish puzzles to be solved.

Snapper (price £9.95) is a colourful game where you guide your 'snapper' through the maze, eating dots and fruit and avoiding the creatures that chase you. Complete with full sound effects, score and a ladder of high scores.

Rocket Raid (price £9.95) sends you on a mission to raid a heavily guarded Martian fuel depot. You must fly your rocket over mountains and through caverns, avoiding enemy missiles and dodging convoys of deadly fizzers.

Increase your business acumen.

Desk Diary (price £9.95) is an indispensable program that can hold a file of several hundred names, addresses and telephone numbers.

And View, a program that enables your machine, together with a printer, to operate as a fully operational word processor. (The program is in ROM, but can easily be fitted to most BBC Micros by your local dealer.) You can find out

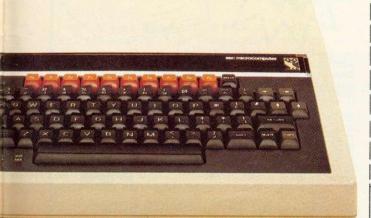

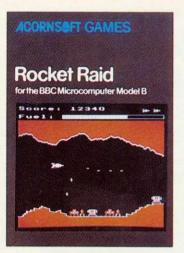

more by sending for our free catalogue.

<u>How to get</u> <u>Acornsoft programs.</u>

If you're a credit card holder and would like to buy cassettes of the programs shown in this advertisement, or if you would like to know the address of

your nearest stockist, just phone 01-200 0200.

Alternatively, you can buy the cassettes

directly by sending off the order form below to: Acornsoft, c/o Vector Marketing, Denington Estate, Wellingborough, Northants NN8 2RL. Also use this form if you would like to receive the current free Acornsoft catalogue.

Please allow 28 days for delivery.

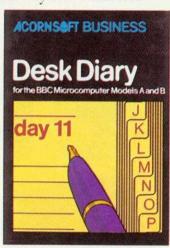

Wellingborough, Northants NN8 2RL. Please send me the following:-(Code Acornsoft PRICE QUANTITY | TOTAL use only) Creative Graphics £17.45 (SBX01/SBD01) Word Sequencing £11.90 (SBE06) LISP £24.35 (SBL02/SBD04) £24.35 FORTH SBL01/SBD03) Philosphers Quest £9.95 (SBG01) £9.95 (SBG04) Rocket Raid €9.95 (SBG05) Desk Diary £9.95 (SBB01)

To: Acornsoft, c/o Vector Marketing, Denington Estate,

TOTAL

I enclose PO/cheque payable to Acornsoft Ltd. Or charge my credit card.

Address Postcode

 Registered No. 1524763
 VAT No. 215 8123 85

**ACORNSAFT** 

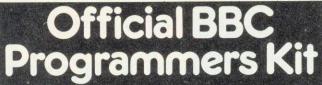

for all BBC Microcomputer users!

De-luxe BBC Programmers Kit consisting of: \*100 sheet flowchart pad with

de-luxe BBC grip binder

- \*100 sheet screen layout pad with de-luxe BBC grip binder
- \*100 sheet symbol design pad with de-luxe BBC grip binder

PLUS super quality BBC ringbinder to store your programes and notes All items finished

in Official BBC Livery and special visiones

R.R.P. only (inc.VAT.)

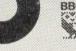

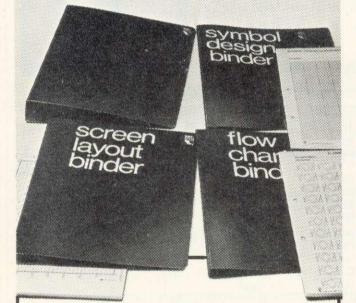

Available from your BBC Microcomputer dealer,

or in cases of difficulty add £1 post and packing and order direct from:

> Intastor Micro Aids, FREEPOST, Stroud, Gloucestershire, GL6 1BR.

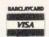

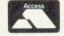

Trade Enquiries welcome.

# **VOCABULARY**

Do you or your family have French vocabulary to learn? If so, this program is meant for you! Enter a list of phrases with their French equivalents, and the computer will guiz you until you know them. You can then save the list on tape, and revise it later. French accents are catered for! The program comes complete with 800 words of vocabulary to start you off, and runs on a 32K BBC micro.

Send a cheque for £6.50 plus 50p p&pto

J. Hargreaves, Updown, Pewley Way, Guildford, Surrey GU1 3PY

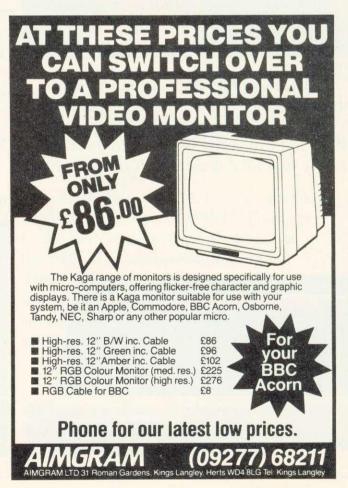

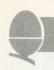

This month's problem is in two parts. The first is for under-13 year-olds only. Please give your school and class with your answer.

- a) The words King and Knight are both perfect squares (ie the squares of whole numbers). If each letter stands for a different digit what positive numbers do they represent?
- b) This is for everyone. In 1752 the government 'stole' 11 days from the people by introducing the Gregorian

calendar. Assuming the twentieth century began on January 1 1901, are there any days of the week on which a new century cannot begin?

Answers on a postcard please, to arrive not later than May 3. Three winners will receive two packages of Acornsoft programs – worth about £20. Please specify which micro you have. Entries to: April Competition, Acorn User, 53 Bedford Square, London WC1B 3DZ.

▶page 75

adopted. The Edison Mimeograph, for example, which went into production in the 1890s grouped together letters such as the, and, of and ing which resulted in a more logical structure. Other manufacturers built typewriters with keys arranged in semicircular rows and had independent keys for upper and lower case letters – all to no avail.

The only minor success at reforming the QWERTY keyboard came in the 1940s when an American, Dr August Dvorak, proposed a layout to increase performance. The new design placed the five vowels under the left hand and the five most frequently-used consonants under the right. This keyboard has many fans, particularly among computer enthusiasts, and as more personal computers are produced with all keys independently user-definable, there might be a shift from the QWERTY layout.

Incidentally, do you know what is the longest word so far known that you can type using only the top row of a QWERTY keyboard? The answer is at the end of this article.

The original specifications of the BBC micro state that the keyboard action 'must be acceptable to a professional typist'. As the Beeb begins to link up to disc systems (without which no serious word-processing can really begin), it will be intersting to see if this objective is achieved. Personal taste makes objective standards difficult to set. However, I did see something

recently which caused a grin. A reviewer writing about the Spectrum declared that '. . . a touchtypist would find it very satisfactory'. The idea of a touchtypist coping with a rubber-membrane keyboard, not to mention only one shift key, is ludicrous and shows how much that reviewer understands about the needs of people who deal with words all day.

My main grouses about the BBC keyboard are the absence of a numeric keypad and the way the Break key destroys your program (on most computers it merely acts as a boon to sloppy programmers—you can see what your Basic program is doing and then type CONTINUE without destroying the variables). I also continually hit the reverse arrow key instead of ERASE when I want to backspace—a legacy from using typewriters and other computers.

However, compared to many computers the keyboard on the Beeb is delightful. I recently had a session on the much-vaunted IBM

As Simon Dally said on page 75, he has broken his leg. However, as only the best types write for AU, he will continue to do the competitions. Assessing the results may be delayed, but winners will get their prizes.

Answer - TYPEWRITER

Personal Computer. Quite apart from the astonishingly mean-minded approach to the layout, the racket the keys made was frightful. Presumably IBM, in its wisdom, decided secretaries aren't going to be happy unless they hear the clicking of the keys.

A recent development which is a godsend to writers who want portable machines is the Microwriter. This has an 8k RAM (which will store around 1200 words) and allows the user to enter the entire ASCII character set using only six keys. It also interfaces to a TV or monitor, telephone modem or printer, and other devices via an RS232.

Norman Giller, who does 'The Name Game' in *The Sun* and ghost writes the books of sportsmen such as Jimmy Greaves and Tom Graveney, swears by his Microwriter, which he says took him a few days of practice to get up to two-finger typing speed.

The main drawback of Microwriter is the price – £485 before buying any interfaces. However, the company claims it will be announcing something 'very exciting' to do with the Beeb later on this year, and says that so far all its marketing has been directed at the business rather than consumer market.

No doubt future generations, accustomed to direct voice input and response from their machines, will laugh themselves silly at the thought of us tapping away day and night.

### BETTER THAN THE RUBIC CUBE!

#### HUNGARIAN

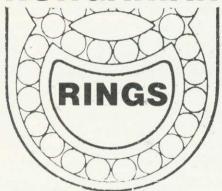

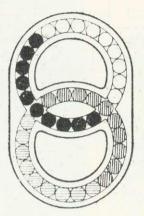

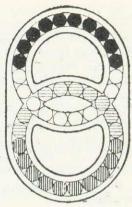

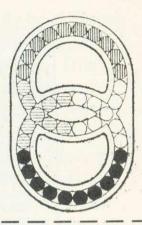

Now's your chance to get the latest craze that's sweeping the country – Hungarian Rings. Just 38 marbles in four colours in two interconnecting grooves, but with 10,000,000,000 variations. Move one marble in one groove and at least two other marbles move from their original position. Try to get all four colours together – that's almost easy. Try not to get two

colours touching – that will drive you crazy. Strongly made – it won't break – you will have to throw or give it away. Makes a super present for someone who has been driving you crazy.

Just send £3.99 which includes VAT and p+p and we will send you one straight-away.

Dealer Deals Ltd. 20 Orange Street LONDON WC2H 7ED

#### Dealer Deals Ltd 20 Orange Street LONDON WC2H 7ED

| Please send | t | m  | E | ,  |   |   |  |   |    |   | ( | Q  | t | y | .) |  |
|-------------|---|----|---|----|---|---|--|---|----|---|---|----|---|---|----|--|
| Hungarian   | r | in | Į | 35 | 3 | - |  | e | 15 | 1 | С | 10 | 0 | S | е  |  |
| PO/Cheque   | f | 0  | r | £  |   |   |  |   |    |   |   |    |   |   |    |  |
| Name:       |   |    |   | i. |   |   |  |   |    |   |   |    |   |   | *  |  |
| Address     |   |    |   |    |   |   |  |   |    |   |   |    |   |   |    |  |
|             |   |    |   | *  |   |   |  |   |    |   |   | ٠  |   |   |    |  |
|             |   |    |   |    |   |   |  |   |    |   |   |    |   |   |    |  |

#### **B.B.C. DESKTOP CONSOLE**

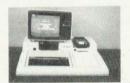

TIDY UP YOUR B.B.C. COMPUTER.

TELEVISION—CASSETTE RECORDER—SINGLE OR DOUBLE DISC DRIVE

ALL ACCOMMODATED ON A PROFESSIONAL CONSOLE.

THIS ROBUST G.R.P. CONSOLE ALSO HAS PROVISION FOR 10 CASSETTES AND A FOOLSCAP NOTEPAD.

SIZE:  $-27\frac{1}{2}$  (700mm) ×  $31\frac{1}{2}$ " (800mm)

A WORTHWHILE INVESTMENT AT £39.95 INCLUSIVE OF P & P.

CHEQUE OR P.O. TO:-

LAMPLAS (DURHAM) LTD, 7/9 RAMSAY STREET, HIGH SPEN, ROWLANDS GILL, TYNE & WEAR:

DEALER ENQUIRIES INVITED.

ZX AND ORIC CONSOLES AVAILABLE SHORTLY.

### BREAKDOWN INSURANCE

When your guarantee expires, breakdown repairs may well involve you in costs of £10/25 per hour plus parts.

Insurance is available to provide cover for computers, monitors/tv's, cassette recorders, disc drives, printers etc.

Uses for which cover can be arranged include home, business and education.

Whether your equipment is worth £50 or £5,000 you will find the cost of insurance is very acceptable.

Full details will be sent on receipt of a note of your name and address together with the value, age and use of your equipment. (No stamp required).

BALL & CROSBY (INSURANCES-AU) LTD., FREEPOST 25A PARK SQUARE LEEDS LS1 1YY

SPECIALISTS IN COMPUTER INSURANCE

MEMBERS OF THE BRITISH INSURANCE BROKERS ASSOCIATION

### choice for microcomputer components

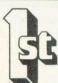

#### QUALITY & VALUE

Every product in our catalogue is carefully selected as being of the highest quality and is backed by our 12 month "no-quibble" guarantee. Most of our range is purchased from leading manufacturers such as Texas Instruments, Motorola, National Semiconductor, Intel etc. Our bulk buying power and low overheads ensure that these products are sold at the lowest possible, often unbeatable prices.

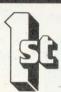

#### **DELIVERY & SERVICE**

We guarantee to despatch by 1st class post or Securicor every order received by us up to 3.30pm that day, for goods available from stock. That means that, due to our commitment to massive in depth stocks, better than 95% of our product range is available to you within 24 hours. Every product we sell is supported by our technical enquiries department and datasheets are available on most products.

#### **BBC MICROCOMPUTERS AND ACCESSORIES**

PRC 25 Disc 1/0 Cable 24M/IDC to

#### **BBC COMPUTERS**

| Model | В                  | £346.95 |
|-------|--------------------|---------|
| Model | B + Disc Interface | £441.95 |

#### **BBC MICRO DISC DRIVES**

| BBC31  | Single 100K Drive      |         |  |
|--------|------------------------|---------|--|
|        | Expandable to 2 x 100K | £229.00 |  |
| BBC 32 | Dual 100K Drives       | £340.00 |  |
| BBC 33 | 100K Upgrade for       |         |  |
|        | BBC 31                 | £122.00 |  |
| BBC 34 | Dual 400K Drives       | £649.00 |  |

All disc drives (except BBC 33) complete with Manual, Utilities Disc, and Connecting Cables.

#### **BBC UPGRADE KITS**

| BBCA2B | Complete A to B Upgrade                                                                                                    | £44.75 |
|--------|----------------------------------------------------------------------------------------------------|--------|
| BBC 1  | 16K Memory                                                                                                    | £18.00 |
| BBC 2  | Printer/User 1/0KK                                                                                                    | £ 7.50 |
| BBC3   | Disc Interface Kit                                                                                                    | £95.00 |
| BBC 4  | Analogue Input Kit                                                                                                    | £ 6.70 |
| BBC 5  | Serial 1/0 Rab Kit                                                                                                    | £ 7.30 |
| BBC 6  | Bus. Expansion Kit                                                                                                    | £ 6.45 |
| ****   | the state of the state of the s |        |

All kits are supplied with full fitting instructions.

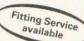

#### **BBC CONNECTORS**

| RRC 21 | Printer Cable and Amphe | nol |       |  |
|--------|-------------------------|-----|-------|--|
|        | Plug (not assembled)    | £   | 13.00 |  |
| BBC 22 | User Port Connector and |     |       |  |
|        | Cable 36"               | £   | 2.46  |  |
| BBC 23 | Cassette Lead           | £   | 3.50  |  |
| BBC 24 | 7 Pin Din Plug          | £   | 0.60  |  |
| BBC 25 | 6 Pin Din Plug          | £   | 0.60  |  |
| BBC 26 | 5 Pin Din Plug          | £   | 0.60  |  |
|        | 9                       |     |       |  |

| 00000  | DISC I/O CODIC 3444 IDC 10 |    |       |
|--------|----------------------------|----|-------|
|        | 2 x 34 way Card Edge       | £  | 12.00 |
| BBC 36 | Disc Power Cable           |    | 6.00  |
| BBC 44 | Analogue Input Plug        |    |       |
|        | & Lever                    | £  | 2.25  |
| BBC 66 | 1 M Bus Connector          |    |       |
|        | + 36" Cable                | £  | 3.50  |
| BBC A  | CCESSORIES                 |    |       |
|        |                            |    |       |
| BBC 45 | Joysticks (per pair)       | £  | 11.30 |
| BBC 67 | Eprom Programmer           | fr | 7 95  |

#### New Acorn Electron Ring for price and delivery **ACORNSOFT**

(assembled)

| FOR T                     | HE BBC                                  | A CANADA         |
|---------------------------|-----------------------------------------|------------------|
| SBE03                     | Business Games                          | £ 8.65           |
| SBE04<br>SBE02            | Tree of Knowledge<br>Peeko Computer Inc | £ 8.65           |
|                           | Manual                                  | £ 8.65           |
| SBE01                     | Algebrail Manipulation PK               | £ 8.65           |
| SBX01                     | Creative Graphics                       |                  |
| SBX02                     | Cassette<br>Graphs & Charts             | £ 8.65           |
| NOTE VIEW OF THE PARTY OF | Cassette                                | £ 8.65           |
| SBB01<br>SBL02            | Desk Diary Inc Manual<br>Lisp Cassette  | £ 8.65<br>£14.65 |
| SBL01                     | Forth Cassette                          | £14.65           |
| SBG01<br>SBG07            | Philosophers Quest<br>Sphinx Adventure  | £ 8.65<br>£ 8.65 |
| SBG03                     | Monsters                                | £ 8.65           |
| SBG04<br>SBG15            | Snapper<br>Planetoid                    | £ 8.65<br>£ 8.65 |
| SBG06                     | Arcade Action                           | £10.35           |
| SBG05<br>SBG13            | Rocket Raid<br>Meteors                  | £ 8.65           |
| SBG14                     | Arcadians                               | £ 8.65<br>£ 8.65 |
| SBG10                     | Chess                                   | f 8 65           |

#### ACORNSOFT BOOKS FOR THE **BBC MICRO**

| SBD01 | Creative Graphics | £ | 7.50 |
|-------|-------------------|---|------|
| SBD02 | Graphs - Charts   | £ | 7.50 |
| SBD04 | Lisp              | £ | 7.50 |
| SBD03 | Forth             | £ | 7.50 |

\* Please ring for current delivery on Acornsoft products before ordering.

> Fast ex-stock delivery on most items

#### **BBC MICRO COMPONENTS**

| £ 2.25 |
|--------|
| £ 3.19 |
| £ 0.59 |
| £ 0.69 |
| £ 0.34 |
| £ 4.50 |
| £ 4.50 |
| £ 4.50 |
|        |
| £36.00 |
| £ 1.46 |
| £ 1.76 |
| £ 2.06 |
| £ 2.32 |
| £ 2.15 |
| £ 0.90 |
| £ 0.90 |
|        |

#### **BBC SOFTWARE IN ROM**

| Wordprocessor "View" | £52.00 |
|----------------------|--------|
| 1.0 MOS              | £36.00 |

Delivery Charges
Computers/Disc Drives £5.00 Components/Software £0.50 Books/Joysticks £1.00

THE ABOVE LIST SHOWS JUST A FEW OF THE ITEMS IN STOCK. PLEASE TELEPHONE YOUR REQUIREMENTS – OR BETTER STILL SEND FOR OUR FREE CATALOGUE

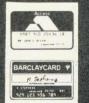

Carriage Orders up to £199 are sent by 1st class post, and £200 + by Securicor.
0.£100 0.50 £100 £199 1.25 £200 + 5.00 by Securicor.
Prices quoted ( + carriage charges) are exclusive of VAT and are subject to change without notice.
Quantity Discounts are available on many products, please ring for details.
Official Orders are welcome from Education Establishments, Government Bodies and Public Companies.
Credit Accounts are available to others subject to status.
Payment is due strictly nett by the 15th of the month.
Credit Cards are accepted (Access and Visa) for telephone and postal order and NO SURCHARGE is made.
Out of stock items will follow automatically, at our discretion, or a refund will be given if requested

#### MIDWICH COMPUTER COMPANY LIMITED

A ROSE DESIGN COMES SERVICE DESIGN DESIGN DE Please complete this coupon for a copy of our FREE catalogue. NAME ADDRESS

## e power of the **BC** microcomputer

CUBE is a Computer System which can extend the BBC in many useful ways

#### CUBE RACK

1 MHz extension, in Eurorack form, which can take any Acorn or CUBE Eurocard module

- Analog I/O
- Digital I/O
- Industrial I/O Real-time clock

· Hi-res video £95\* 1 MHz interface Disk pack and disk to take 4 Eurocards interface £49\* £700\* \*All prices exclude VAT

EPROM programmer with auto-start and PROM reading facilities. Will program 25\*\* and 27\*\* series up to 256 K

£119\*

CU-PROM

#### 800 KB DISK PACK

Twin 80 track doublesided disk pack with cables, utility disk and manual

#### £605\*

BBC micro also requires disk interface, if not already fitted

#### C-LION

I/O network, driven serially from BBC micro via 4 wire system. Permits 64 modules on network

- e.g. Analog sensor
- Analog output
- Temperature sensor
  - · Triac switch
- Relay switch

Each module around

£50\*

#### **PICONET**

A Local Area Network linking BBC micros. AIM 65s and Atoms. The central disk file server and printer server can be an Apple or a CUBE

> Fileserver from

£800\*

Station modules

£40\*

For further information on all the BBC, Acorn and CUBE products see our free 120 page catalogue. Also detailed are Rockwell micros and ICs; printers. VDUs, stationery and most other microcomputer requirements.

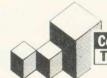

#### **Control Universal Ltd** The Hardware House

Unit 2. Andersons Court Newnham Road, Cambridge CB3 9EZ Telephone (0223) 358757

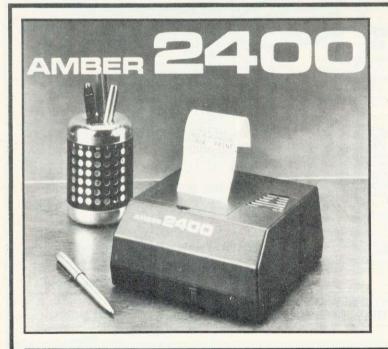

#### \*\*\*\*\*\*\*\*\*\*\*\*\*\* AMBER 2400 \*\*\*\*\*\*\*\*\*\*\*\*\*\*

USED WITH MANY COMPUTERS INCLUDING BBC JUK101 JATOM DRAGON, NEWBRAIN, ATARI, TRS-80,VIC-20 AND MZ-80K

LOW RUNNING COSTS USING PLAIN PAPER 24 COLUMNS WIDE GRAPHICS CAPABILITY SERIAL & PARALLEL INPUTS

#### AMBER CONTROLS LIMITED

Central Way Walworth Industrial Est Andover Hampshire SP10 5AL

#### ORDER FORM

Please send me Printer with parallel lead for: BBC  $\square$  Acorn Atom  $\square$  Dragon  $\square$  @ £101.15 inc. VAT (+£2.95 p+p) I enclose cheque/money order (delete where necessary) made payable to AMBER CONTROLS LTD. for £ OR debit my Access/American Express/Diners Club Card (delete where necessary) (allow 28 days for delivery)

| Please use BLO<br>Name: |  |  |
|-------------------------|--|--|
| Address:                |  |  |
|                         |  |  |
|                         |  |  |
| Postcode:               |  |  |
| Signature:              |  |  |

Post to: AMBER CONTROLS LTD., DEPT. JG2, CENTRAL WAY, ANDOVER, HAMPSHIRE. Telephone (0264) 54524

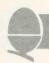

# HARD COPY MADE EASY

start with а simple explanation of binary numbers, which is the system all computers use

Data is transferred from place to place in the computer in bytes, each of which corresponds to a number between 0 to 255. The computer is based electrical circuits which are able to detect the difference between a wire carrying 2.5 volts and a wire carrying 0 volts. Circuits do not discriminate between minor voltage changes, but merely categorise the state as 'high' or 'low'. The computer, then, has the equivalent of two fingers, compared with our 10. It works in the number system based on 2, the binary system. Translation mechanisms enable it to converse with us via the screen and keyboard, but it communicates with other machines, such as the printer, in binary.

The binary system has two symbols to represent its numbers, 0 and 1. (The decimal system has 10: 0,1,2,3,4,5,6,7,8 and 9.) A digit is a single symbol within a number, the position of which within a number tells you what it represents. For example, 255 (decimal): the digit 2 represents 2 \* 100, the first 5 represents 5 \*.10, and the second represents 5 \* 1.

A byte consists of eight binary

George Hill guides you through the jargon jungle which surrounds anyone trying to buy a printer in the second of his articles. Next month he tackles writing graphics software dumps and reviews one of the latest products

digits, and each digit in a byte is referred to as a bit. A typical byte would be 10010111. It represents the number 151 (decimal). This is best demonstrated by figure 1.

Normally the bits are transferred from place to place on a 'data bus'. - a set of eight wires which connect the various parts of the computer. eg, memory to central processing unit (CPU), or CPU to the other chips which control input and output of information. The least significant bit (ie the 'units' bit) goes on wire 0 and the most significant bit (the 128's bit) goes on wire 7. A byte is transferred by sending voltage pulses along all eight wires at the same time. Thus all eight bits start out together and arrive together. This is parallel data transfer, illustrated in figure 2. A potential of 2.5 volts on the wire

represents a 1, and 0 volts represents a 0. The computer's own internal clock takes care of the timing of these pulses.

When transferring a byte to a printer the computer must first check the printer is ready to receive data. It then sends the data. Then it sends a short pulse (called a 'strobe' pulse) to say the wires now contain the data and should be read. It finally asks the printer whether it understood, and repeats the whole process for the next byte.

This clearly requires the sending and receiving of more than just the eight bits on the data bus. Extra wires are required to carry the additional information. The whole process of communication of the 'status information' between computer and printer is known as 'handshaking'. There are many different conventions for handshaking just as there are between groups of people. Each particular convention is referred to as a 'protocol'. A typical set-up is illustrated in figure 3. The signals are shown as changes from low to high, but changes from high to low would do just as well.

Parallel data transfer requires a minimum of 10 wires for communication of data and handshakes, plus one 'signal ground' or 'earth' wire, a total of 11. However,

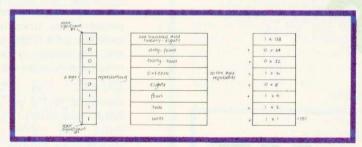

Figure 1. Binary representation of decimal number 151 (left)

Figure 2. Parallel data transfer (below left)

Figure 3. Protocol (conventional) for handshaking (communication of status) between computer and printer in parallel (below)

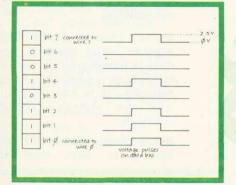

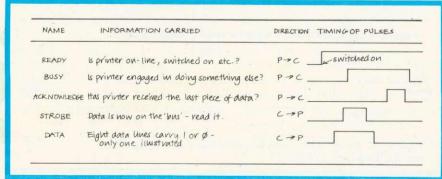

13 or more connections are common.

n a serial system, the data is transferred along a single wire, bit by bit. The byte 10010111 would therefore appear on the transfer wire in the form shown in figure 4. The bits are again represented by voltages on the wire, but commonly a 1 is a positive voltage (3 to 27) and 0 is a negative voltage (-3 to -27). Handshaking arrangements must be made, but these are different in nature from the parallel arrangements. First, the printer must be told where a particular byte starts and stops. If this information were absent, there would have to be extremely close timing accuracy between computer and printer. This can be achieved by running both off the same clock pulses, (a 'synchronous' system) but the longer the lines from computer to printer, the more difficult this is to achieve. The serial system was developed to transfer data along telephone or other landlines between terminals and mainframe computers, so the distances would be great. When adapted for home computers this problem is less acute, but the system is still 'asynchronous' preferred over the synchronous.

In an asynchronous system, the computer and printer have their own internal clocks running at the same preset rates, and the data is read at certain intervals after the arrival of the 'start' bit. Figure 5

gives an idea of how this is accomplished. A 'start' bit has been added to signify the arrival of a byte, and two 'stop' bits give a gap between bytes. A 'parity' bit has also been added which can check whether there is an odd or even number of 1s in the byte sent. This enables errors on transmission lines, due to external pulses, to be trapped. It is not normally sent by micros, so the printer must be instructed to 'ignore parity'. The data line is normally in the 'switched on' state while no data is on the wire. This means breaks in the transmission lines halt transmission automatically, and makes fault tracing easier.

ENTRONICS

The rate at which the computer puts data on the line is measured in bits per second, and this is known as the 'baud' rate. Thus if each pulse lasts 1/1200 seconds, this baud rate is 1200 bits per second, or 1200baud. The units are variously referred to by abbreviations b/s, bs<sup>-1</sup>, bit/sec, bps etc. The SI system of units has yet to impinge on computing!

A discrepancy in timing between computer and printer might cause mis-reading of the data. Hence the timing must agree to about five per cent, otherwise the 'trailing edge' of the last bit might pass before the printer has read it, or the printer might read the last bit twice, and become confused. Thus in serial transfer it is necessary to set the baud rates of both computer and printer to coincide before any data is transferred.

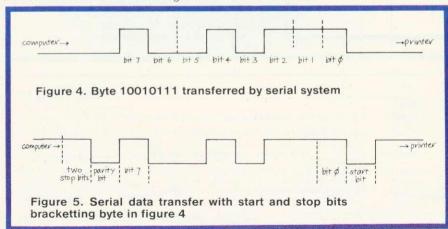

# JARGON U

Printers have as much jargon associated with them as the rest of computing. Here are some explanations of the more common technical terms and advertising puffs.

Port: The CPU (sorry, central processor) communicates with peripheral devices (sorry, those external to the computer) via another microprocessor which converts the signals to the necessary form to be output, and decodes incoming signals. This microprocessor is itself an 'interface adaptor' and its connections with the outside world constitute a 'port'.

Centronics and IEEE488 are two of the standard parallel interfaces, and are not necessarily compatible.

Modem: When a computer communicates along landlines or via satellite links, a MOdulator/ DEModulator is necessary to boost, or change signals for travel down the line, and to unravel them at the other end. This is a modem. If the distances are short (as they are between computer and printer), no boosting may be needed, and if the connections are standard, communication may be achieved directly.

RS232C and RS423 are standard forms of connection. Small sub-sets of their connections are often used for connecting micros to printers. These two are completely compatible.

Current loop or 20mA: This is another serial interface where data is transferred by changing currents as opposed to changing voltages. It is not compatible with the voltage controlled methods.

Bidirectional means the printer can print with the head

# 9

# FULL GRAPHICS CAPABILITY

### NRAVELLED

travelling in either direction. It usually indicates a faster printing speed than is possible in uni-directional printers.

Logic-seeking means the bidirectional printer will start printing at whichever end of the line it is currently nearest to. It is unlikely to improve printing speed enough to be worth bothering about.

True descenders: This jargon indicates that letters such as 'y' and 'g' which should have sections below the line, will actually look as they should. It is often an indication on a dotmatrix printer that it has nine dot-wires rather than seven.

Full graphics capability: Beware! This might mean anything. Graphics capability in any printer is a matter for a full article in itself, but performance is linked to number of dots per line. A full capability requires at least 640 dots per line with each dot individually addressable. Anything less is going to involve great skill in programming and some trickery to obtain more than a single tone picture.

High res graphics: Whose? The resolution in graphics modes varies greatly between computers. If you can plot 320 separate elements in the X direction, and around 200 in the Y direction, then the requirements above apply. If your graphics can plot fewer elements than this, you may be able to get away with fewer dots per line.

Buffering: When data is transferred it is placed in a 'buffer' before being printed. This is a small memory specially dedicated to this function. A large buffer may help to increase the speed of printing, particularly for graphics.

Baud rates are normally set at the printer by DIP switches, or jumpers connecting points on the circuit board. Thus to change the rate normally involves a foray into the bowels of the printer with a screwdriver, although once located the switches are normally easy to set. The baud rate is set at the computer by sending a sequence of commands from the keyboard. details of which can be found in the manual. It is important to realise that the baud rate decides the rate at which bits are transferred, not characters. The rate of transfer of characters will always be below the theoretical maximum.

To complete the communication system, it is at least necessary for the printer to be able to interrupt the computer if it cannot keep up. Thus the minimum handshaking arrangement will require the presence of a second wire to take this 'busy' signal back to the computer, and at high rates more sophisticated methods may be necessary. A third wire will act as the signal ground.

the principal comparisons between the two methods of connection fall into three categories: rate of data transfer; circuitry; ease of connection.

Theoretically the parallel mode is much faster as data is transferred at the maximum rate which the computer can manage. In practice, all printers within our price range (say up to £500) have a maximum printing speed of around 100 characters per second. To transfer this requires about 1200 bits per second on the data line in the serial mode. (Each character needs 8 data bits, start, parity and two stop bits, a total of 12.) Thus as long as the higher baud rates are available, subject to a 1200 minimum, you are unlikely to detect any major differences in the rate at which the printer produces its output. (Printers used with mainframe computers can print over 1000 characters per second, so parallel data transfer is essential.)

Less electronic juggling is

necessary to transfer data in parallel, as it can be sent and received in the form that the microprocessors at either end use normally. In serial transfer the computer must convert its normal output of eight parallel pulses into a 'train' of pulses, and the printer must do the reverse, ie decode the train and re-convert it to parallel form. This is why the serial option often involves extra expense, and the purchase of an extra interface board in computer, printer, or both.

The serial mode wins hands down when it comes to connections. Normally only three wires are needed to effect connection and, for simple printer use, never more than four. The possessor of a soldering iron will be able to construct such a cable easily, and it is a job that the complete beginner should not fear. I would not recommend the amateur to attempt to build a connection cable. This requires a minimum of 11 connections, and mistakes might cause damage. Furthermore, parallel connectors are often made in 'ribbon' cable, which requires special tools in its handling. A second disadvantage of the parallel mode is that ribbon cable is a nuisance as a means of linkage because it gets in the way even more than ordinary cable!

In actual fact, it probably doesn't matter which you choose, but answering the questions in the box opposite will give you a better idea.

You should try to have both options available if possible and use the parallel option if it is cheaper, or if printing speed is affected by the available baud rates. Otherwise use serial as it offers greater ease of connecting (and mending) cables.

If you have more than one computer or printer it is almost certainly easier to standardise on serial connections than on parallel. Finally, use the highest baud rate possible if connected in serial.

When it comes to connecting up, take care as it is possible to damage computer or printer if you

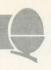

get it wrong. Serial voltages are higher than parallel, so be careful to ensure the two devices are matched.

First read the manual (frequently bewildering and distressing experience) to discover whereabouts of any DIP switches and links which need checking. Set the printer for the selected mode of operation (serial or parallel). If in serial, set the baud rate to the maximum your computer will support (normally 9600 b/s). Now set any switches controlling paper length, wraparound, auto-linefeed, etc to reasonable settings. (They are normally set before leaving the factory, and you may leave altering them until after an initial trial.) Check that any 'protocol' switches are set to match computer and printer. (Centronics unblocked is normally a safe setting.)

Replace the lid on the printer if necessary, and join the computer and printer with the correct cable. Beware of two things. First, never force connectors, as pins are fragile, and once bent are difficult

to unbend without damage. Second, ensure you have put all the connectors in the right way up. Most are impossible to insert upside down, but the BBC micro has a serial plug which can be plugged in upside down. It only works one way up!

Switch on and place the printer 'on-line'; often achieved using an external button or switch. Most printers are on-line when switched on, (a light usually indicates the online status). Some need to be placed on-line every time they are used, others have no switch, and are always on-line.

Call the printer with the code used by your computer. This will consist of one code to select serial/parallel operation (if you have the option), and a second to select baud rate if in serial. Now type in the code to switch on the 'echo printing', ie, to make the printer print everything that appears on the screen. This is CTRL B on the BBC and Atom, but CTRL P is more common. The printer should now echo anything typed at the

keyboard, when terminated by a carriage return.

If your keyboard 'hangs up' or refuses to accept further input, press escape, check cables, online switch, and try again. If nothing happens, check the DIP switches again.

If the printer overprints everything on a single line, there may be a mechanism for controlling this from the keyboard (on the BBC micro type \*FX60). If this facility is not available, alter the positions of the switches controlling auto-linefeed, and printing codes. No harm can be done by experimenting. In case of trouble, do not hesitate to contact the manufacturer. I have found their technical advice over the telephone has been remarkably good. They clearly have expertise concerning their own printer which cannot be covered in a general survey of this type.

Finally, a repeat of last month's warning: Don't buy a printer unless you have seen it in action, preferably connected to your own type of computer.

### **SERIAL, PARALLEL or BOTH?**

- Does your computer support serial and parallel printing? (If so skip question 2).
- Is it worth the fuss and expense of fitting the necessary serial interface board? (See 3 and 4 for reasons why you might find it necessary.)
- 3. Are all the capabilities of computer and printer identical in both modes? (An example of a critical difference: The RML 380Z uses bit 7 as the 'strobe' pulse in parallel; hence it is impossible to carry out any graphics printing in parallel.)
- 4. Are you going to want to use both options for different purposes in the same program? For example: to use the parallel port to control a device, while leaving the printer hooked up to the serial port; to use

- the serial port for communication with another computer, while leaving the printer connected in parallel.
- 5. Does the printer you can afford have both options available? If not 3 and 4 may offer limitations in its use.
- 6. Are the interfaces of the computer and printer completely compatible? There are several different methods connection in both modes. For example, IEEE and Centronics parallel, and RS232C, and current loop serial. These are not compatible with one another, so check before buying. Most home computers and printers seem to have one or both of Centronics parallel, RS232C serial. Many printers with a serial board contain facilities to take both RS232C and current loop input.

# OFF RECORDS Centre

Atom:

Full hardware and software support.

BBC:

Model A £299
Model B £399
Memory up-grades £21.99
Repair service and component supply.

Printers:

 Seikosha 100
 £215

 Epson MX80FT/3
 £385

 SCM Daisywheel
 £485

Cassettes:

Matched Cassette Recorders £26

Monitors:

 12" Green Screen

 (Hitachi/Phoenix)
 £110

 12" Colour (Kaga)
 £255

 14" Colour (BMC/Cable)
 £255

Discs:

TEAC 40-track £199
Shugart twin 40-track £299
TORCH dual disc drive with Z80

£780

processor, 64K RAM, CP/M and ERFE software

Eprom programmer:

Specially designed for BBC. Programs 12 different Eproms including 27128. Includes screen software £95 (dealer enquiries invited)

Add 15% VAT to all prices. Carriage extra.

Tapes:

Top Tape: see adverts in Radio Times.
OFF Records beats all published prices.

Stationery:

Moore Paragon main agents. Large selection of continuous stationery, forms and labels.

Books:

Browse through the Computer Book Department for educational, scientific and business applications.

> COMPUTER HOUSE 58 Battersea Rise Clapham Junction London SW11 1HH Telephone 01-223 7730

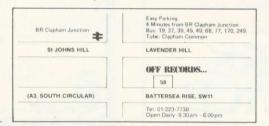

#### New Showroom:

**Maintenance Contractors** 

OFF Records would expect you to buy best value. Spend some time in the relaxed atmosphere of our new showroom to find out exactly what you are getting for your money.

OFFware:

Suppliers to Schools and Colleges

CHARAID for the design of a block of 4 characters in any graphics mode including mode-7. Outputs VDU23 commands, teletext commands and printer commands to screen or printer together with actual design. Substantial software with more than 20 well-documented commands. Indispensible for graphics work.

£7.50 p.p. & VAT incl.

ATILITY contains seven essential routines for the disc based Atom: \*COPY, \*COPYT, \*COPYD, \*RENAME, \*PURGE, \*BACKUP, \*AUTORUN. £25 p.p. & VAT incl.

Vacancy:

All prices inclusive of postage except micros 3.00

OFF Records are looking for a bright spark with good knowledge of both software and hardware. Initially a Saturday job with a view to full-time employment.

# ELECTRONEQUIP

(Authorised BBC Dealer and Service Centre)

SPECIAL OPENING OFFER DUE TO MOVE TO NEW PREMISES ALL ORDERS RECEIVED DURING NEXT MONTH QUOTING REF. ACOU/C WILL BE ENTERED INTO A WEEKLY DRAW AND 2 CUSTOMERS IN EVERY 100 WILL RECEIVE THEIR GOODS FREE OF CHARGE

| TI       | HIS MONTHS SPECIAL OFFE              | RS      |       | BBC                               |        |
|----------|--------------------------------------|---------|-------|-----------------------------------|--------|
|          | High quality 14" RGB Colour Monitor/ |         | BBC1  | BBC Micro Model A                 | 299.00 |
| DDCCC    | TV. Colour monitor suitable for 80   | 044.05  | BBC2  | BBC Micro Model B                 | 399.00 |
| BBC36    | columns with ability to receive TV   | 244.95  | BBC3  | BBC Model A Micro with 32K        | 333.50 |
|          | New improved cassette recorder for   |         | BBC4  | BBC Model A Micro 32K & VIA       | 339.50 |
|          | BBC. Has monitor facility, counter,  |         | BBC21 | Upgrade Model A to B              | 99.82  |
| BBC45    | remote                               | 35.88   | BBC27 | Disc Upgrade for BBC B            | 109.25 |
|          |                                      |         | BBC30 | 14" Colour Monitor for BBC        | 286.25 |
|          | Dual 800K disc drives for BBC micro  |         | BBC33 | BMC12A 12" Black/Green Monitor    | 90.85  |
| BBC48    | with free Z80 second processor card  | 897.00  | BBC34 | 12" Black/Green Monitor for BBC   | 113.85 |
|          | Large stocks of Software for many    |         | BBC35 | 12" Black/Amber Monitor for BBC   | 129.95 |
|          | machines as well as BBC. Acornsoft,  |         | BBC36 | 14" Monitor/TV. 80 columns        | 244.95 |
|          | Bug-Byte, CP/M, Program/Micro        |         | BBC40 | Cassette Recorder for BBC         | 29.90  |
|          | Power, Computer Concepts etc.        |         | BBC41 | Single 5.25" Disc Drive 100K      | 265.00 |
|          | Tower, Computer Concepts etc.        |         | BBC42 | Dual 5.25" Disc Drive for BBC     | 447.00 |
|          | Business systems enquiries welcome.  |         | BBC48 | Dual 800K low profile disc drives | 897.00 |
|          | Systems and Software available from  |         | BBC49 | 5.25" Discs for BBC 40/80 tracks  | 2.20   |
|          | 500 to 100,000                       |         | BBC50 | Epson MX80T type 3 for BBC        | 373.75 |
| Torch Co | Nour Machine 800K floppies ex. VAT   | 2795.00 | BBC54 | Daisy Wheel printer for BBC       | 558.90 |
|          | blour Machine Hard Disc ex. VAT      | 4995.00 | BBC70 | Plinth/Stowage for BBC            | 29.90  |
| TOTCH CO | noul Machine Hard Disc ex. VAT       | 4333.00 | BBC80 | Cassette lead for BBC             | 4.60   |
| BBC54    | Daisy Wheel printer for BBC 12cps    | 558.90  | BBC95 | Printer lead for BBC              | 17.25  |
|          |                                      |         |       |                                   |        |

All Upgrades etc. are fitted free of charge and the computer fully re-tested. Access and Barclaycard welcome

ELECTRONEQUIP

36-38 West Street, Fareham, Hants PO16 OJW Tel: 0329 230670

ACORN USER APRIL

Large stocks. Prices inclusive of VAT

# BITS &

44 Fore St. Ilfracombe, Nth Devon. Tel: (0271) 62801

#### ACORN DEALERS, BBC, DRAGON, VIDEO GENIE SALES & SERVICE **EPSON HX20 COMPUTER**

Atom Micros.

Colour Monitors

Seikosha GP100A Printers

Epson Printers

Monitors - 12" B/W

Monitors - 12" Green

5½" Disc Drives (C/W P.S.U. & CASE) **BBC** Upgrade Kits

BBC printer interfaces

5#" Floppy Discs

C-12 Cassette Tapes

Cassette Recorders

Continuous Stationery Software

> Software: written to order

### **REPAIRS** & SERVIC

#### OAKLEAF COMPUTER Small Business Computers SED IT'S NOT JUST £22.95

**ACORNS THAT** LOOK BETTER ON AN OAKTREE

WORKSTATION THE UNIT SUITS BBC VIC 20 TRS 80 ZX SPECTRUM ETC. With a built-in accessory drawer,

this smart unit turns your setup into a professional and business like system. The drawer holds up to 0 diskettes or your tape collection and leads etc

TWIN USER-JOYSTICK INTERFACE ATOM/BBC £13.95
Protect the keyboard of your computer by interfacing "Atari" joysticks to it. The joysticks plug into the interface which in turn simply plugs into either the Atom 64 way bus or the BBC 20 way user port. (Atom bus units available at £3.99 if ordered with the interface). Now two people can successfully play games or one person car have more control over the computer. Full software supplied.

#### ATOM LATEST

If Atom have made it, we stock it. Disk drives off the shelf. Hardware, books, printers. Phone now. Prices always competitive.

#### **BBC MODEL B NOW IN STOCK**

Full or partial upgrades, memories, printers of disk interfaces etc. All available. Prices dropping. Phone for quotation. All current BBC

peripherals stocked.

ALL PRICES INCL. VAT AND P&P Please send your remittance to:

121 DUDLEY ROAD GRANTHAM, LINCS. NG31 9AD

CORN SPECIALISTS TELEPHONE: (0476) 76994

#### TIMESHARE YOUR COLOUR MONITOR WITH THE FAMILY

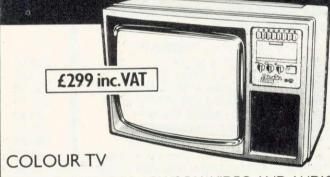

PLUS RGB MONITOR PLUS PAL VIDEO AND AUDIO

PortoTel-LUXOR RGB 3711

**EXCELLENT** RESOLUTION AND GEOMETRY

BBC MICRO LEAD INCLUDED

PORTATEL CONVERSIONS LIMITED, 25 SUNBURY CROSS CENTRE, SUNBURY-ON-THAMES, MIDDLESEX TW16 7BB Telephone: Sunbury-on-Thames 88972

EXTENDED COLOUR-FILL GRAPHICS E.C.F.G. GIVES YOU A CHOICE OF

SHADES FOR TRIANGLE FILLING IN BBC MODES 0,1,2,4 & 5

- \* PLOT 81 and 85 commands for triangle-filling have been adapted to use the ECFG fill-shade currently selected by new ECFG user-friendly commands. GCOL is still used for line colour.
- Easy choice of 17, 289 & 6561 subset colours between those normally available in 2, 4 & 16 colour MODEs. Further options include colours, angles, spacings & widths of cross-hatch etc.
- \* ECFG commands can be used in BASIC, typed from the keyboard, accessed in Assembler, or in future BBC Micro languages. ECFG is MOSadaptive, and proven with versions 0.1 to 1.2
- \* Bootstrap from cassette rapidly builds an ECFG module at a RAM address pre-defined by PAGE, which is then automatically increased 512 bytes to allow immediate LOADing of programs etc.

Price: £10 inc: Mail Order only GAELSETT (ECFG)

44 EXETER CLOSE, STEVENAGE, HERTS. SG1 4PW. (Tel. Stevenage 51224)

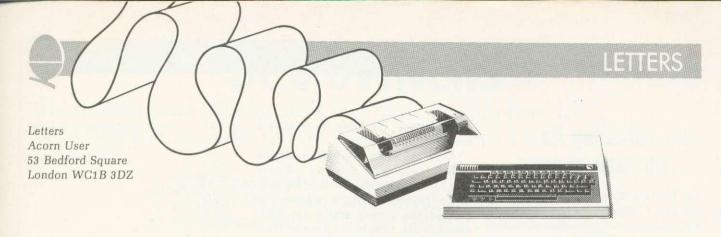

#### Boggled by the line numbers

Sir, Can you please explain the mindboggling system used to store line numbers in BBC Basic. I don't mean the numbers at the beginning of lines, which are stored as normal two-byte binary integers. It's the line numbers after GOTOs, GOSUBs etc that are so puzzling.

As far as I can make out, they occupy four bytes. The first is some sort of token with the value 8D. The other three hold the binary value distributed as follows:

2-byte binary

a b c d e f g h | i j k l m n o p

3-byte binary

01klmnop 01ijab00 01cdefgh

with the added complication that the pairs i,j and a,b are Exclusive OR'd with 01.

There must be good reason for adopting such amazing code.

Joan New London

When a line of Basic is typed into the Beeb it is 'crunched' – ie each keyword which Basic recognises is turned into a binary number in hexadecimal format called a 'token'. For example, ELSE becomes 8B (see 'User Guide' p483). This is done so each word takes up fewer characters in memory.

Now, when a keyword such as IF . . .THEN is used, the machine looks for a possible matching keyword, such as ELSE. However, it is possible (but very unlikely) that a line number after a GOTO will have the same token as ELSE, in which case it would be recognised as ELSE and acted upon – resulting in heaven knows what.

So line numbers after GOTOs etc, are encoded in this way so they cannot be confused with ELSE, or certain other tokens.

This 'amazing' technique was designed as the most efficient way to avoid the problem above. Athough it may take a relatively long time to generate a line number token (which the user won't notice while typing or loading), it is very quick to turn back into a usable form.

#### Expecting zeroes

Sir, I have an 0.1 OS (EPROM) BBC micro. On investigating the resident integer variables from switch-on (eg using PRINT A%), I find the initial assignment of variables A% to O% is -1 and P% to Z% is 0. Why are they not all initially set to zero, as I was expecting?

G.Rooker London

The integer variables are not initialised at all. Their value is determined by the contents of RAM at switch-on.

#### Radar pollution?

Sir, I would like to add my experience to that of C.Dickens of Wiltshire ('Acorn User', Letters, February). I too have recently upgraded a model A to model B and have been satisfied with the machine's performance. By way of demonstration I took the machine to father-in-law who lives in Gloucestershire (adjacent to Wiltshire!) Imagine my dismay when, having loaded and run 'Defender', an impressive graphics demo, I experienced an annoying 'shudder'. This is best explained as a jumping between line 0 and line 1 of the whole display and was unique to modes 0 to 3. Indeed, by interrogating every mode I became increasingly concerned that there was a failure with the upgrade. However, on return to Middlesex the fault had disappeared.

I recognise C.Dickens symptom and question your analysis, as the TV I used was new and stable in modes 4–7. However, could there be an environmental problem? The location in Gloucestershire is only one mile from the large USAF refuelling base and their large radar installations.

I was unable in Gloucestershire to measure the mains voltage, which was my first suspicion, particularly as father-in-law finds that after 10pm he cannot 'load' or 'save' when using his ZX81. However, when he returns to his system the following morning, having touched none of the controls, the machine loads and saves trouble-free!!

Chris Allard Middlesex

It sounds as if we should put together a map showing areas of known video interference. Has anyone living near the radar 'golfballs' in Fylingdales, Yorkshire, noted a similar problem?

#### **Disappearing act**

Sir, It's only two months since I bought a BBC model B and something seems to be going wrong. When typing in a program there's a buzzing sound in the speaker that gradually builds up, and when I get to the tenth or eleventh line — well!! Everything flashes and disappears . . .

Could you tell me if this is a serious fault?

Suzy Diver Croydon

We've asked the lads at Acorn about this, and it seems to have them stumped. They suggest that you send the machine to their service people (Retail Control Systems, Gresham House, Twickenham Road, Feltham, Middx) describing the problem and they'll sort it out. It is advisable to insure the machine if sending it by post.

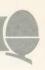

# Loading fix for tape players

Sir, I have noticed a number of people using the Philips N2234 cassette players with computers. I purchased one a few months ago thinking it would cure my loading problems which I had with my old clapped-out cassette player. Anyway, on getting it home and plugging it in, my joy was dashed when I found the new cassette player was worse than the old one. I started to investigate the reasons with a scope and found the waveform output from the cassette player looked like:

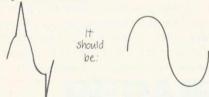

After a few hours experimenting I came up with a modification for this cassette player.

Disconnect the lead from the top of volume control and connect in series with this lead a  $2.7 \, \mathrm{k}\Omega$  resistor, solder across the volume control a 0.47 uF capacitor as shown in diagram.

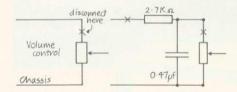

I know there could be better ways of curing this problem, but I feel this is the simplest – all you have to do is to take the back off and you can get at the volume control without any further trouble. The modification can be removed easily.

I have since fitted this modification to several of this type of cassette player and found they give no loading problems thereafter. I hope this will be of interest to other owners of this type of cassette player.

After all that, can you help me? I own an Atom and suffer with graphics interference – that is, on the simplest of programs I get flashing across the screen. I know the Atom does suffer from this (so I have been told by several other Atom owners) but is there a cure? I find it very annoying.

R. Verge Kent

Thank you for your cassette

modification. We hope other people may find this useful.

Your problem: the reason for the 'snow' on the display during graphics operations is that the 6847 video generator is not allowed to refresh the screen whilst the CPU changes the graphics memory. This can be cured by using the following machine code before issuing any graphics commands:

Z=!#3FE;P=#2IC;!#3FE=P P.\$21;(LDA#B002;BMIP-3;JMPZ;)

After any CLEAR or COLOUR statements remember to use

!#3FE=#2IC

to restore the pointer to the new patch.

#### **Prompt problem**

Sir, Could you explain why my BBC model B becomes unable to load programs that have been saved and loaded before without problems. The screen shows the program to be loading, prints the end address but the cassette motor does not switch off and the '>' prompt does not return leaving me no option but to escape.

The computer is then unable to load anything from cassette. Switching off does not help, nor does changing the volume control. My OS is 0.1 EPROM.

**B.Sargent** East Sussex

This sounds like a combination of a faulty serial ULA and the 0.1 OS problem. (See patch program, page 61, September's Acorn User.) Your dealer can either fix the ULA or replace it and only a new ROM will cure the software fault. As you have EPROMs, the dealer will exchange these for a ROM free of charge.

#### **Terrible at maths**

Sir, My new BBC model B does not add some real numbers correctly. So far the dealer has been unable to solve this problem. For example, running the program below produces the erroneous value 0.730000001 as the first of many incorrect results, and also fails the condition REPEAT . . .

UNTIL A=1 (therefore looping indefinitely).

10 A=0

20 REPEAT

30 A=A+0.01

40 PRINT A

50 UNTIL A=1

The bug has appeared on all the model B machines I have been able to test. Is this a known fault?

Paul Rynn Chorley

Rest assured, you don't have a faulty machine. This problem occurs on computers whose arithmetic works in a certain way (which is nearly all computers). The computers use the point technique floating calculating decimal numbers and this is only accurate to a certain number of digits. Consequently you shouldn't test to see if, for example, A=1, but instead you should test whether A-1<0.0000001. It's difficult to explain why, but it has to do with floating point numbers being stored as a series of fractions (eg 0.75 = 0.5+0.25). Hence some numbers (eg 1/3) cannot be accurately represented, however many fractions you add together.

It is possible to write a program to enable the computer to do double-or triple-precision maths. Normal floating point maths is accurate to nine digits, double to 18 and so on. A bookshop with a good computer section should be able to recommend a book on this subject.

#### **Discs and cassettes**

Sir, I own a BBC model B and I am considering upgrading it to use a disc system.

Please could you confirm (or deny) that it is possible to copy a file on the disc to a cassette tape without loading, changing the file system and then saving.

If it is not possible, is there any method of getting the same effect for non-loadable files?

> A. Loyns Lancashire

It is not possible to copy from disc to tape except by the method you describe. This applies to Basic and machine code programs.

# **BBC OWNERS**

Why not consider the HOBBIT FLOPPY TAPE SYSTEM for your computer?

The HOBBIT gives you all the facilities you would expect from a floppy disc at a fraction of the price.

**Brief Specifications** 

- ☆ Read/Write speed of 750 BYTES per second
- ☆ Capacity: 101K BYTES per CASSETTE
- ☆ Average access time 22 seconds
- ☆ Up to 138 FILES per CASSETTE
- ☆ Completely automatic no buttons to press
- ☆ Fully built, boxed and tested. Just plug in and go.
- ☆ System can support TWO DRIVES

Available from stock PRICE £135.00 plus VAT

Also available for NASCOM computers PRICE £120.00 plus VAT

Access and Barclaycard accepted For more details contact:

# IHON Computer Products

KILN LAKE, LAUGHARNE, CARMARTHEN, DYFED, SA33 4QE. Tel: Laugharne (099 421) 515

# The DDO Microcomputer Specialists

GUILDFORD COMPUTER CENTRE offers a complete range of Computers for Home, Business and Educational applications.

Large stock of additional equipment available includes:- Printers, Hard/ Floppy Disc drives, Monitors etc., for most makes.

An extensive range of Business software (Accounts, Stock, Payroll, Word Processing etc.).

Drop in for a frank discussion and expert advice on your requirements or arrange a demonstration. We give a full and expert backup to ALL our sales.

Stockists of: - BBC/Acorn, Torch, Oric. Olivetti, Hitachi, TRS-80, Commodore, Dragon, Sharp, Sirius, Osborne, IBM, Newbrain, Epson, Seikosha, Cumana. etc.

(x commodore

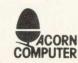

(1) HITACHI

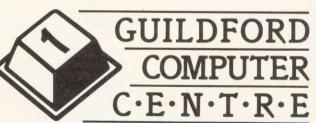

1 The Quadrant, Bridge Street, Guildford, Surrey. GU1 4SG Telephone (0483) 578848

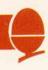

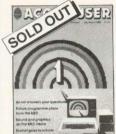

#### **BACK ISSUES**

July/August The first issue. Articles on drawing tech-niques, the BBC Computer Programme, machine code graphics, questions and answers, hints and tips, sound, interfacing scientific instru-ments, dumb terminals for 0.1 machines, disc drives, Econet n schools

November Teletext, second TV series, machine code series 1, programming forum. Trek III, speeding up graphics, Bomber game listing, 7-tone Epson graphics dump, Atom graphics manipulation, dumb terminal for 0.1 machine, firework graphics, editing tips.

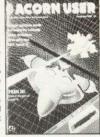

# **ACORN USER**

#### **BINDERS**

WE CAN now offer binders which will easily hold a dozen issues of Acorn User at the special price of £3.95 each (includes postage). These quality binders have been specially commissioned in a maroon, simulated leather finish with 'Acorn User' overprinted in gold lettering. Please make cheques payable to Addison-Wesley Publishers, and send the order to BKT (address below).

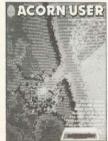

September Ceefax telesoftware, Beeb in business, mailing list simple files, 30-Hour Basic ourse, art on a micro, music BBC micro as a keyboard extra Atom commands, BBC Basic board, ULA design, teletext graphics, machine code graphics, analogue input, schools training, 0.1 cassette bug patch.

December BBC TV in schools, machine code 2 - registers, programming forum, program generators, carols, hints and tips, Logo and turtle graphics in schools, introduction to pro-cedures, software review, Atom word processing, toolbox review, 16-colour graphics on model A, sorting, sound en-velope design.

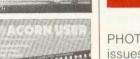

January MEP school launch, \*FX commands for sound, second BBC TV series, mach-..... 

PHOTOCOPIES of articles in early issues are available for 16p per page (includes postage). Write to Acorn User Photocopies, 53 Bedford Square, London WC1B 3DZ.

**PHOTOCOPIES** 

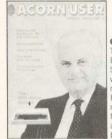

service (see right).

October Electron details, BBC series - confessions, two pson graphics dumps eikosha GP100 dump, World Epson wide networking for BBC micro, garbage handling, voice ROMs, sound pitch envelope. moving graphics, ZX printer for Atom, RGB colour separations for Atom, biofeedback, book reviews

ine code3-two pass assembly, disc drives for the Beeb, programming forum, program protection, micros in schoolsnew series, Commodore Pet printer used with Beeb, BBC programs written on an Atom extra Atom memory. **BACK ISSUES** of these magazines are available (except July) for £1.25 each from BKT (address below),

**ENQUIRIES** about subscriptions and back issues should be sent to BKT. The company will also accept credit card subscriptions by phone: (0732) 351216.

Overseas enquiries for bulk orders should be made to the publisher's marketing manager.

#### REPRINTS

ORDERS can be taken for reprints of articles in Acorn User. These can be done in colour on good quality paper. Costs vary according to the number ordered. Write to: Acorn User Reprints, 53 Bedford Square, London WC1 B 3DZ.

#### SUBSCRIPTION **ORDER FORM**

which includes postage. Please

make cheques payable to Addison-

Wesley Publishers Ltd. For the July/

August issue, we offer a photocopy

To ensure prompt regular delivery of Acorn User, send this form (or copy) to: Acorn User, BKT (Subscription Services) Ltd, Douglas Road, Tonbridge, Kent TN9 2TS, England.

| Please open one year's direct subs ☐ UK £15 ☐ Europe £18                                                                                                    | cription to | Acorn Us<br>e East £2 | er (12 issue | es). Annual<br>The Americ | subscript<br>cas & Afric | on rates<br>a £22 | (please                                        | tick ap     | prop    | riate b<br>itries | 00x):<br>£24 |
|----------------------------------------------------------------------------------------------------|-------------|-----------------------|--------------|---------------------------|--------------------------|-------------------|------------------------------------------------|-------------|---------|-------------------|--------------|
| Preferred Method of Payment: Please complete the appropriate section and delete where necessary(*).                                                                          |             |                       |              |                           |                          |                   |                                                |             |         |                   |              |
| UK Subscribers: I enclose my cheque/postal order* for £                                                                                                    |             |                       |              |                           |                          |                   | ited.                                          |             |         |                   |              |
|                                                                                                    |             |                       |              |                           |                          |                   | Credit Card Payment: Please de Account number: | ebit my Acc | ess/Ame |                   |              |
| Important Note: If you are paying by credit card, the address you give for delivery of Acorn User must be the same as the address to which your credit card account is sent. |             |                       |              |                           |                          |                   |                                                |             |         |                   |              |
| Signed                                                                                                    |             |                       | D            | ate                       |                          |                   |                                                |             |         | 1                 | VĀ.          |
| Name                                                                                                    |             |                       |              |                           |                          |                   |                                                |             |         |                   |              |
| Position                                                                                                    |             |                       |              |                           |                          |                   |                                                |             |         |                   |              |
| School/College/Company                                                                                                    |             |                       |              |                           |                          |                   |                                                |             |         |                   |              |
| Address                                                                                                    |             |                       |              |                           |                          |                   |                                                |             |         |                   |              |
|                                                                                                    |             |                       |              |                           |                          |                   |                                                |             |         |                   | +            |
| AU9                                                                                                    |             |                       |              |                           |                          |                   | Plea                                           | se use      | block   | capi              | tals         |

### BBB Micro-Rid

**SOFTWARE**—Programs that are guaranteed to run! Save hours of work and worry with these utilities and practical programs or cassette.

|     | Cashbook B | Double entry Cashbook with accounts.                                                  | £ | 4.95  | A/B |  |
|-----|------------|---------------------------------------------------------------------------------------|---|-------|-----|--|
| 4   | Mailing B  | Database mailing system with 6 options including 2 sorts, labels, search and updating | £ | 4.95  | В   |  |
| 5   | Payroll    | Two part program to handle weekly wages for around 100 employees. Fully supported.    | £ | 11.90 | В   |  |
| 101 | Cards      | Beat Bruce Forsyth at his own game.                                                   | £ | 2.95  | A/B |  |
| 102 | Battle     | Fast moving simulation of Falklands minefield.                                        |   | 2.95  | В   |  |
| 501 | Banner     | Print out large text and graphic characters.                                          | £ | 2.95  | A/B |  |
| 502 | Distances  | Graphic maps of U.K. EUROPE and WORLD.                                                | £ | 2.95  | В   |  |
|     |            | Calculates distances between any two points on Earth.                                 |   |       |     |  |
| 503 | Flags      | Full colour flags of the world. Educational.                                          | £ | 2.95  | В   |  |
| 504 | Statpack   | Statistics offering over 18 options.                                                  | £ | 7.95  | В   |  |
| 801 | Searchbas  | PROC to search a BASIC program and alter it.                                          | £ | 1.95  | A/B |  |
| 802 | Procvar    | PROC to list all variables used in a program.                                         | £ | 1.95  | A/B |  |
| 803 | Procflush  | PROC to clean out memory including integers.                                          | £ | 1.00  | A/B |  |
| 804 | Procaid    | A combination of 801, 802 and 803.                                                    | £ | 2.95  | A/B |  |
| 805 | Defchr     | Design graphic characters, display and store.                                         | £ | 2.95  | A/B |  |
| 806 | Sortm/c    | Machine Code Bubble sort for up to 255 integers.                                      | £ | 1.00  | A/B |  |
| 807 | Sortbas    | A very fast BASIC sort. 1000 items in 42 secs.                                        | £ | 1.00  | A/B |  |
| 808 | Utility A  | A combination of 801-807. Super value.                                                | £ | 4.95  | A/B |  |
|     |            |                                                                                       |   |       |     |  |

#### Coming shortly; French Verbs & Trigonometry

| Hardware | An aluminium stand to fit over the BBC Micro to support your VDU or T.V. Saves space on your desk and protects your micro from damage. Anodised super quality. | £ 17.50<br>Plus p/p £ |
|----------|----------------------------------------------------------------------------------------------------|-----------------------|
| Holidays | Weekends in Paris for computer enthusiasts by coach<br>and including three star hotel. Have fun and make<br>friends                                            | £ 39.50               |
|          | Easter at Falmouth in Cornwall for a computer jamboree. Apartments for up to 6 people at a per apartment price of                                              | £ 10.00<br>per day    |
|          | July and August prices £110 and £120 per week.  Visit Silicon Valley in California for two weeks, flying                                                       | £699.00               |

Vegas.

Apartments available on Costa Brava from £39 per

week.

Download our software from Prestel on Micronet 800

Holiday Details on **Prestel \*80091722**#

If you want further information before parting with your hard earned cash drop a line to:

#### Micro-Aid (AU),

25 Fore Street, Praze, Camborne, Cornwall TR14 0JX.
Tel: 0209 831274

### BBB Micro-Rid

#### **NEW SOFTWARE FOR YOUR BBC MICRO**

A full database program offering unlimited array power As many columns as you like each with its own heading Adjusted number of rows each with its own key field Enter numbers or strings as required to fill the array Alter, sort, search, list and evaluate data using cursor Mathematical calculations on individual data, rows or columns. Enter your own equations or formulae and watch the results.

# Memo-Calc

Order as 505 MEMO-CALC Total price just £7.95 inclusive.

(manual £2.00 extra)

#### **NEW FOR EMPLOYERS**

An addition to our PAYROLL suite for MONTHLY staff.

MONTHLY PAYROLL 3 £5.95

For users of our PAYROLL 1 & PAYROLL 2 for Weekly staff just order PAYROLL 3 for the monthly pay calculations. Other purchasers will need PAYROLL1 (database) £5.95.

COME AND SEE US AT THE LONDON COMPUTER FAIR APRIL 14th-16th

#### Micro-Aid (AU)

25 Fore Street, Praze, Camborne, Cornwall TR140JX
Tel: 0209 831274

# 3D COMPUTERS

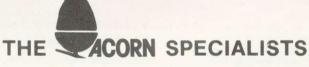

BBC Micros Ex-stock

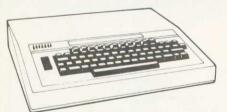

#### **PERIPHERALS**

PRINTER
COLOUR MONITOR
DISK DRIVE
TORCH Z80 DISK
CASSETTE RECORDER

#### SOFTWARE

ACORNSOFT BBC SOFT PROGRAM POWER BUG-BYTE HESSEL

#### **ADD-ONS**

JOYSTICK LIGHT PEN GRAPHICS TABLET TELETEXT Z80 PROCESSOR 6502 PROCESSOR MEMORY UPGRADE DISK INTERFACE

#### **BOOKS**

30 HOUR BASIC
BBC BASIC
BBC MICRO REVEALED
LET YOUR BBC TEACH
LEARNING TO USE BBC
ASSEMBLY LANGUAGE
30 PROGS FOR BBC

#### COMPUTER SHOPS OPEN 9.30-6.00 TUESDAY-SATURDAY EASY PARKING

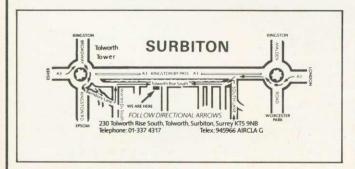

# BELMONT STATION TO BRIGHTON ROAD BANGES 80 164 280 WE ARE HERE WE AVENUE ROAD BELMONT RISE A217 BELMONT RISE A217 TELEPHONE: 01-642 2534 BELMONT, SUTTON, SURREY SH2 6BS AD TELEPHONE: 01-642 2534

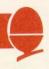

#### **NEW IN HERTS**

The Harpenden Microcomputer Group has a number of BBC micro and Atom users, I would be pleased if you would publish my name and address in your user group list. R. Welch, Secretary, 7 Tylers, Harpenden, Herts, AL5 5RT.

#### SOBAT IN ACTION

There is a new club for East London (mainly Waltham Forest area) called **Sobat.** It is mainly for BBC and Atom users. Membership is free and a newsletter will be distributed soon.

The club's main aims are software exchange, group discussions and the sharing of programming experience. We already have a number of programs, although we would obviously appreciate more.

Thanks for your help, and a very useful magazine! Keep up the good work. Details from T. Kayani, Sobat Computer Club, B25 Berridge Rd, Hillfield Rd, West Hampstead, London NW6.

#### NORWAY TAKE-OVER

The **BBC User Group** managed by Mr Morten Christiansen in Trondheim has ceased to exist, and all activity has been taken over by Oivind Grenness **BBC Norway**, 0-Inform, PO Box 716, N3191 Horten, Norway.

#### MULTIPLE SCOUSE

The Liverpool BBC & Atom Group now meets twice monthly. There are two venues: First Wednesday of each month, Old Swan Technical College, Room C33, 7.30 – 9.30 pm: Third Thursday of month, Birkenhead Technical College, First Floor, Science & Maths Dept, 7.30 – 9.30 pm. For information and news

contact: Nik Kelly, 56 Queens Drive, Liverpool L4 6SH. Tel: 051–525 2934.

If you have any news or comment suitable for the User Group page, send it to the address below.

Please use the latest list when trying to contact groups, as these are updated each issue. Most groups also appreciate a self addressed envelope for reply.

#### Anybody else out there? Contact Acorn User, 53 Bedford Square, London WC1

#### **CLUB CONTACTS**

- Rupert Steele
   Amateur Computer Club
   St John's College
   Oxford OX1 3JP
- West Midlands Computer Group
   12 Apsley Road
   Oldbury
   West Midlands B68 0QZ
- Mr J. Price
   Bedford House
   27-28 St George's Road
   Brighton
   Sussex
- Mr P. Beverley
   Norwich Area Acorn User Group
   Room 12a, Norwich City College
   Ipswich Road
   Norwich NR2 2LJ
- Keith Mitchell
   Edinburgh ZX Computer Club
   19 Meadowplace Road
   Edinburgh
   Tel: 031-334 8483
- Steve White
  Atom/BBC User Group
  c/o Superior Systems Ltd
  178 West Street
  Sheffield
  Tel: (0742) 755005
- Robin Bradbeer
   Association of London
   Computer Clubs
   Polytechnic of North London
   Holloway
   London N7 8DB
- Nik Kelly
  Liverpool BBC & Atom Group
  56 Queens Drive
  Liverpool L4 6SH
  Tel: 051-525 2934

- Mr C. Rutter
   Medway Atom Users Club
   St John Fisher School
   Ordnance Street
   Chatham
   Kent
- Beebug
   374 Wandsworth Road
   London SW8 4TE
- Mr J. Ashurst
   Acorn Computer Users Group
   Abraham Moss Centre
   Crescent Road
   Manchester 8
- Mr D.L. Evans
   23 Hitchin Road
   Henlow Camp
   Bedfordshire
- N.P. (Bazyle) Butcher
  Harrow Computer Group
  16 St Peter's Close
  Bushey Heath
  Watford WD2 3LG
- R. Welch Harpenden Microcomputer Group 7 Tylers Harpenden Herts AL5 5RT
- Mr P. Frost
  Atom Users Group
  18 Frankwell Drive
  Potters Green
  Coventry CV2 2FB
- Olivind Grenness BBC Norway O-Inform PO Box 716 N3191 Horten Norway

- Liverpool BBC Microgroup c/o Fred Shaw
  14 Albany Avenue
  Eccleston Park
  Prescot
- OJohn Harris
  Bottisham Acorn User Group
  Rowan Close
  Bottisham
  Cambridge CB5 9BN
  Tel: (0223) 811487

Merseyside L34 2QW

- Peter Smith
   Fareham and Portchester
   Amateur Computer Club
   23 Sandy Close
   Petersfield
- Paul Barbour
  Laserbug
  4 Station Bridge
  Woodgrange Road
  London E7 ONE
- Brian Pain
   Colour Micro Users Group
   40a High Street
   Stony Stratford
   Milton Keynes
   Tel: (0908) 564271
- Mr D. Coulter
   Preston BBC User Group
   8 Briar Grove
   Ingol
   Preston PR2 3UR
- ●Acorn Users Group of Sweden c/o Janne Soderberg Frihetsvagen 32 S−175 33 Jarfalla Sweden

- Mr J. Craig
   National BBC User Group
   40 Mount Pleasant Avenue
   Wells
   Somerset BA5 2JQ
- Mr R. Luff Kingbee 54 Arlington Close Kingswinford West Midlands
- Computer Club
  Caterham Leisure Centre
  Godstone Road
  Caterham
  Surrey CR3 6RE
  Tel: Caterham 48304/43316
   Ted Ryan
- Eastwood Town Microcomputer Club 15 Queens Square Eastwood Nottingham NG16 3BJ
- Mr T A Kayani
   SOBAT Computer Club
   B25, Berridge Road
   Hillfield Road
   West Hampstead
   London NW6
- Mr M.G. Forster
   Potbug BBC Users Group
   8 St George's Avenue
   High Lane
   Tunstall
   Stoke-on-Trent
   Tel: 818499
- Muse (for teachers) Freepost Bromsgrove Worcs B62 7BR
- Mr B. Carroll
  The Cottage, 42 Manor Road
  Aldershot GU11 3DG

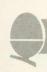

#### Official Acorn dealers

Acorn dealers stock and service the BBC micro, Atom Computer, Acorn systems and Acornsoft software. The Acorn dealer not only sells computers and peripherals but

provides vital customer support. Most have recently attended technical seminars in Cambridge to ensure that they deal effectively with customers' enquiries. In addition, Acorn supply dealers with specific test and diagnostic equipment to speed fault finding.

LONDON
Deans of Kensington W8
01-937 7896
Deans of Kensington

W2 01-723 4630 ■Direct Data Marketing

Multi Data Services
Ltd SW1
01-828 7467/9
00ff Records SW1 1
01-223 77:30

RFEW West End
Video Centre WC2
01-240 3386/7
RFEW W1
01-580 1785
Technomatic Ltd
NW10
Technomatic Ltd W01
Technomatic Ltd W01-723 0(23)

natic Ltd W2

■Technomatic Ltd W2 01-723 0233 ■The Video Palace W8 01-937 8587 ■Vista Video W1 01-580 9098 AVON

0272 213427/8 Microstyle Bath 0225-334659

BEDFORDSHIRE ■Broadway Electronics Ltd Bedford 0234-213639

BERKSHIRE Microstyle Berkshire 0635 41929 ■ Windsor Computer Centre

#### Windsor 07535-58077 CAMBRIDGESHIRE

■ Arden
Personal Computers
Peterborough
0733-47767
■ Cambridge
Computer Store
Cambridge
0223-65334
■ Control Universal

CHESHIRE
Fairhurst Instruments
Ltd
Wilmslow
0625 525694

Centre Marple 061-449 9933

CLEVELAND Electronics Ltd Middlesbrough 0642-247727

CORNWALL

Brewer & Bunney
Camborne
0209 712681

Microtest Ltd

Bodmin 0208 3171 DERBYSHIRE

Datron Micro Centre Derby 0332-380085

DEVON ■A & D Computers 0271-62801 Devon Computers Paignton 0803-526303 ■J.A.D. Integrated Plymouth 0752 62616

#### DORSET Landsowne Computer Centre

ESSEX ■Akhter Instruments Harlow 0279 412639 ■Computers for All

■Computers for All Romford 0708-60725 ■Direct Data Marketing Brentwood 0277 229379/214168

GLOUCESTERSHIRE ■Computer Sha 0242 584343 ■Milequip Ltd Gloucester 0452 411010

■Geophysical Systems
Ltd
Andover
0264 58744
■New Forest Computer
Systems
Ringwood
04254 77880
■R D S Electrical
Postsmuth

Portsmouth 0705-812478 ■R M K Electronics Ltd New Milton 0425-616110

#### HERTFORDSHIRE

■Compshop Ltd New Barnet 01-441 2922 ■Computer Plus Watford 0923 33927 ■Intelligent Artifacts Ltd

Royston 0233 207689 Q-Tek Systems Ltd

HUMBERSIDE Har Facilities Scunthorpe 0724 8 63167

Services
Hull
0964 30225
Microserve
(Humberside) Ltd

0482 26297 Vixon Computer Cleethorpes 0472 58561

Maidstone 0622 52784 ■Medway Computers Ltd Chatham 0634 826080/681547

■The Byte Shop (Manchester) Ltd 061-236 4737 ■Merit Computers Ltd Wigan 0942-495821 ■Microrose Ltd

Bentham
0468 62180
Modern Electronics
St. Annes
0253 711875
MNSC Computing
Shops Ltd
Manchester
061-832 2269
Sweetens Computer
Services
Preston Preston 0772 52443

LEICESTERSHIRE D A Comput Leicester 0533 549407

LINCOLNSHIRE Boston 0205 65400

LIVERPOOL/ MERSEYSIDE Data Exchange 051-647 9185 ne I tri

MIDDLESEX Shop 65 High Street Edgware Microage Electronics

Edgware 01-959 7119 Czwise Computers

■Ozwise Computers
Harrow
01-429 1060
■Twickenham
Computer Centre
Twickenham
01-891 1612
■Twillstar Computers Southall 01-574 5271

NORFOLK

NORTHAMPTONSHIRE Daventry
03272 78058
■Futron Computers Ltd
Northampton
0604 21051

NOTTINGHAMSHIRE Leasalink Viewdata Nottingham 0602 396976/399484

SHROPSHIRE

SOMERSET

Taunton 0823-52149 ■The Computer Room Yeovil 0935-20268

STAFFORDSHIRE SUFFOLK

Micro Management

Bury St Edmunds 0284 705503

SURREY

Croydon Computer Centre 01-689 1280 ■Guildford Computer

Surbiton 01-337 4317 ■3D Computer Centre

Sutton 01-642 2534 SUSSEX

Castle Electronics
Hastings
0424-437875
Gamer Brighton 0273-698424 Microcentre

TYNE AND WEAR

H C C S
Gateshead
0632-821924

Newcastle Computer Newcastle-upon-Tyne 0632-761168

WARWICKSHIRE ■Leamington Hobby Centre Leamington Spa 0926 29211

WEST MIDLANDS

The Coventry Micro
Centre
Coventry
0203 58942

Walters Computer
Systems Ltd
Stourbridge
03843-70811/2/3

YORKSHIRE

Customised
Electronics Ltd Electronics Ltd Leeds 0532-792332 Datron Com & Supplies Shefflield S10 0742-755105

meltec Services Ltd Bradford 0274-491371 mgTM Word Processors Leeds 0532 865118 mMicro Power Leeds LS7 0532-683186 mPennine Computers Co Ltd

Co Ltd Halifax 0422,417.19 Superior Systems Ltd Sheffield 1 0742-755005 Wyorkshire Microcomputers Ltd Scarborough 0723,78136

WALES

© Cardiff
Microcomputers
Cardiff
0222 373072

© Cardigan Electronics
Cardigan
0239 814483

© Clwyd Technics Ltd
Rhydymwyn, Nr. Mold
08583 766

■ KB Computers
Llangollen

SCOTLAND ■Edinburgh Computer Centre Edinburgh 031-229 4416 Glasgow 041-221 0310 ■Gate Microsystems

■Gate Microsyst Dundee 0382 28194 ■Lorn Computer Services Oban 0631 65635

Livingston 0506 410041 Personal Cor 'West Coast' Ayr 0292 285082 1000 Centre

0292 285082 ■ Silicon Centre Edinburgh 031 557 4546 ■ Andrew Whyte & Son Edinburgh 031 661 2201

NORTHERN IRELAND Belfast 0232-44111/43564

ISLE OF MAN
Typestyle Ltd Typestyle Ltd Onchan 0624-25890/24650

### Sold out? It need never happen again

YOUR LOCAL newsagent will be pleased to keep by a copy of Acorn User each month to make certain you never miss it. Many newsagents even deliver the magazine straight to your door with your morning newspapers - which means you receive it as soon as possible.

To take advantage of these services, complete the coupon below (or a copy) and take it round.

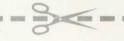

To my newsagent:

i

100

THE REAL PROPERTY.

Section 1

☐ Please put by a copy of Acorn User magazine for me to collect each month.

| Please deliver a copy o |
|-------------------------|
| Acorn User to my door   |
| each month.             |

Name... Address.....

Acorn User is distributed to the News Trade by **Magnum Distribution** Ltd. Tel: 01-583 0961.

CORNER DESIGN DESIGN DESIGN

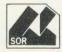

8

100

Diam'r.

#### INDEX OF ADVERTISERS

| A B Designs34                  | Eduquest56                  | Oakleaf88                                                                                                    |
|--------------------------------|-----------------------------|----------------------------------------------------------------------------------------------------|
| Acorn Computers60/61           | Electronequip87             | Off Records87                                                                                                    |
| Acornsoft76/77                 | Eltec Computers36           |                                                                                                    |
| Aimgram78                      | Gaelsett88                  | P L Digitiser37                                                                                                    |
| A J Vision39                   |                             | Portatel Conversions88                                                                                                    |
| Amber82                        | Gemini28/29                 |                                                                                                    |
|                                | Golem18                     | Q Tec52                                                                                                    |
|                                | Guildford Computer Centre91 |                                                                                                    |
| Ball & Crosby80                | Hargreaves, J               | Remedian Instruments50                                                                                                    |
| Beebug41                       | Hessel, Simon W73           | Tierricalari friotici fronto fronto f |
| Bits & Bytes88                 |                             | Salamander66                                                                                                    |
| Bourne Educational Software50  | J J.K SoftwareIBC           | Schoolsoft                                                                                                    |
| Broady, William70              | Ikon91                      | Secta Software50                                                                                                    |
| Bug-Byte Software 44           | Intastor78                  |                                                                                                    |
| Busco70                        | Kansas14                    | Sir Computers39                                                                                                    |
|                                | Kalisas                     | Software For All21                                                                                                    |
| 0.1.1                          | Lamplas80                   | Software Invasion44                                                                                                    |
| Cabel                          | Laserbug74                  | Stable Software34                                                                                                    |
| Cambridge Processor Services26 | Leaselink ViewdataIFC       |                                                                                                    |
| CJE70                          | Level 9                     | 3D Computers93                                                                                                    |
| Computercat18                  |                             | Technomatic4                                                                                                    |
| Computer Concepts65            | MicroAge                    | Twickenham Computer Centre34                                                                                                    |
| Computer Plus17                | MicroAid93                  |                                                                                                    |
| Control Universal82            | Micro Management68/69       | Video Palace44                                                                                                    |
| C S L Microdata18              | Micro PowerOBC              |                                                                                                    |
| Cumana23                       | MicroStyle9                 | Watford Electronics1/25                                                                                                    |
|                                | Midwich81                   | West Coast Personal                                                                                                    |
| Digital Fantagia 22            | Newark Video Centre17       | Computers17                                                                                                    |
| Digital Fantasia33             | Newalk video Certife        | Computero                                                                                                    |

# BBCMICRO

scientific & educational applications o

COMPLETE HARDWARE & SOFTWARE PACKAGES FOR MODEL 18' BBC MICROCOMPUTER SYSTEM

Professional Joystick

35-50

Environmental Monitoring Packages
-Temperature, Illumination, Humidity etc.

100 year Clock-Calendar Unit 35:50

ALL SOFTWARE PROVIDED ON CASSETTE

manuals only available at 75p each refundable against package purchase

ALL PRICES INCLUDE P+P and VAT

for details of these and other products please send s.s.e. to:-

Chris Hall Software Engineering

Department B 47 Bush Lane Freekleton PRESTON PR4 1SB

#### **BBC MICRO**

Cost-effective Instrumentation for Home or School

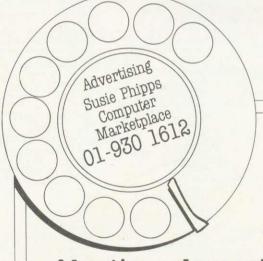

#### Advertisers please note...

These are the copy dates of the next three issues of Acorn User.

May issue..... March 25

June issue..... April 22

July issue ..... May 20

Camera copy must be sent to:

Susie Phipps, Computer Marketplace Ltd., 20 Orange Street, London WC2H 7ED. Advertising rates on application.

#### the one to watch MODEL A/B Cassette 1: Star Trek/Candy Floss (very popular) £6.50 Cassette 2: Family Games (hours of fun) £4.50 Cassette 3: Mutant Invaders/ Breakout £6.50 Cassette 8: Model A Invaders (M/C) (or A+32K) €5.50 MODEL B (or A+32K) Cassette 4: Beep-Beep (Super Simon Game) £4.50 dunt Cassette 5: Beebmunch (full colour Munchman) £6.50 Cassette 6: Super Hangman (animated, educational) £4.50 Cassette 7: 3D Maze (fast and intricate) £4.50 BBC **CASSETTE 9 MICRO** MODEL Binvaders (or A+32K) (M/C) £7.50 **CASSETTE 10** WORDPRO. (Cassette W.P. system). £10.50 GAMES **CASSETTE 12** FLAGS. (Countries and Capitals). £4.50 All Programs will run on all **CASSETTE 13** operating systems HYPERDRIVE (M/C arcade). Destroy All software in stock before we the Drone aliens in the caverns with advertise your laser tank. £6.50 Send SAE for Brochure **CASSETTE 14** STRATOBOMBER (M/C arcade). Keep the enemy fleet at bay in order to destroy MIL the rogue star ships nuclear reactor. £7.50 **CASSETTE 15 - LEAP FROG** The fabulous 'frogger' arcade game reaches the BBC micro. Superbly written full colour machine code version for the Model B (or A+32K). Help the frog cross the road avoiding the vehicles travelling at different speeds, and cross the multi current river to reach the safety of the lilly pads. The game gets progressively harder – perfect for arcade addicts Only £7.50 for MODEL B (or A+32K) INCLUSI 8 hour despat King Street, Black

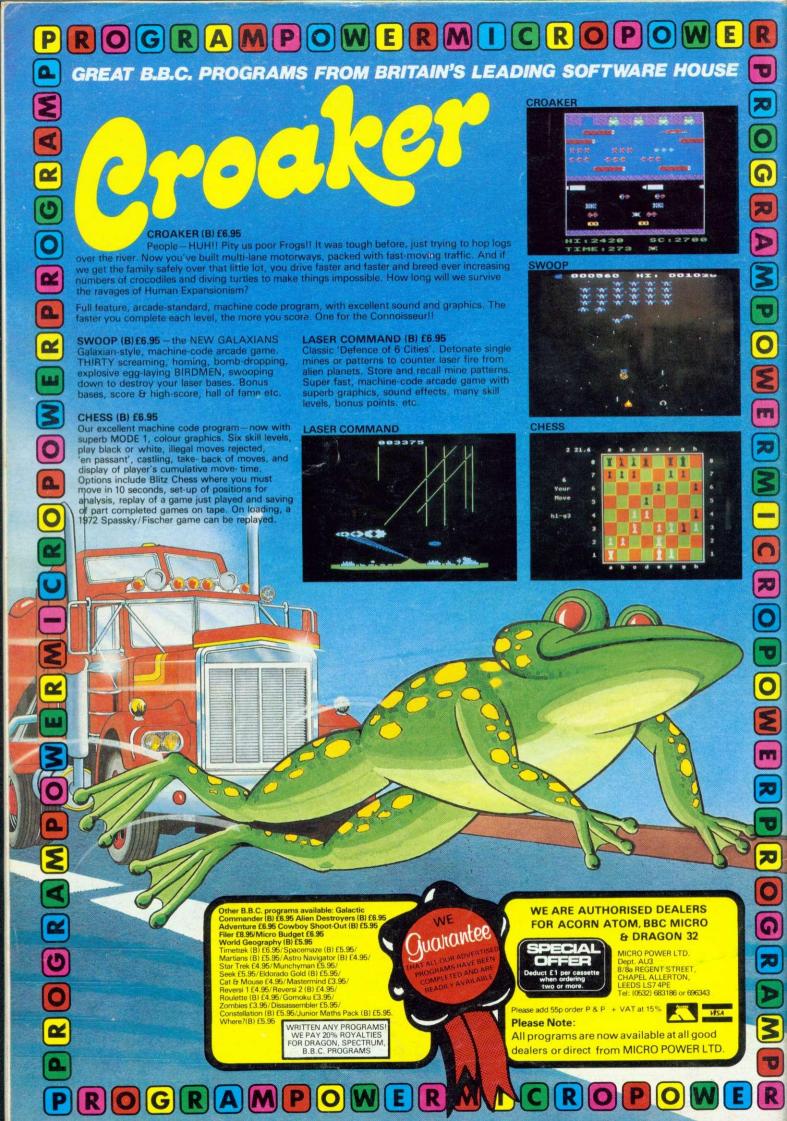